### Tuning Methods for Model Predictive Controllers

Daniel H. Olesen

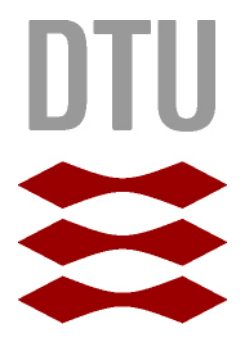

Kongens Lyngby 2012 IMM-M.Sc.-2012-69

Technical University of Denmark Informatics and Mathematical Modelling Building 321, DK-2800 Kongens Lyngby, Denmark Phone  $+45$  45253351, Fax  $+45$  45882673 reception@imm.dtu.dk www.imm.dtu.dk IMM-M.Sc.-2012-69

# <span id="page-2-0"></span>Summary (English)

Model Predictive Control (MPC) is an optimal control strategy, and can be considered as an extension of the Linear Quadratic Gaussian Controller. It has become a popular control strategy in industry, since it provides a systematic approach in handling constraints on outputs and actuators.

The aim of this thesis has been to investigate tuning methods for ARIMAXbased predictive controllers. This class of controllers have been chosen because of the ability to obtain off-set free tracking in the face of constant disturbances.

We have evaluated different performance measures for a closed loop control system to asses deterministic, stochastic and robust performance. The measures has been used to develop a tuning toolbox for SISO systems, which visualizes the performance of control designs. A study has been performed in expressing performance measures for MIMO systems as scalar quantities. The derived measures has been used to define an optimization problem, which synthesize tunings based on deterministic and stochastic objectives with ensured robustness.

We have succesfully applied the developed methods for tuning of a Gas-Oil Furnace, a Wood-Berry Distillation Column and a Cement Mill Circuit.

ii ali kuningan ka maraan sa maraan sa maraan sa maraan sa maraan sa maraan sa maraan sa maraan sa maraan sa m

 $\overline{\phantom{0}}$ 

# <span id="page-4-0"></span>Summary (Danish)

Model prædiktiv regulering udspringer fra optimal reguleringsteori og kan betragtes som en udvidelse af en lineær kvadratisk regulator. I industrien har denne styringsmetode vundet indpas, da regulatoren har en systematisk håndtering af begrænsninger for aktuatorer og outputs.

Dette projekt beskæftiger sig med tuning af ARIMAX baserede prædiktive regulatorer. Denne klasse af regulatorer er anvendt, siden de kan anvendes til at opnå en styring uden stationær fejl fra konstante proces forstyrrelser.

Vi har evalueret forskellige mål til at bedømme deterministisk, stokastisk og robust ydelse af lukket sløjfe reguleringssystemer. Målene har dannet rammen for udvikling af en tuning toolbox for SISO systemer, som kan visualisere ydelsen af regulator designs. Der er undersøgt, hvorledes ydelsesmål for MIMO systemer kan repræsenteres som skalare størrelser. På baggrund af dette, formuleres et optimeringsproblem til at generere tunings for deterministiske og stokastiske objektiver med en garanteret robusthed.

De udviklede metoder har succesfuldt kunne anvendes til at tune en Gas-Olie ovn, en Wood-Berry distillations kolonne og en cement mølle proces.

<u>iversity</u>

 $\overline{\phantom{0}}$ 

## Preface

<span id="page-6-0"></span>This M. Sc. thesis was prepared at the department of Informatics and Mathematical Modelling at the Technical University of Denmark in the period January 30th to June 29th of 2012. The thesis has been conducted under the supervision of Associative Professor John B. Jørgensen.

I would like to thank my supervisor for excellent guiding and valuable feedback throughout the project period.

Lyngby, 29-June-2012

Daniel H. Olesen

 $\overline{\phantom{0}}$ 

## Nomenclature

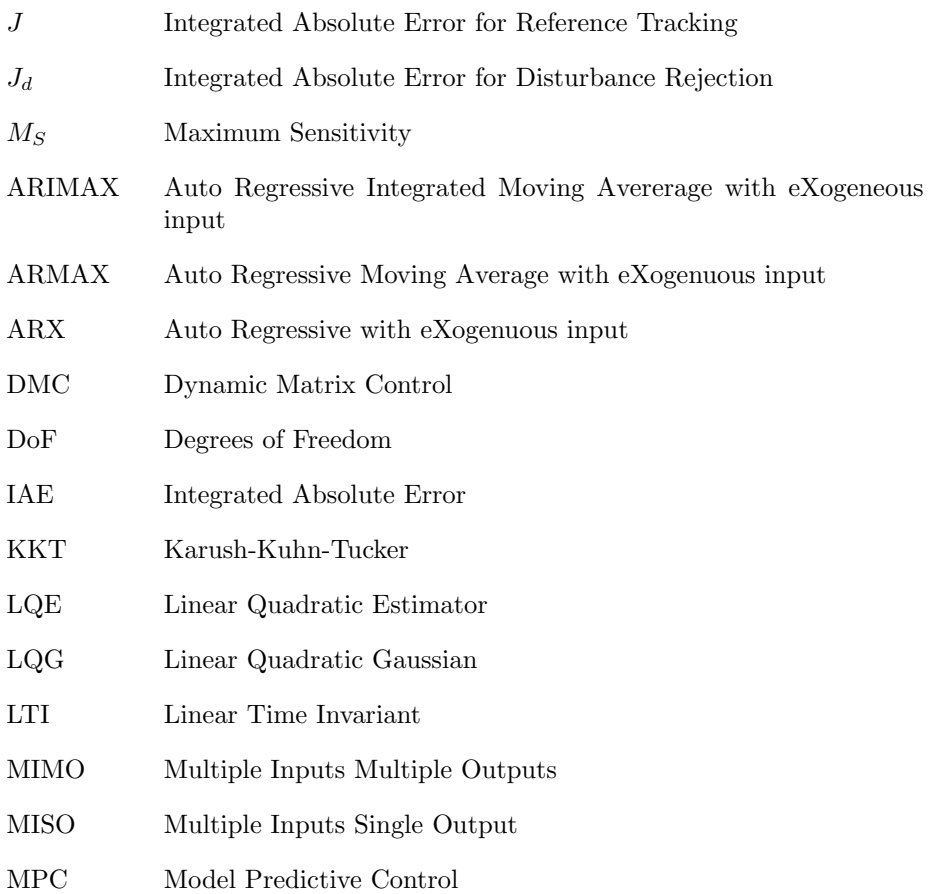

### MPHC Model Predictive Heuristic Control NLP Non-Linear Program PSO Particle Swarm Optimization QP Quadratic Program SISO Single Input Single Output SQP Sequential Quadratic Programming SVD Singular Value Decomposition

ix

## **Contents**

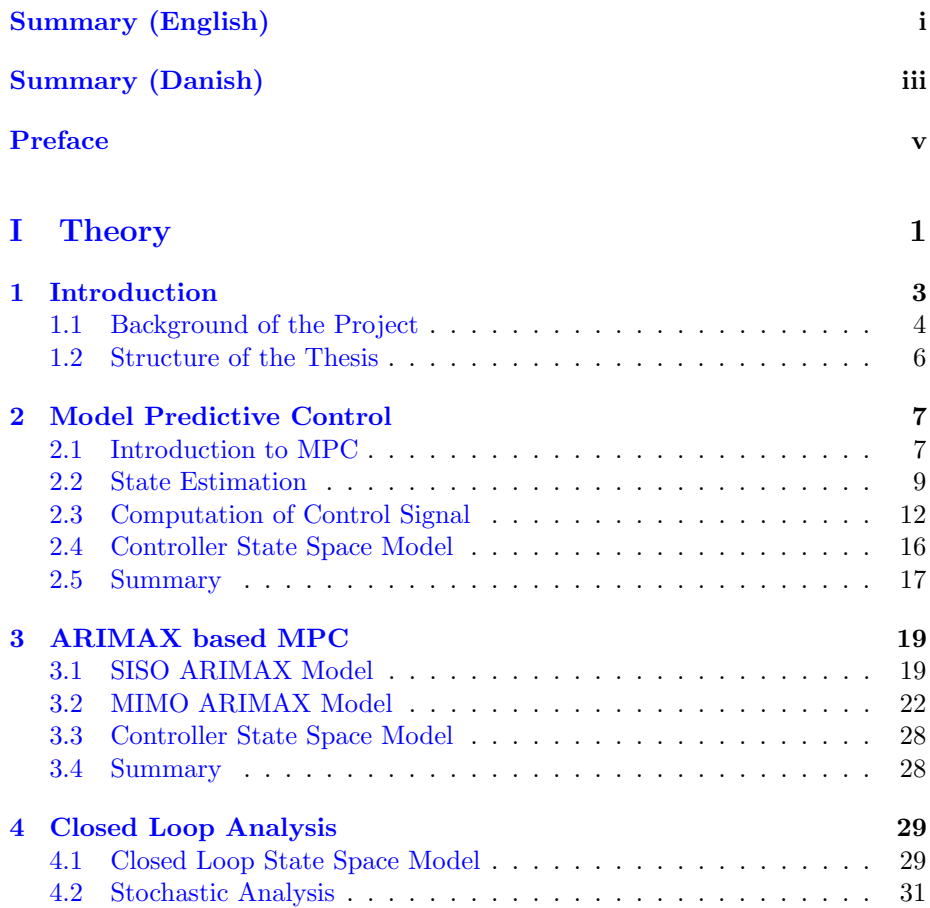

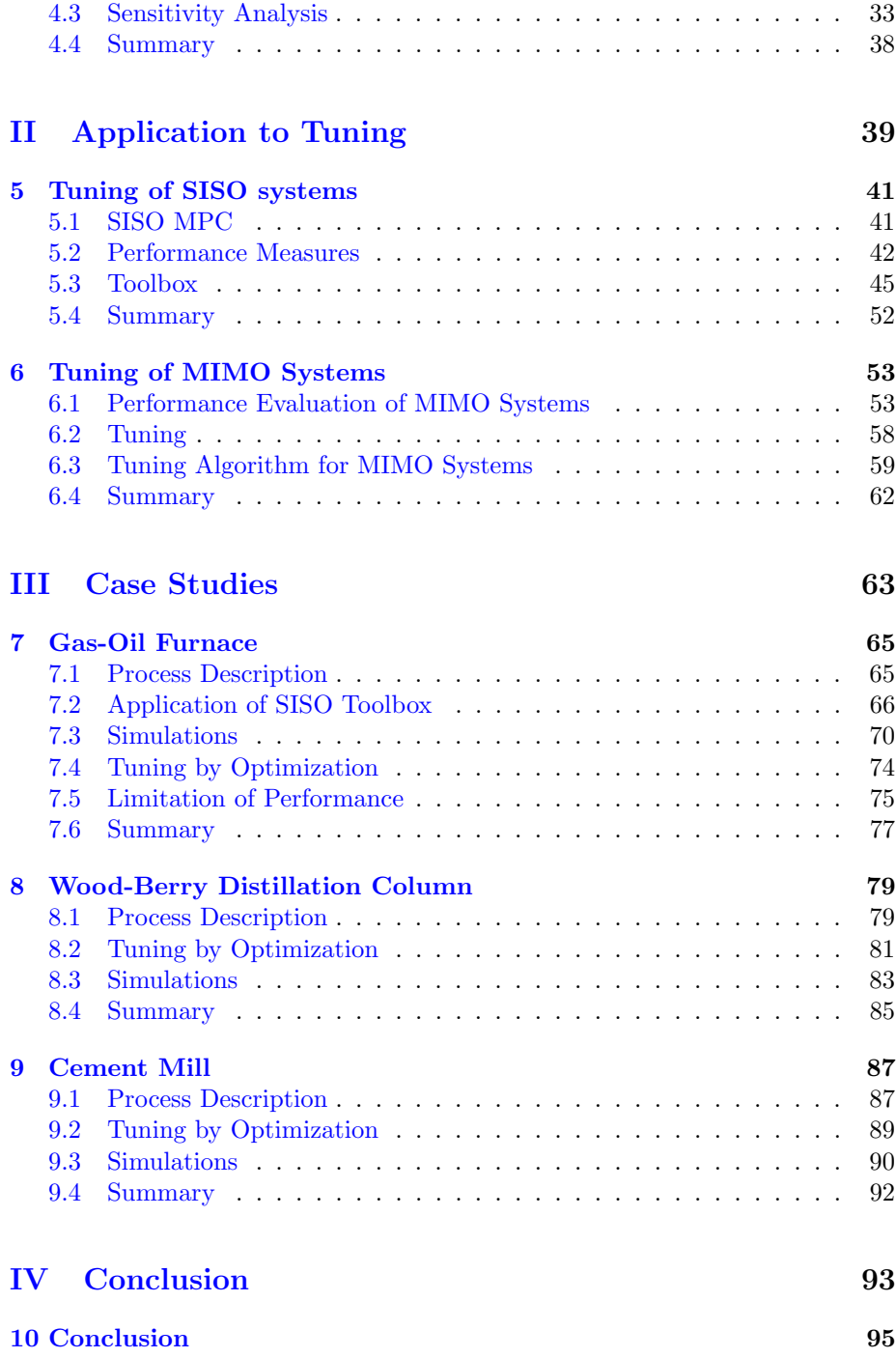

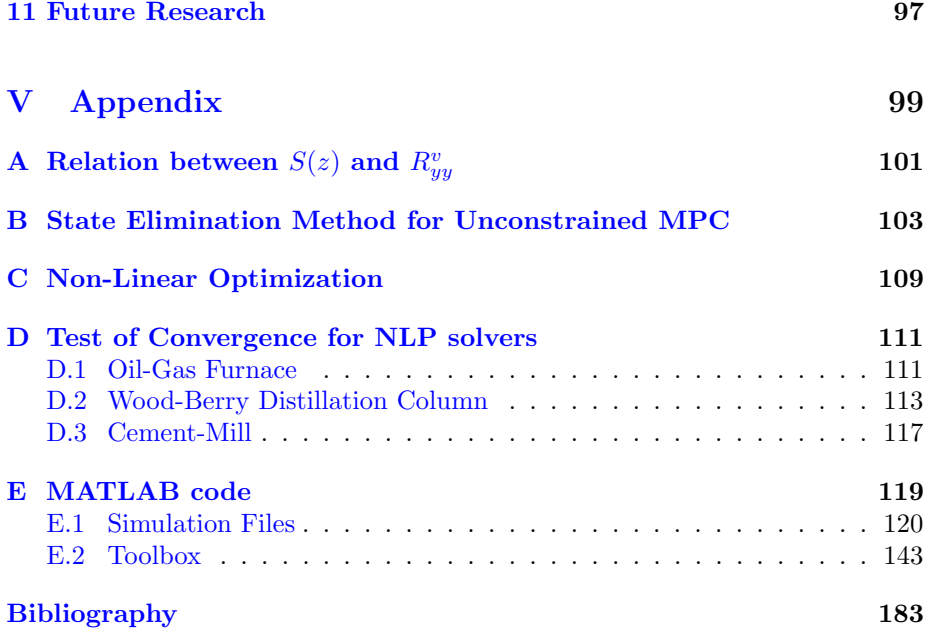

## <span id="page-16-0"></span>Part I

# **Theory**

### <span id="page-18-0"></span>CHAPTER<sup>1</sup>

## Introduction

Model Predictive Control (MPC) has evolved to become an industrial standard in advanced process control [\[QB03\]](#page-199-0). The control strategy can be considered to be an extension of the Linear Quadratic Gaussian (LQG) controllers developed in the 1960s by the work of Kalman *et al.*  $[QB03]$ . The LQG controller is a combination of a Linear Quadratic Estimator (Kalman filter) and a Linear Quadratic Regulator. Originally, LQG controllers was used in the aerospace industry, where it could be justified economically and physically to develop accurate models for the controllers. In the process industry LQG made less of an impact since it initially was not possible to handle constraints, ensure robustness and make use of unique performance criterions. In addition it was not clear how to identify sufficient accurate models from data.

The first recognized MPC algorithm was described by Richalet et al. in 1976 and was called Model Predictive Heuristic Control (MPHC) [\[RRTP76\]](#page-200-0). The formulation featured an on-line optimization of a quadratic performance index with a finite prediction horizon and implicit handling of input and output constraints. Independently of MPHC, engineers at Shell-Oil made their own MPC version termed Dynamic Matrix Control (DMC) [\[CR79\]](#page-198-0). Similar to MPHC, it featured a quadratic performance index with a finite prediction horizon. MPHC and DMC represents the first generation of MPC and both had a major impact on process control in industry [\[QB03\]](#page-199-0). The developement of MPC is acknowledged to have been industry-driven, and the number of implementations in industry

have grown rapidly over the years. By the year 2003 more than 4500 industrial MPC applications had been implemented [\[QB03\]](#page-199-0). Aided by the increasing processing power of modern hardware and more efficient algorithms, MPC is no longer restricted to slow industrial processes, and can now be used to control faster systems.

#### <span id="page-19-0"></span>1.1 Background of the Project

Despite the growing popularity of MPC, a systematic tuning practice has not evolved, and only few guidelines exist. The topic has not been short of research, as there are numerous academic publications on the subject [\[GS10\]](#page-199-1). A number of tuning rules have been proposed [\[HC94\]](#page-199-2) [\[SC98\]](#page-200-1) [\[TF03\]](#page-200-2), but no one seems to have made a significant impact. Proposed methods have typically been limited to theoretical case-studies on specific systems and provides good advice for that particular class of systems, but only little or no advice in any other case. An interesting proposal has been to synthesize a MPC from a prototype linear controller, and allowing classical tuning tools to be used [\[CB10\]](#page-198-1).

Our aim for this project has been to develop a methodology in relation to tuning of a MPC system. The main objectives can be summarized to be:

- Derive a closed loop description for an unconstrained MPC application.
- Investigate methods to asses closed loop performance in relation to the deterministic, stochastic and robust properties of the system.
- Develop a methodology for tuning of an ARIMAX-based MPC.

An important concept in this study has been to express an unconstrained MPC as a 2-DoF Linear Time Invariant (LTI) controller and derive a state space model for the controller. Garcia and Morari demonstrated how MPHC and DMC can be decomposed as a 2-DoF controller in relation to Internal Model Control [\[GM82\]](#page-198-2). They have further demonstrated how a transfer function description of the controller is obtained from the weigthed least squares problem, that forms an unconstrained MPC [\[GM85\]](#page-198-3).

This study relies on a closed loop description of the controller and process for analysis of system performance. Similar approaches have been used [\[PSQ02\]](#page-199-3) and  $[LY94]$ . Shah *et al.* proposed methods to asses the closed loop performance of a MPC using a closed loop model  $[PSQ02]$ . Lee *et al.* proposed to use a closed loop description for synthesis of a MPC by application of robust design

techniques [\[LY94\]](#page-199-4). Another example of application of robust techniques have been to tune a MPC using  $H_{\infty}$  Loop Shaping [\[RM00\]](#page-199-5).

The controller synthesis we propose do not incorporate robust methods directly. A simpler approach by evaluating maximum sensitivity as a robustness indicator has been used. We have required that the MPC algorithm should be able to provide off-set free tracking for constant disturbances. This has been obtained by using an algorithm proposed by Jørgensen et al. [\[JHR11\]](#page-199-6). The algorithm uses an Auto Regressive Integrated Moving Avererage with eXogeneous input (ARI-MAX) based observer model. It further features a correct closed-loop expression for state space models in innovation form.

We have aimed to exploit the processing power of modern hardware by evaluating a large number of tuning configuations for the closed loop system using different performance indicators. For a Single Input Single Output (SISO) system, we have developed a Toolbox, which can be used to visualize the closed loop performance for a given evaluation range.

For Multiple Inputs Multiple Outputs (MIMO) systems it was not possible to provide a visual perspective to the tuning without reducing the degrees of freedom for the tuning variables. We use an optimization-based approach for tuning of MIMO systems. The application of optimization theory as a tuning tool is not a new approach in itself. It has been suggested to construct an objective function for rise time, overshoot, settling time and steady state error and use Paticle Swarm Optimization (PSO) to generate the tuning parameters  $[SKN+12]$  $[SKN+12]$ . Another approach is defining an optimization problem, which aims to minimize the residuals of the desired and actual responses of the control loop [\[GE11\]](#page-198-4).

Our use of optimization shares some resemblance with the mentioned studies. The objectives has however been defined differently and we use a bound on maximum sensitivity to ensure robust performance. Stochastic properties has further been taken into account and can be used as an objective of the optimization. A strong incentive for the optimization approach is that it could form a basis for an auto tuning scheme.

The challenge in obtaining good tunings for a control systems should always remain a high priority, since even small improvements in throughput can be worth millions in yearly earnings for certain plants. Tuning is further important in relation to maintenance and plant life, since process actuators degrades over time and use.

#### <span id="page-21-0"></span>1.2 Structure of the Thesis

A brief overview of the chapters forming the thesis is given below.

Model Predictive Control: We introduce a general MPC algorithm. A Kalman filter is stated for estimation of process states, and calculation of the optimal control signal is derived for an unconstrained MPC. We demonstrate how a state space formulation of a MPC can be derived.

ARIMAX based MPC: We introduce a SISO ARIMAX based observer model. It is demonstrated how the ARIMAX based model is converted to a state space model in innovation form. The model is further extended to MIMO systems.

Closed Loop Analysis: A closed-loop state space model is derived from the basis of previous chapters. We conduct a survey of closed-loop evaluation methods, which include sensitivity analysis and steady state covariance calculations using discrete Lyapunov equations.

Tuning of SISO Systems: We evaluate performance assesment methods for a control system using the closed-loop state space description for the ARIMAXbased MPC. Performance criterions are defined for deterministic, stochastic and robust performance. A SISO-tuning toolbox based on the criterions is developed and described.

Tuning of MIMO Systems: The performance assesment methods for SISO systems is extended to MIMO systems. An optimization based tuning procedure is proposed with deterministic and stochastic objectives with ensured robustness.

Gas-Oil Furnace: A SISO Gas-Oil Furnace has been used as a case study. We propose a tuning based on the developed methods. We further discuss the performance limitations for this system.

Wood-Berry Distillation Column: We apply and analyze optimization-based tunings for a Wood-Berry distillation column.

Cement Mill: This case study considers a industrial cement mill process. We propose a tuning for this system on basis of the optimization tuning procedure.

## <span id="page-22-0"></span>CHAPTER  $2$

## Model Predictive Control

In this chapter, we present an algorithm for MPC. We demonstrate how a predictive Kalman filter can be used to estimate the states of the control object. The calculation of the optimal control signal trajectory is derived from the solution of a constrained optimization problem. Finally, we derive a state space model of the controller.

#### <span id="page-22-1"></span>2.1 Introduction to MPC

<span id="page-22-2"></span>It is assumed that, the process to be controlled can be described from the LTI state space model:

$$
x_{k+1} = Ax_k + Bu_k + Gw_k + Ed_k \t\t(2.1a)
$$

$$
y_k = C_y x_k + v_k \tag{2.1b}
$$

<span id="page-22-3"></span>
$$
z_k = C_z x_k \tag{2.1c}
$$

 $x_k$  denotes the internal states of the system,  $u_k$  is the process inputs,  $w_k$  is process noise and  $d_k$  is a disturbance to the system.  $y_k$  is the measured outputs,

and is influenced by sensornoise  $v_k$ .  $z_k$  is the outputs to be controlled.

The initial states is described from  $x_0 \sim N(\hat{x}_{0|-1}, P_{0|-1}), w_k$  and  $v_k$  are stochastic variables described by:

$$
\left[\begin{array}{c} w_k \\ v_k \end{array}\right] \sim N_{iid} \left(\left[\begin{array}{c} 0 \\ 0 \end{array}\right], \left[\begin{array}{cc} R_{ww} & R_{wv} \\ R_{wv}^T & R_{vv} \end{array}\right]\right) \tag{2.2}
$$

The description of the process  $(2.1)$  assumes that the internal process states  $x_k$  are known. For most physical systems the states can not be measured and known exactly. Expected values of the states  $\hat{x}_k$  and controlled outputs  $\hat{z}_k$  has to be estimated from the measured outputs. We assume that disturbances to the process can not be measured. The notation of the MPC control law is taken from [\[JHR11\]](#page-199-6):

$$
\min_{\{u_{k+j}\}_{j=0}^{N-1}} \phi = \frac{1}{2} \sum_{j=0}^{N-1} \left\| \hat{z}_{k+1+j|k} - r_{k+1+j|k} \right\|_{Q_z}^2 + \left\| \Delta u_{k+j} \right\|_S^2 \tag{2.3}
$$

<span id="page-23-0"></span>s.t.

$$
\hat{x}_{k+1|k} = \hat{A}\hat{x}_{k|k} + \hat{B}u_{k|k} + \hat{G}\hat{w}_{k|k}
$$
\n(2.4a)

$$
\hat{x}_{k+1+j|k+j} = \hat{A}\hat{x}_{k+j|k+j-1} + \hat{B}u_{k+j|k} \quad (j \ge 1)
$$
\n(2.4b)

<span id="page-23-1"></span>
$$
\hat{z}_{k+j|k} = \hat{C}_z \hat{x}_{k+j|k} \tag{2.4c}
$$

$$
u_{min} \le u_{k+j|k} \le u_{max} \tag{2.5a}
$$

$$
\Delta u_{min} \le \Delta u_{k+j|k} \le \Delta u_{max} \tag{2.5b}
$$

$$
z_{min} \le \hat{z}_{k+j|k} \le z_{max} \tag{2.5c}
$$

The optimal control signal trajectory is obtained by the solution of a constrained optimization problem [\(2.3\)](#page-22-3). Two terms in the objective funtion  $\phi$  are penalized; tracking errors and control signal movement. Each term is weighted by diagonal matrices  $Q<sub>z</sub>$  and S. The constraints are given from a prediction model of the control object [\(2.4\)](#page-23-0) and constraints imposed on actuators and outputs [\(2.5\)](#page-23-1).

In [\(2.3\)](#page-22-3) the most recent output is taken into account, while future outputs has to be predicted  $N-1$  steps ahead using the internal prediction model  $(\hat{A}, \hat{B}, \hat{C}_z, \hat{G})$ . The prediction model is based on an estimate  $\hat{x}_{k|k}$  of the process states, and an estimate of the process noise influencing the system  $\hat{w}_{k|k}$ . The predicted states

<span id="page-24-1"></span>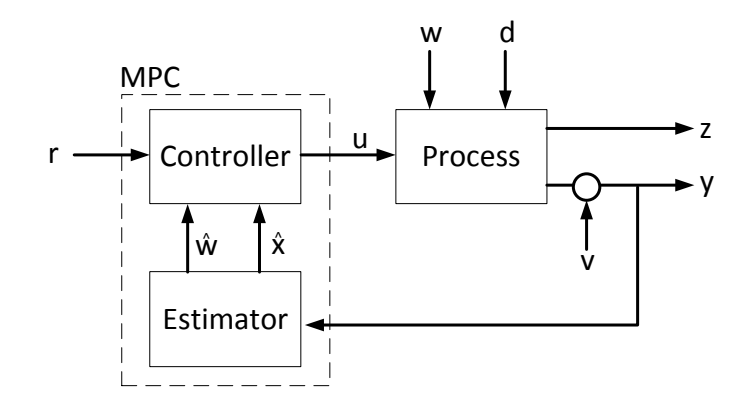

Figure 2.1: MPC control loop. The MPC consists of a controller and an estimator. The state estimates is obtained from the measured output of the process. The state estimates are used by the controller to predict future outputs and calculate an optimal control signal trajectory.

is calculated from the measured outputs  $y$  of the process, as shown in Figure [2.1.](#page-24-1) The procedure is repeated on each sample instant. MPC is also called Receding Horizon Control. This name describes that the prediction horizon is constant in length, but shifted in time and recalculated for each iteration.

Figure [2.2](#page-25-0) shows the concept of MPC. The control signal calculated for  $j = 0$ is applied to the process. If the predicted and future outputs is identical, the control signal trajectory  ${u_{k+j|k}}_{j=0}^{N-1}$  is applied as the control signal  ${u_k}_{k=0}^{N-1}$ at the respective occurences. This requires that the prediction horizon is chosen sufficiently long to emulate an infinite horizon controller. It can not be expected that predicted and future values is the same, due to noise, disturbances and modelling uncertainties.

#### <span id="page-24-0"></span>2.2 State Estimation

It is common to use a Kalman filter as an estimator (observer) for the MPC. The Kalman filter is a Linear Quadratic Estimator (LQE), since the objective is to minimize the sum of squared errors between state values and estimated state values. The filter is regarded as an optimal observer if the estimation model matches the true system, the noise sources are white and the covariances of the

<span id="page-25-0"></span>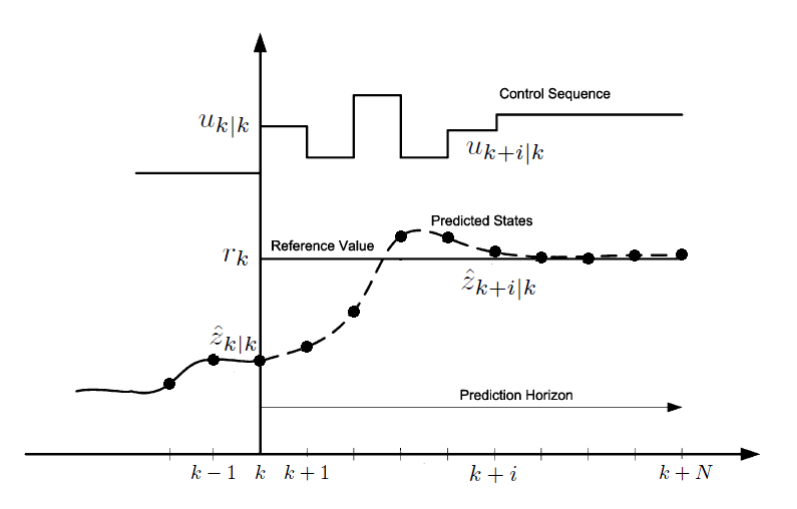

Figure 2.2: Concept of Predictive Control. The control signal sequence  ${u_{k+j|k}}_{j=0}^{N-1}$  is calculated from the current output  $\hat{z}_{k|k}$ . The solid line for the controlled output indicates past outputs, and the dashed line indicates future values. Modified Figure from  $ARF11$ 

noise sources are exactly known.

The Kalman filter is presented in a form where time and data update are separated. The notation is also known as the predictive Kalman filter, and is presented in a stationary version. The recursions are listed as:

#### <span id="page-25-1"></span>Data update:

<span id="page-25-3"></span><span id="page-25-2"></span>
$$
e_k = y_k - \hat{y}_{k|k-1} \tag{2.6a}
$$

$$
\hat{x}_{k|k} = \hat{x}_{k|k-1} + K_{fx}e_k
$$
\n(2.6b)

<span id="page-25-4"></span>
$$
\hat{w}_{k|k} = K_{fw} e_k \tag{2.6c}
$$

#### Time update:

$$
\hat{x}_{k+1|k} = \hat{A}\hat{x}_{k|k} + \hat{B}u_k + \hat{G}\hat{w}_{k|k}
$$
\n(2.6d)

$$
\hat{y}_{k+1|k} = \hat{C}_y \hat{x}_{k+1|k} \tag{2.6e}
$$

$$
\hat{z}_{k+1|k} = \hat{C}_z \hat{x}_{k+1|k} \tag{2.6f}
$$

 $K_{fx}$  determines how the measurements are weighted compared to predicted values.  $\,K_{fw}\,$  is zero if measurement noise and process noise are uncorrelated.  $K_{fw}$  is often neglected in the filter description, since it is common to assume that the noise sources are uncorrelated. For most physical models this is a reasonable assumption. However for systems in innovation form, there is perfect correlation between the process and measurement noise. This is the case for ARIMAX models, which will be discussed in a later section.

The estimation uncertainty (i.e. covariance) is calculated from the discrete algebraic Ricatti equation:

$$
P = \hat{A}P\hat{A}^{T} + \hat{G}R_{ww}\hat{G}^{T} - (\hat{A}P\hat{C}_{y}^{T} + \hat{G}R_{wv})(\hat{C}_{y}P\hat{C}_{y}^{T} + R_{vv})^{-1}(\hat{A}P\hat{C}_{y}^{T} + \hat{G}R_{wv})^{T}
$$
\n(2.7)

The solution of this equation is essential for calculating the Kalman gains:

$$
K_{fx} = P\hat{C}_y^T (\hat{C}_y P \hat{C}_y^T + R_{vv})^{-1}
$$
 (2.8a)

$$
K_{fw} = R_{wv} (\hat{C}_y P \hat{C}_y^T + R_{vv})^{-1}
$$
\n(2.8b)

It should be apparent, that the quality of the state estimates is dependent on the accuracy of the estimation model  $(\hat{A}, \hat{B}, \hat{C}_y, \hat{C}_z, \hat{G})$ . A logical choice of the estimation model could be to select  $(\hat{A}, \hat{B}, \hat{C}_y, \hat{C}_z, \hat{G})$  as the process model  $(A,B,C_u,C_z,G)$ . For ARMIAX models, we will later use a modified process description for the estimator. The Kalman filter works optimally if the residuals of the estimation error (innovation sequence) is white.

#### <span id="page-27-0"></span>2.3 Computation of Control Signal

The control input trajectory should be calculated such that [\(2.3\)](#page-22-3) is minimized with respect to the imposed constraints. We assume, that only dynamic constraints are active (equality constraints), ie. no limitations on output and actuators (inequality constraints) exists. The assumptions are subsequently reffered to as unconstrained MPC. Furthermore, for simplicity we assume that  $\hat{C} = \hat{C}_y = \hat{C}_z$ , such that  $\hat{z}_{k|k} = \hat{y}_{k|k}$ . The MPC algorithm can be expressed as an estimation and regulation problem:

#### Estimator (Kalman filter):

$$
e_k = y_k - \hat{y}_{k|k-1} \tag{2.9}
$$

$$
\hat{x}_{k|k} = \hat{x}_{k|k-1} + K_{fx}e_k
$$
\n(2.10)

$$
\hat{w}_{k|k} = K_{fw}e_k \tag{2.11}
$$

Regulator:

$$
\min_{\{u_{k+j}\}_{j=0}^{N-1}} \phi = \frac{1}{2} \sum_{j=0}^{N-1} \left\| \hat{y}_{k+1+j|k} - r_{k+1+j|k} \right\|_{Q_z}^2 + \left\| \Delta u_{k+j} \right\|_S^2 \tag{2.12}
$$

s.t.

$$
\hat{x}_{k+1|k} = \hat{A}\hat{x}_{k|k} + \hat{B}u_{k|k} + \hat{G}\hat{w}_{k|k}
$$
\n(2.13a)

$$
\hat{x}_{k+1+j|k+j} = \hat{A}\hat{x}_{k+j|k+j-1} + \hat{B}u_{k+j|k} \quad (j \ge 1)
$$
\n(2.13b)

$$
\hat{y}_{k+1+j|k+j} = \hat{C}\hat{x}_{k+1+j|k+j} \tag{2.13c}
$$

The regulation problem is a constrained quadratic optimization problem. The solution for this type of problem normally requires a set of conditions to be fullfilled, referred to as the Karush-Kuhn-Tucker (KKT) conditions. We use a method, which do not explictly use the KKT conditions in the solution due to state elimination. In Appendix [B](#page-118-0) the equivalence between the conventional solution and the method to be used is shown.

We can express the MPC objective function as:

$$
\phi = \frac{1}{2} \|Y_k - R_k\|_{\mathcal{Q}}^2 + \frac{1}{2} \left\| \Delta U_k \right\|_{\mathcal{S}}^2 \tag{2.14}
$$

where

$$
Y_k = \begin{bmatrix} \hat{y}_{k+1|k} \\ \hat{y}_{k+2|k} \\ \vdots \\ \hat{y}_{k+N|k} \end{bmatrix}, R_k = \begin{bmatrix} r_{k+1|k} \\ r_{k+2|k} \\ \vdots \\ r_{k+N|k} \end{bmatrix}, \Delta U_k = \begin{bmatrix} u_{k|k} - u_{k-1|k} \\ u_{k+1|k} - u_{k|k} \\ \vdots \\ u_{k+N-1|k} - u_{k+N-2|k} \end{bmatrix}
$$
\n
$$
Q = \begin{bmatrix} Q_z \\ & Q_z \\ & \ddots \\ & & Q_z \end{bmatrix}, S = \begin{bmatrix} S \\ & S \\ & & \ddots \\ & & & S \end{bmatrix}
$$
\n(2.15b)

We can further represent  $Y_k$  as the sum of the forced and natural responses:

$$
Y_k = \Gamma U_k + \Phi_x \hat{x}_{k|k} + \Phi_w \hat{w}_{k|k}
$$
\n
$$
(2.16)
$$

where  $\Gamma$ ,  $\Phi_x$  and  $\Phi_w$  is given as:

$$
\Gamma = \begin{bmatrix} H_1 & 0 & 0 & 0 & 0 \\ H_2 & H_1 & 0 & 0 & 0 \\ H_3 & H_2 & H_1 & 0 & 0 \\ \vdots & \vdots & \vdots & \ddots & \vdots \\ H_N & H_{N-1} & H_{N-2} & \cdots & H_1 \end{bmatrix}, \quad \Phi_x = \begin{bmatrix} \hat{C}\hat{A}^2 \\ \hat{C}\hat{A}^2 \\ \vdots \\ \hat{C}\hat{A}^N \end{bmatrix} \qquad (2.17a)
$$

$$
\Phi_w = \begin{bmatrix} \hat{C}\hat{G} \\ \hat{C}\hat{A}\hat{G} \\ \hat{C}\hat{A}^2\hat{G} \\ \vdots \\ \hat{C}\hat{A}^{N-1}\hat{G} \end{bmatrix}, \quad U_k = \begin{bmatrix} u_{k|k} \\ u_{k+1|k} \\ u_{k+2|k} \\ \vdots \\ u_{k+N-1|k} \end{bmatrix} \qquad (2.17b)
$$

and  $H_i = \hat{C} \hat{A}^{i-1} \hat{B}, \; i=1,2,...,N$ 

The regularization term  $\Delta U_k$  can be expressed in terms of  $U_k$  by:

$$
\Delta U_k = \Phi_u U_k - I_0 u_{k-1} \tag{2.18}
$$

where  $\Phi_u$  and  $I_0$  is described as:

$$
\Phi_u = \begin{bmatrix} I & 0 & 0 & 0 & 0 \\ -I & I & 0 & 0 & 0 \\ 0 & -I & I & 0 & 0 \\ \vdots & \vdots & \ddots & \ddots & \vdots \\ 0 & 0 & 0 & -I & I \end{bmatrix}, \quad I_0 = \begin{bmatrix} I \\ 0 \\ 0 \\ 0 \\ 0 \end{bmatrix}
$$
(2.19)

By substitution, the objective function can be expressed as:

$$
\phi = \frac{1}{2} ||Y_k - R_k||_{\mathcal{Q}}^2 + \frac{1}{2} ||\Delta U_k||_{\mathcal{S}}^2
$$
  
\n
$$
= \frac{1}{2} ||\Gamma U_k + \Phi_x \hat{x}_{k|k} + \Phi_w \hat{w}_{k|k} - R_k||_{\mathcal{Q}}^2 + \frac{1}{2} ||\Phi_u U_k - I_0 u_{k-1}||_{\mathcal{S}}^2
$$
  
\n
$$
= \frac{1}{2} (\Gamma U_k + \Phi_x \hat{x}_{k|k} + \Phi_w \hat{w}_{k|k} - R_k)^T \mathcal{Q}(\Gamma U_k + \Phi_x \hat{x}_{k|k} + \Phi_w \hat{w}_{k|k} - R_k)
$$
  
\n
$$
+ \frac{1}{2} (\Phi_u U_k - I_0 u_{k-1})^T \mathcal{S} (\Phi_u U_k - I_0 u_{k-1})
$$
\n(2.20)

From [\(2.20\)](#page-29-0) we can express the optimization problem as an unconstrained Quadratic Program (QP):

<span id="page-29-2"></span><span id="page-29-1"></span><span id="page-29-0"></span>
$$
\min_{U} \phi = \frac{1}{2} U_k^T H U_k + g_k^T U_k \tag{2.21}
$$

with  $H$  and  $g_k$  given as:

$$
H = \Gamma^T \mathcal{Q} \Gamma + \Phi_u^T \mathcal{S} \Phi_u \tag{2.22a}
$$

$$
g_k = -\Gamma^T \mathcal{Q}(R_k - \Phi_x \hat{x}_{k|k} + \Phi_w \hat{w}_{k|k}) + \Phi_u^T \mathcal{S} I_0 u_{k-1}
$$
 (2.22b)

Given that H is positive definite, the global minimum of  $(2.21)$  can be calculated as:

$$
U_k = -H^{-1}g_k
$$
  
=  $-H^{-1}(\Gamma^T \mathcal{Q} R_k - \Gamma^T \mathcal{Q} \Phi_x \hat{x}_{k|k} - \Gamma^T \mathcal{Q} \Phi_w \hat{w}_{k|k} + \Phi_u^T \mathcal{S} I_0 u_{k-1})$  (2.23)

The solution is obtained from unconstrained optimization by taking the derivative of the objective function and setting this equal to zero. The requirement for H ensures convexity, and is guaranteed if both  $Q_z$  and S is positive definite matrices.

From [\(2.23\)](#page-29-2) we can see that the solution of  $U_k$  involves the terms:  $R_k$ ,  $\hat{x}_{k|k}$ ,  $\hat{w}_{k|k}$  and  $u_{k-1}$ . The notation can be interpreted to an expression of the form:

<span id="page-30-1"></span>
$$
U_k = \bar{L}_x \hat{x}_{k|k} + \bar{L}_w \hat{w}_{k|k} + \bar{L}_u u_{k-1} + \bar{L}_R R_k
$$
\n(2.24)

If we assume that  $R_k$  is constant in the prediction horizon, the following notation can be used:

$$
R_k = \begin{bmatrix} r_k & r_k & r_k & \cdots & r_k \end{bmatrix}^T
$$
 (2.25)

<span id="page-30-0"></span>The assumption of a constant reference allows us to express  $u_k$  as:

$$
u_k = L_x \hat{x}_{k|k} + L_w \hat{w}_{k|k} + L_u u_{k-1} + L_r r_k
$$
\n(2.26)

with the gains:

$$
L_x = I_0^T \bar{L}_x = -I_0^T H^{-1} \Gamma^T \mathcal{Q} \Phi_x \qquad (2.27a)
$$

$$
L_w = I_0^T \bar{L}_w = -I_0^T H^{-1} \Gamma^T \mathcal{Q} \Phi_w \qquad (2.27b)
$$

$$
L_r = I_0^T \bar{L}_R I_r = I_0^T H^{-1} \Gamma^T \mathcal{Q} I_r \qquad (2.27c)
$$

$$
L_u = I_0^T \bar{L}_u = I_0^T H^{-1} \Phi_u^T \mathcal{S} I_0 \tag{2.27d}
$$

where  $I_r = \begin{bmatrix} I & I & I & \cdots & I \end{bmatrix}^T$ .

The definition of  $I_r$  is required, since  $L_R$  is a matrix. It is required that the entire reference vector is supplied to calculate the control signal for  $k = 0$ . The assumption that the reference vector has repeated elements allows us to express  $R_k$  as  $I_r r_k$ .

It should be noticed, that the assumptions made to derive [\(2.26\)](#page-30-0), have some restraining effects on the controller. The assumption for the reference [\(2.25\)](#page-30-1) removes the possibility to announcing set-point changes in advance. MPC excels in this feature with the ability to make smooth transitions, because the controller can act on the system before the change is planned.

An important concept is that  $(2.26)$  is not intended as a proposal for implementing MPC controllers. The reason for the derived expressions has an analytical purpose, and can be used together with the Kalman filter to express an unconstrained MPC controller as a state space model.

#### <span id="page-31-0"></span>2.4 Controller State Space Model

<span id="page-31-2"></span>From the Kalman recursions  $(2.6)$ , it is possible to express  $(2.26)$  in terms of  $\hat{x}_{k|k-1}$  and  $y_k$  instead of  $\hat{x}_{k|k}$  and  $\hat{w}_{k|k}$ :

$$
u_k = (L_x - L_x K_{fx} \hat{C} - L_w K_{fw} \hat{C}) \hat{x}_{k|k-1} + (L_x K_{fx} + L_w K_{fw}) y_k + L_u u_{k-1} + L_r r_k
$$
\n(2.28)

<span id="page-31-1"></span>The state update in  $(2.6)$  can further be stated as a single recursion by substitution of  $(2.6b)$  and  $(2.6c)$  into  $(2.6d)$ :

$$
\hat{x}_{k+1|k} = (\hat{A} - \hat{A}K_{fx}\hat{C} - \hat{G}K_{fw}\hat{C})\hat{x}_{k|k-1} + \hat{B}u_k + (\hat{A}K_{fx} + \hat{G}K_{fw})y_k \quad (2.29)
$$

From  $(2.29)$  and  $(2.28)$  we can derive a state space representation of the controller:

$$
\begin{bmatrix}\n\hat{x}_{k+1|k} \\
u_k\n\end{bmatrix} = \begin{bmatrix}\n\hat{A} + \hat{B}L_x - \Theta \hat{C} & \hat{B}L_u \\
L_x - \theta \hat{C} & L_u\n\end{bmatrix} \begin{bmatrix}\n\hat{x}_{k|k-1} \\
u_{k-1}\n\end{bmatrix} + \begin{bmatrix}\n\Theta & \hat{B}L_r \\
\theta & L_r\n\end{bmatrix} \begin{bmatrix}\ny_k \\
r_k\n\end{bmatrix}
$$
\n(2.30)

 $\Theta$  and  $\theta$  is used to denote common factors and are defined as:

<span id="page-31-3"></span>
$$
\theta = L_x K_{fx} + L_w K_{fw} \tag{2.31a}
$$

$$
\Theta = \hat{A}K_{fx} + \hat{G}K_{fw} + \hat{B}\theta
$$
\n(2.31b)

<span id="page-32-1"></span>We can represent  $(2.30)$  in a more convenient manner as:

$$
x_{k+1}^c = A_c x_k^c + B_{cy} y_k + B_{cr} r_k \tag{2.32a}
$$

$$
u_k = C_c x_k^c + D_{cy} y_k + D_{cr} r_k
$$
 (2.32b)

where the state space matrices are defined as:

$$
A_c = \begin{bmatrix} \hat{A} + \hat{B}L_x - \Theta \hat{C} & \hat{B}L_u \\ L_x - \theta \hat{C} & L_u \end{bmatrix}
$$
 (2.33a)

$$
B_{cy} = \left[ \begin{array}{c} \Theta \\ \theta \end{array} \right], \qquad B_{cr} = \left[ \begin{array}{c} \hat{B}L_r \\ L_r \end{array} \right] \qquad (2.33b)
$$

C<sup>c</sup> = -L<sup>x</sup> − θC L ˆ u (2.33c)

$$
D_{cy} = \theta, \qquad D_{cr} = L_r \tag{2.33d}
$$

It should be noticed, that the derivation of [\(2.32\)](#page-32-1) requires that the reference is constant over the entire prediction horizon, and actuator and output constraints are neglected. [\(2.32\)](#page-32-1) should not be considered as a proposition for implementation. The state space model is solely derived for analytical purposes, as it represents the dynamic behaviour of a MPC under the given assumptions.

If the desired MPC application has range constraints on actuators and outputs (constrained MPC), the calculation of the control signal becomes more complicated. It is required to use iterative algorithms such as Active Set or Interior Point solvers for this type of problem. A constrained MPC has a nonlinear behaviour if range constraints are violated. The control signal trajectory is however identical for the unconstrained and constrained controller, provided that the control signal for the unconstrained controller do not violate the range constraints. It can then be argued that the derived state space model also can be used to describe the behaviour of a constrained MPC under typical working conditions.

#### <span id="page-32-0"></span>2.5 Summary

We have derived the control law for an unconstrained MPC. We have further shown how the control signal  $u_k$  can be expressed as a state space system, provided the reference is constant over the prediction horizon, and no range constraints exists for control signals and outputs.

## <span id="page-34-0"></span>CHAPTER<sup>3</sup>

## ARIMAX based MPC

In this chapter, we derive a Kalman filter  $(\hat{A}, \hat{B}, \hat{C}, \hat{G})$  for an ARIMAX-based system model, which ensures off-set free tracking in the face of unmeasured constant disturbances. The attention is initially brought to SISO systems, but later we derive a model for the general MIMO case. Finally, a state space model is derived for an ARIMAX-based MPC.

#### <span id="page-34-1"></span>3.1 SISO ARIMAX Model

The estimation model  $(\hat{A}, \hat{B}, \hat{C}, \hat{G})$  from Section [2.3](#page-27-0) does generally not provide offset free control of the plant in the face of unmeasured constant disturbances. This property requires that a disturbance model is integrated. We consider how an ARIMAX based model can be used for that purpose.

We assume that the control object can be described using an Auto Regressive model with eXogenuous input (ARX). The ARX model is often produced from system identification and has the following structure:

$$
A(q^{-1})y_k = B(q^{-1})u_k + d_k + \varepsilon_k
$$
\n(3.1)

where  $\frac{B(q^{-1})}{A(q^{-1})} = G_{zu}(q^{-1})$ , i.e. the transfer function of the process from input to controlled output.

 $d_k$  is assumed to be an unknown constant disturbance  $(d_k = d)$ , and  $\varepsilon_k$  is assumed to be a white noise source.

Since  $d_k$  is a constant, it can be cancelled out by multiplying with  $(1 - q^{-1})$  in both sides of the equation. This operation is equivalent to perform numerical differentation.

The described method is used together with a noise filter, and can then be expressed as an ARIMAX model. As stated previously, this approach is inspired from [\[JHR11\]](#page-199-6).

<span id="page-35-0"></span>
$$
A(q^{-1})y_k = B(q^{-1})u_k + \frac{1 - \alpha q^{-1}}{1 - q^{-1}}e_k
$$
\n(3.2)

Rearranging the equation gives:

$$
A(q^{-1})y_k(1 - q^{-1}) = B(q^{-1})u_k(1 - q^{-1}) + (1 - \alpha q^{-1})e_k \tag{3.3}
$$

which is an expression on Auto Regressive Moving Average with eXogeneous input (ARMAX) form, where the polynomials can be identified to be:

$$
\bar{A}(q^{-1}) = (1 - q^{-1})A(q^{-1})\tag{3.4a}
$$

$$
\bar{B}(q^{-1}) = (1 - q^{-1})B(q^{-1})
$$
\n(3.4b)

$$
\bar{C}(q^{-1}) = (1 - \alpha q^{-1})
$$
\n(3.4c)

The ARMAX polynomials has the structure:

$$
\bar{A}(q^{-1}) = 1 + \bar{a}_1 q^{-1} + \bar{a}_2 q^{-2} + \dots + \bar{a}_n q^{-n}
$$
 (3.5a)

$$
\bar{B}(q^{-1}) = \bar{b}_1 q^{-1} + \bar{b}_2 q^{-2} + \dots + \bar{b}_n q^{-n}
$$
\n(3.5b)

$$
\bar{C}(q^{-1}) = 1 + \bar{c}_1 q^{-1} + \bar{c}_2 q^{-2} + \dots + \bar{c}_n q^{-n}
$$
 (3.5c)

Equation  $(3.3)$  can also be expressed in  $\Delta$  variables:

<span id="page-35-1"></span>
$$
A(q^{-1})\Delta y_k = B(q^{-1})\Delta u_k + (1 - \alpha q^{-1})e_k
$$
\n(3.6)

where  $\Delta y_k = y_k - y_{k-1}$  and  $\Delta u_k = u_k - u_{k-1}$ .

From [\(3.6\)](#page-35-1) it is clear that a constant disturbance is suppressed, since  $\Delta d_k =$  $d_k - d_{k-1} = 0.$ 

The effect of  $\alpha$  can be interpreted as a measure of how active the integrator in the system is. It should be noted, that in the case of  $\alpha = 1$ , the integrator is
cancelled out and the ARIMAX model simplifies to an ARX description. In the other extreme where  $\alpha = 0$  there is no filtering of noise (residuals) and pure integration.

In some sense  $\alpha$  can be considered a comparable measure to the integration time constant  $(\tau_i)$  in PI- and PID-controllers. The parameter similarly influences the rejection rate for disturbances.

## <span id="page-36-0"></span>3.1.1 State Space Conversion

The ARMAX representation should be used as the observer model  $(\hat{A}, \hat{B}, \hat{C}, \hat{G})$ for the controller, and needs to be transformed to a state space model. The ARMAX model can be realized as a state space model in innovation form:

$$
x_{k+1} = Ax_k + Bu_k + K\epsilon_k \tag{3.7}
$$

$$
y_k = Cx_k + \epsilon_k \tag{3.8}
$$

with  $(A,B,C,K)$  realized in observer canonical form:

$$
A = \begin{bmatrix} -\bar{a}_1 & 1 & 0 & 0 & 0 \\ -\bar{a}_2 & 0 & 1 & 0 & 0 \\ \vdots & \vdots & \ddots & 0 & 0 \\ -\bar{a}_{n-1} & 0 & 0 & \cdots & 1 \\ -\bar{a}_n & 0 & 0 & \cdots & 0 \end{bmatrix}, \quad B = \begin{bmatrix} \bar{b}_1 \\ \bar{b}_2 \\ \vdots \\ \bar{b}_{n-1} \\ \bar{b}_n \end{bmatrix}, \quad K = \begin{bmatrix} \bar{c}_1 - \bar{a}_1 \\ \bar{c}_2 - \bar{a}_2 \\ \vdots \\ \bar{c}_{n-1} - \bar{a}_{n-1} \\ \bar{c}_n - \bar{a}_n \end{bmatrix}
$$
(3.9a)  

$$
C = \begin{bmatrix} 1 & 0 & 0 & \cdots & 0 \end{bmatrix}
$$
(3.9b)

As discussed previously, a Kalman filter should be used to estimate the state values, since they can not be measured in a physical sense.

The recursions of the Kalman filter becomes particularly simple due to the correlation between measurement and process noise. Since we have perfect correlation of measurement noise and process noise, we can conclude that the estimation uncertainty must be  $P=0$ .

<span id="page-37-0"></span>This property simplifies the Kalman recursions to be:

$$
e_k = y_k - \hat{C}\hat{x}_{k|k-1}
$$
 (3.10a)

$$
\hat{x}_{k+1|k} = \hat{A}\hat{x}_{k|k-1} + \hat{B}u_k + \hat{G}e_k
$$
\n(3.10b)

$$
\hat{y}_{k+1|k} = \hat{C}\hat{x}_{k+1|k} \tag{3.10c}
$$

In relation to the Kalman filter in Section [2.2,](#page-24-0)  $K_{fx} = 0$  since  $P = 0$  and  $K_{fw} = R_{wv} R_{vv}^{-1} = 1.$ 

 $\hat{A}$ ,  $\hat{B}$ ,  $\hat{C}$  and  $\hat{G}$  is given as A, B, C and K, respectively.

# 3.2 MIMO ARIMAX Model

We aim to derive an ARIMAX based model for MIMO systems. The first part of the derivation is to extend the ARIMAX based SISO model into a description, that allows multiple input and outputs. We make the transition gradually by examining Multiple Inputs Single Output (MISO) systems before turning the attention to MIMO systems.

## 3.2.1 MISO ARIMAX Model

A MISO system with 2 inputs is considered, where the system can be described as:

$$
Y(z) = G_{zu_1}(z)U_1(z) + G_{zu_2}(z)U_2(z) + G_{zw}W(z) + G_{zd}D(z) + V(z)
$$
 (3.11)

The numerator and denominator polynomials for the transfer functions are determined by:

$$
G_{zu_i}(z) = \frac{B_i(z)}{A_i(z)}, \ G_{zd}(z) = \frac{B_d(z)}{A_d(z)}, \ G_{zw} = \frac{B_w(z)}{A_w(z)}
$$

Initially, we only consider the deterministic properties of the system. The disturbance is unmeasured and not considered at first:

$$
Y(z) = \frac{B_1(z)}{A_1(z)}U_1(z) + \frac{B_2(z)}{A_2(z)}U_2(z)
$$
\n(3.12)

Both sides of the equation are multiplied with  $A_1(z)A_2(z)$ :

$$
Y(z)A_1(z)A_2(z) = B_1(z)A_2(z)U_1(z) + B_2(z)A_1(z)U_2(z)
$$
\n(3.13)

From this, we can derive an ARX expression by using the lag operator  $q^{-1}$ instead of z:

$$
\bar{A}(q^{-1})y_k = \bar{B}_1(q^{-1})u_{1,k} + \bar{B}_2(q^{-1})u_{2,k} + d_k + \varepsilon_k
$$
\n(3.14)

where  $\bar{A}(q^{-1}) = A_1(q^{-1})A_2(q^{-1}), \bar{B_1}(q^{-1}) = B_1(q^{-1})A_2(q^{-1})$  and  $\overline{B}_2(q^{-1}) = B_2(q^{-1})A_1(q^{-1}).$ 

The method can be generalized to a MISO control object with  $p$  inputs with the output description:

$$
Y(z) = G_{zu_1}(z)U_1(z) + G_{zu_2}(z)U_2(z) + \dots + G_{zu_p}U_p(z) + G_{zw}W(z) + G_{zd}D(z) + V(z)
$$
 (3.15)

The system can be described as the ARX model:

$$
\bar{A}(q^{-1})y_k = \sum_{i=1}^p \bar{B}_i(q^{-1})u_{i,k} + d_k + \varepsilon_k
$$
\n(3.16)

where the polynomials are calculated as:

$$
\bar{A}(q^{-1}) = \prod_{i \in \{1, 2, \dots, p\}} A_i(q^{-1})
$$
\n(3.17a)

$$
\bar{B}_i(q^{-1}) = B_i(q^{-1}) \prod_{j \in \{1, 2, ..., p\} \setminus i} A_j(q^{-1})
$$
\n(3.17b)

<span id="page-39-0"></span>In the same manner, as for the SISO case, an integrator is added together with a noise filter, and an ARIMAX formulation can be adopted:

$$
\bar{A}(q^{-1})y_k = \sum_{i=1}^p \bar{B}_i(q^{-1})u_{i,k} + \frac{1 - \alpha q^{-1}}{1 - q^{-1}} \epsilon_k
$$
\n(3.18)

The notation can be changed into an ARMAX description by multiplying both sides with  $(1 - q^{-1})$ :

$$
\bar{A}(q^{-1})(1-q^{-1})y_k = \sum_{i=1}^p \bar{B}_i(q^{-1})(1-q^{-1})u_{i,k} + (1-\alpha q^{-1})\epsilon_k \qquad (3.19)
$$

The ARMAX polynomials are identified to be:

$$
\hat{A}(q^{-1}) = \bar{A}(q^{-1})(1 - q^{-1}), \qquad \hat{B}_i(q^{-1}) = \bar{B}_i(q^{-1})(1 - q^{-1}),
$$
  

$$
\hat{C}(q^{-1}) = (1 - \alpha q^{-1})
$$
\n(3.20)

The polynomials has the following form:

$$
\hat{A}(q^{-1}) = 1 + \hat{a}_1 q^{-1} + \hat{a}_2 q^{-2} + \dots + \hat{a}_n q^{-n},
$$
\n(3.21a)

$$
\hat{B}_i(q^{-1}) = \hat{b}_{i,1}q^{-1} + \hat{b}_{i,2}q^{-2} + \dots + \hat{b}_{i,n}q^{-n},
$$
\n(3.21b)

$$
\hat{C}(q^{-1}) = 1 + \hat{c}_1 q^{-1} + \hat{c}_2 q^{-2} + \dots + \hat{c}_n q^{-n}
$$
 (3.21c)

#### 3.2.1.1 State Space Conversion

Similar to the SISO case, [\(3.18\)](#page-39-0) can be converted to a state space model in innovation form:

$$
x_{k+1} = Ax_k + Bu_k + K\epsilon_k \tag{3.22}
$$

$$
y_k = Cx_k + \epsilon_k \tag{3.23}
$$

where  $(A,B,K,C)$  can be realized in observer canonical form:

$$
A = \begin{bmatrix} -\hat{a}_1 & 1 & 0 & 0 & 0 \\ -\hat{a}_2 & 0 & 1 & 0 & 0 \\ \vdots & \vdots & \ddots & \vdots & 0 \\ -\hat{a}_{n-1} & 0 & 0 & \cdots & 1 \\ -\hat{a}_n & 0 & 0 & \cdots & 0 \end{bmatrix}, \qquad B = \begin{bmatrix} \hat{b}_{1,1} & \hat{b}_{2,1} & \cdots & \hat{b}_{p,1} \\ \hat{b}_{1,2} & \hat{b}_{2,2} & \cdots & \hat{b}_{p,2} \\ \vdots & \vdots & \ddots & \vdots \\ \hat{b}_{1,n-1} & \hat{b}_{2,n-1} & \cdots & \hat{b}_{p,n-1} \\ \hat{b}_{1,n} & \hat{b}_{2,n} & \hat{b}_{p,n} \end{bmatrix},
$$
  
\n
$$
K = \begin{bmatrix} \hat{c}_1 - \hat{a}_1 \\ \hat{c}_2 - \hat{a}_2 \\ \vdots \\ \hat{c}_n - \hat{a}_n \end{bmatrix}, \qquad C = \begin{bmatrix} 1 & 0 & 0 & \cdots & 0 \end{bmatrix} \qquad (3.24)
$$

### 3.2.2 MIMO systems

For a MIMO system with  $p$  inputs and  $m$  outputs, we assume that the following transfer function model describes the system:

<span id="page-40-0"></span>
$$
\begin{bmatrix}\nY_1(z) \\
Y_2(z) \\
\vdots \\
Y_m(z)\n\end{bmatrix} = \begin{bmatrix}\nG_{z_1u_1} & G_{z_1u_2} & \cdots & G_{z_1u_p} \\
G_{z_2u_1} & G_{z_2u_2} & \cdots & G_{z_2u_p} \\
\vdots & \vdots & & \vdots \\
G_{z_mu_1} & G_{z_mu_2} & \cdots & G_{z_mu_p}\n\end{bmatrix} \begin{bmatrix}\nU_1(z) \\
U_2(z) \\
\vdots \\
U_p(z)\n\end{bmatrix}
$$
\n
$$
+ \begin{bmatrix}\nG_{z_1w} \\
G_{z_2w} \\
\vdots \\
G_{z_mw}\n\end{bmatrix} W(z) + \begin{bmatrix}\nG_{z_1d} \\
G_{z_2d} \\
\vdots \\
G_{z_md}\n\end{bmatrix} D(z) + \begin{bmatrix}\nV_1(z) \\
V_2(z) \\
\vdots \\
V_m(z)\n\end{bmatrix}
$$
\n(3.25)

It is assumed, that the system has one process noise input  $W(z)$  and one disturbance input  $D(z)$ . It is further assumed that every output is affected by measurement noise.

We propose, that each output is treated as a MISO subsystem, and a corresponding state space model should be calculated. A complete state space description can then be obtained by augmenting the MISO subsystems in the following manner:

$$
A = \begin{bmatrix} A_1 & & & & \\ & A_2 & & & \\ & & \ddots & & \\ & & & A_m \end{bmatrix}, \qquad B = \begin{bmatrix} B_1 \\ B_2 \\ \vdots \\ B_m \end{bmatrix},
$$

$$
K = \begin{bmatrix} K_1 & & & \\ & K_2 & & \\ & & \ddots & \\ & & & K_m \end{bmatrix}, \qquad C = \begin{bmatrix} C_1 & & & \\ & C_2 & & \\ & & \ddots & \\ & & & C_m \end{bmatrix}
$$
(3.26)

It should be noted, that a value of  $\alpha$  should be determined for each output.

Alternatively, we could use another method of augmentation, which is applied directly at the ARMAX polynomials.

### MIMO ARMAX polynomials

$$
\hat{\mathbf{A}}(q^{-1})y_k = \hat{\mathbf{B}}(q^{-1})u_k + \hat{\mathbf{C}}(q^{-1})e_k
$$
\n(3.27)

where the polynomials is determined from:

$$
\hat{\mathbf{A}}(q^{-1}) = I_{(m \times m)} + \hat{A}_1 q^{-1} + \hat{A}_2 q^{-2} + \dots + \hat{A}_n q^{-n}
$$
 (3.28a)

$$
\hat{\mathbf{B}}(q^{-1}) = \hat{B}_1 q^{-1} + \hat{B}_2 q^{-2} + \dots + \hat{B}_n q^{-n}
$$
 (3.28b)

$$
\hat{\mathbf{C}}(q^{-1}) = I_{(m \times m)} + \hat{C}_1 q^{-1} + \hat{C}_2 q^{-2} + \dots + \hat{C}_n q^{-n}
$$
 (3.28c)

The polynomial coefficients associated with the i'th sample delay is defined as:

$$
\hat{A}_{i} = \begin{bmatrix} \hat{a}_{1,i} & & & \\ & \hat{a}_{2,i} & & \\ & & \hat{a}_{m,i} \end{bmatrix}, \qquad \hat{B}_{i} = \begin{bmatrix} \hat{b}_{11,i} & \hat{b}_{12,i} & \cdots & \hat{b}_{1p,i} \\ \hat{b}_{21,i} & \hat{b}_{22,i} & & \hat{b}_{2p,i} \\ \vdots & & \ddots & \vdots \\ \hat{b}_{m1,i} & & & \hat{b}_{mp,i} \end{bmatrix},
$$
\n
$$
\hat{C}_{i} = \begin{bmatrix} \hat{c}_{1,i} & & & \\ & \hat{c}_{2,i} & & \\ & & \hat{c}_{m,i} \end{bmatrix}
$$
\n(3.29)

From the definitions above, a canonical state space realization can similar to the SISO case, be stated as:

$$
A = \begin{bmatrix} -\hat{A}_1 & I & 0 & 0 & 0 \\ -\hat{A}_2 & 0 & I & 0 & 0 \\ \vdots & \vdots & \ddots & \vdots & 0 \\ -\hat{A}_{n-1} & 0 & 0 & \cdots & I \\ -\hat{A}_n & 0 & 0 & \cdots & 0 \end{bmatrix}, \qquad B = \begin{bmatrix} \hat{B}_1 \\ \hat{B}_2 \\ \vdots \\ \hat{B}_{n-1} \\ \hat{B}_n \end{bmatrix},
$$
  

$$
K = \begin{bmatrix} \hat{C}_1 - \hat{A}_1 \\ \hat{C}_2 - \hat{A}_2 \\ \vdots \\ \hat{C}_{n-1} - \hat{A}_{n-1} \\ \hat{C}_n - \hat{A}_n \end{bmatrix}, \qquad C = \begin{bmatrix} I & 0 & 0 & \cdots & 0 \end{bmatrix} \quad (3.30)
$$

It should be mentioned, that the two ways of augmenting the MISO systems is equivalent. The latter method has the advantage of sharing structural resemblance with the SISO realization.

The Kalman recursions for the MIMO model is stated as:

$$
e_k = y_k - \hat{C}\hat{x}_{k|k-1}
$$
 (3.31a)

$$
\hat{x}_{k+1|k} = \hat{A}\hat{x}_{k|k-1} + \hat{B}u_k + \hat{G}e_k
$$
\n(3.31b)

$$
\hat{y}_{k+1|k} = \hat{C}\hat{x}_{k+1|k} \tag{3.31c}
$$

The recursion are identical to the SISO system  $(3.10)$ , but  $e_k$ ,  $y_k$  and  $u_k$  are vectors instead of scalars. The matrices are given as:  $\hat{A} = A$ ,  $\hat{B} = B$ ,  $\hat{C} = C$ and  $\hat{G} = K$ . The Kalman gains are given as:  $K_{fx} = 0$  and  $K_{fw} = I$ .

It should be noted that the derived ARIMAX based model is not limited to systems of the form [\(3.25\)](#page-40-0). There could possibly have been more disturbance and process noise inputs defined for the system, but this would not change the structure of the ARIMAX model.

# <span id="page-43-0"></span>3.3 Controller State Space Model

The controller state space model for an ARIMAX-based MPC is equivalently to [\(2.30\)](#page-31-0) described as:

$$
x_{k+1}^c = A_c x_k^c + B_{cy} y_k + B_{cr} r_k \tag{3.32a}
$$

$$
u_k = C_c x_k^c + D_{cy} y_k + D_{cr} r_k \tag{3.32b}
$$

The matrices of the state space model becomes simpler than the general model [\(2.30\)](#page-31-0). This is an effect of  $K_{fx} = 0$ . The matrices for the ARIMAX-based MPC is expressed as:

$$
A_c = \begin{bmatrix} (\hat{A} - \hat{G}\hat{C}) + \hat{B}(L_x - L_w\hat{C}) & \hat{B}L_u \\ L_x - L_w\hat{C} & L_u \end{bmatrix}
$$
(3.33a)

$$
B_{cy} = \begin{bmatrix} \hat{G} + \hat{B}L_w \\ L_w \end{bmatrix}, \qquad B_{cr} = \begin{bmatrix} \hat{B}L_r \\ L_r \end{bmatrix} \qquad (3.33b)
$$

$$
C_c^T = \left[ \begin{array}{c} L_x - L_w \hat{C} \\ L_u \end{array} \right] \tag{3.33c}
$$

$$
D_{cy} = L_w, \t\t D_{cr} = L_r \t\t(3.33d)
$$

# 3.4 Summary

The ARIMAX based MPC introduced in this chapter is to be used for the rest of this study. We have demonstrated how a Kalman filter for the ARIMAX based system is based on a state space model in innovation form. A controller state space model has been derived for the ARIMAX based MPC.

# CHAPTER  $4$

# Closed Loop Analysis

In this chapter, we derive a closed loop state space description of the system, i.e. the process and the controller. It is demonstrated how the closed loop description can be used to calculate output and control signal covariance for the system. We further examine how sensitivity functions can be used to asses closed loop performance.

## 4.1 Closed Loop State Space Model

The process and controller state space models should be recalled to be:

<span id="page-44-1"></span>Process:

$$
x_{k+1} = Ax_k + Bu_k + Gw_k + Ed_k \t\t(4.1a)
$$

$$
y_k = Cx_k + v_k \tag{4.1b}
$$

<span id="page-44-2"></span><span id="page-44-0"></span>
$$
z_k = Cx_k \tag{4.1c}
$$

Controller:

$$
x_{k+1}^c = A_c x_k^c + B_{cy} y_k + B_{cr} r_k \tag{4.2a}
$$

$$
u_k = C_c x_k^c + D_{cy} y_k + D_{cr} r_k
$$
\n(4.2b)

As the first step in the derivation of a closed loop description, we aim to express the process input  $u_k$  by the controller states  $x_k^c$ . This can be obtained by substituting  $(4.2b)$  into  $(4.1a)$ :

$$
x_{k+1} = Ax_k + B(C_c x_k^c + D_{cy} y_k + D_{cr} r_k) + G w_k + E d_k \tag{4.3}
$$

Then  $(4.1b)$  is substituted into equation  $(4.3)$  to eliminate  $y_k$ :

$$
x_{k+1} = Ax_k + B(C_c x_k^c + D_{cy}(Cx_k + v_k) + D_{cr}r_k) + Gw_k + Ed_k \tag{4.4}
$$

<span id="page-45-0"></span>By seperating the terms we obtain:

$$
x_{k+1} = (A + BD_{cy}C)x_k + BC_cx_k^c + BD_{cy}v_k + BD_{cr}r_k + Gw_k + Ed_k \quad (4.5)
$$

We now have a description of the process states with the controller states as an input.

<span id="page-45-1"></span>A similar expression for the controller states with the process states as input should be derived.  $(4.1b)$  is substituted into  $(4.2a)$ :

$$
x_{k+1}^c = A_c x_k^c + B_{cy} C_y x_k + B_{cy} v_k + B_{cr} r_k
$$
\n(4.6)

where the controller states can be expressed using the process states as input.

From [\(4.5\)](#page-45-0) and [\(4.6\)](#page-45-1) a closed loop description can be formed. We augment the states of the process  $x_k$  and controller states  $x_k^c$  and define the closed loop states:

$$
x_k^{cl} = \left[ \begin{array}{c} x_k \\ x_k^c \end{array} \right] \tag{4.7}
$$

The inputs to the closed loop system can be identified from [\(4.5\)](#page-45-0) and we can define a system in the form:

$$
x_{k+1}^{cl} = A_{cl} x_k^{cl} + B_{wcl} w_k + B_{vcl} v_k + B_{rcl} r_k + B_{dcl} d_k
$$
 (4.8a)

$$
z_k = C_{zcl} x_k^{cl} \tag{4.8b}
$$

$$
y_k = C_{ycl} x_k^{cl} + v_k \tag{4.8c}
$$

$$
u_k = C_{ucl} x_k^{cl} + D_{cy} v_k + D_{cr} r_k
$$
\n
$$
(4.8d)
$$

The system matrices are identified from  $(4.1)$ ,  $(4.2)$ ,  $(4.5)$  and  $(4.6)$  to be:

$$
A_{cl} = \left[ \begin{array}{cc} A + BD_{cy}C & BC_c \\ B_{cy}C & A_c \end{array} \right]
$$
(4.9a)

$$
B_{wcl} = \begin{bmatrix} G \\ 0 \end{bmatrix}, B_{vcl} = \begin{bmatrix} BD_{cy} \\ B_{cy} \end{bmatrix}, B_{rcl} = \begin{bmatrix} BD_{cr} \\ B_{cr} \end{bmatrix}, B_{dcl} = \begin{bmatrix} E \\ 0 \end{bmatrix} (4.9b)
$$
  

$$
C_{zcl} = \begin{bmatrix} C & 0 \end{bmatrix}, C_{ycl} = \begin{bmatrix} C & 0 \end{bmatrix}, C_{ucl} = \begin{bmatrix} D_{cy} C & C_c \end{bmatrix}
$$
 (4.9c)

## <span id="page-46-2"></span>4.2 Stochastic Analysis

<span id="page-46-0"></span>The closed loop state space model can be used to calculate steady state covariances on the system output and control signal using the discrete Lyaupunov equation. We will derive the equation by initially defining a function for the state covariance:

$$
R_{xx,k} = E\{(x_k^{cl} - \hat{x}_k^{cl})(x_k^{cl} - \hat{x}_k^{cl})^T\}
$$
\n(4.10)

where  $\hat{x}_k^{cl}$  is the mean state values.

<span id="page-46-1"></span>We can express  $x_{k+1}^{cl} - \hat{x}_{k+1}^{cl}$  as:

$$
x_{k+1}^{cl} - \hat{x}_{k+1}^{cl} = A_{cl}(x_k^{cl} - \hat{x}_k^{cl}) + B_{wcl}w_k + B_{vcl}v_k
$$
\n(4.11)

From [\(4.10\)](#page-46-0) and [\(4.11\)](#page-46-1) we can define an expression for  $R_{xx,k+1}$ :

$$
R_{xx,k+1} = E\{(A(x_k^{cl} - \hat{x}_k^{cl}) + B_{wcl}w_k + B_{vcl}v_k)(A(x_k^{cl} - \hat{x}_k^{cl}) + B_{wcl}w_k + B_{vcl}v_k)^T\}
$$
  
\n
$$
= E\{A(x_k^{cl} - \hat{x}_k^{cl})(x_k^{cl} - \hat{x}_k^{cl})^T A^T + A(x_k^{cl} - \hat{x}_k^{cl})w_k^T B_{wcl}^T + A(x_k^{cl} - \hat{x}_k^{cl})w_k^T B_{wcl}^T + A(x_k^{cl} - \hat{x}_k^{cl})v_k^T B_{wcl}^T + B_{wcl}w_k w_k^T B_{wcl}^T
$$
  
\n
$$
+ B_{wcl}w_k v_k^T B_{vcl}^T + B_{vcl}v_k (x_k^{cl} - \hat{x}_k^{cl})^T A^T + B_{wcl}v_k w_k^T B_{wcl}^T + B_{vcl}v_k v_k^T B_{wcl}^T + B_{vcl}v_k v_k^T B_{wcl}^T \}
$$
  
\n
$$
+ B_{vcl}v_k v_k^T B_{vcl}^T\}
$$
  
\n(4.12)

using the linearity property of the expectation operator, we can express  $R_{xx,k+1}$ as:

$$
R_{xx,k+1} = A_{cl} R_{xx,k} A_{cl}^T + A_{cl} R_{xw,k} B_{wcl}^T + A_{cl} R_{xv,k} B_{vcl}^T
$$
  
+ 
$$
B_{wcl} R_{wx,k} A_{cl}^T + B_{wcl} R_{ww,k} B_{wcl}^T + B_{wcl} R_{wv,k} B_{vcl}^T
$$
  
+ 
$$
B_{vcl} R_{vx,k} A_{cl}^T + B_{vcl} R_{vw,k} B_{wcl}^T + B_{vcl} R_{vv,k} B_{vcl}^T
$$
(4.13)

We assume that  $w_k$ ,  $v_k$  and  $x_k$  are uncorrelated:

$$
R_{xx,k+1} = A_{cl} R_{xx,k} A_{cl}^T + B_{wcl} R_{ww,k} B_{wcl}^T + B_{vcl} R_{vv,k} B_{vcl}^T
$$
 (4.14)

<span id="page-47-0"></span>In steady state, i.e.  $k \to \infty$ , we have provided that  $A_{cl}$  is stable, and the covariances of  $w_k$  and  $v_k$  are constant:

$$
R_{xx} = A_{cl} R_{xx} A_{cl}^T + B_{wcl} R_{ww} B_{wcl}^T + B_{vcl} R_{vv} B_{vcl}^T
$$
\n(4.15)

which is a discrete Lyapunov equation.

We have chosen to distinguish state covariance originating from process noise  $R_{xx}^w$  and state covariance originating from measurement noise  $R_{xx}^v$ . The separation is done for analytical reasons, since we find it useful to see the contribution on outputs and control signals from each noise source.

Output and control signal covariance from process noise:

$$
R_{xx}^{w} = A_{cl} R_{xx}^{w} A_{cl}^{T} + B_{wcl} R_{ww} B_{wcl}^{T}
$$
\n(4.16a)

$$
R_{zz}^w = R_{yy} = C_{zcl} R_{xx}^w C_{zcl}^T
$$
\n
$$
(4.16b)
$$

$$
R_{uu}^w = C_{ucl} R_{xx}^w C_{ucl}^T
$$
\n
$$
(4.16c)
$$

(4.16d)

#### Output and control signal covariance from measurement noise:

$$
R_{xx}^v = A_{cl} R_{xx}^v A_{cl}^T + B_{vcl} R_{vv} B_{vcl}^T
$$
\n(4.17a)

$$
R_{zz}^v = C_{zcl} R_{xx}^v C_{zcl}^T
$$
\n
$$
(4.17b)
$$

$$
R_{yy}^v = C_{ycl} R_{xx}^v C_{ycl}^T + R_{vv}
$$
\n
$$
(4.17c)
$$

$$
R_{uu}^v = C_{ucl} R_{xx}^v C_{ucl}^T + D_{cy} R_{vv} D_{cy}^T
$$
\n(4.17d)

The total covariance can be calculated as:

$$
R_{zz} = R_{zz}^v + R_{zz}^w \tag{4.18}
$$

$$
R_{yy} = R_{yy}^v + R_{yy}^w \tag{4.19}
$$

$$
R_{uu} = R_{uu}^v + R_{uu}^w \tag{4.20}
$$

Alternatively, we could also calculate total output and control signal covariance on basis of  $(4.15)$ .

## 4.3 Sensitivity Analysis

The use of sensitivity analysis to asses closed loop performance has been widely used as an aid in classical control theory. In this section, we derive sensitivity functions valid for an unconstrained MPC. Initially, we start by considering a simple 1-Degree of Freedom (DoF) control system, shown in Figure [\(4.1\)](#page-49-0).

<span id="page-49-0"></span>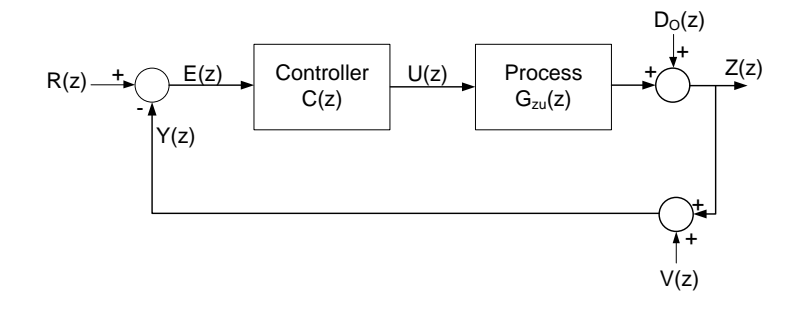

**Figure 4.1: 1-DoF Feedback controller.** The controller is given as  $C(z)$ and the process is described as  $G_{zu}(z)$ .  $D_O(z)$  is an output disturbance,  $V(z)$  is measurement noise and  $R(z)$  is the reference.

The loop gain for this system is defined as  $L(z) = G(z)C(z)$ , and the sensitivity and complementary sensitivity are defined as:

<span id="page-49-1"></span>
$$
S(z) \triangleq \frac{E(z)}{R(z) - D_O(z)} = \frac{I}{I + L(z)} = \frac{Z(z)}{D_O(z)}
$$
(4.21)

<span id="page-49-2"></span>
$$
T(z) \triangleq I - S(z) = I - \frac{I}{I + L(z)} = \frac{L}{I + L(z)} = \frac{Z(z)}{R(z) - V(Z)} \tag{4.22}
$$

<span id="page-49-3"></span>From  $(4.21)$  and  $(4.22)$ , the system output can be described in terms of  $S(z)$ and  $T(z)$ :

$$
Z(z) = T(z)R(z) + S(z)DO(z) + T(z)V(z)
$$
\n(4.23)

We can see from [\(4.23\)](#page-49-3) that if  $S(z)$  and  $T(z)$  are known, the closed loop behaviour can be described from the sensitivity functions and the signals acting on the system. This property is useful in relation to tuning, since the perfomance tradeoffs immediately can be identified.

<span id="page-50-0"></span>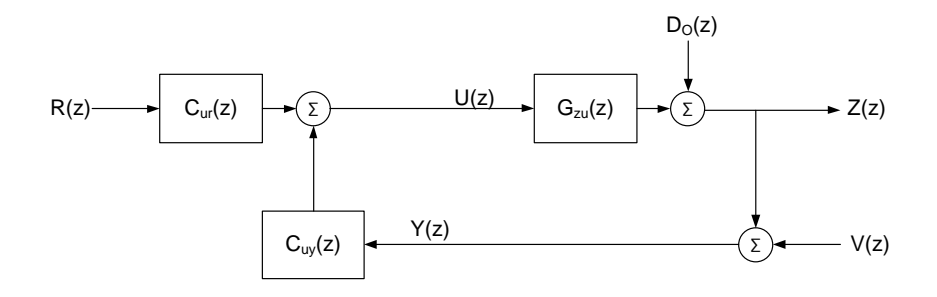

Figure 4.2: 2-DoF Feedback controller. The controller is represented by  $C_{ur}(z)$  and  $C_{uy}(z)$ .  $C_{ur}(z)$  is the transfer function from reference to control signal.  $C_{uy}(z)$  is the transfer function from measured output to control signal.

## 4.3.1 Sensitivities for a MPC

The sensitivity functions presented in [\(4.21\)](#page-49-1) and [\(4.22\)](#page-49-2) are not valid for a MPC, since the control strategy has 2-DoF. A MPC has a unsymmetrical treatment of the reference signal  $R(z)$  and the measured output  $Y(z)$ . A more general scheme, which can be used to represent an unconstrained MPC, is shown in Figure [4.2.](#page-50-0)

In the z-domain the MPC control law can be expressed as:

$$
U(z) = C_{uy}(z)Y(z) + C_{ur}(z)R(z)
$$
\n(4.24)

where  $C_{uu}(z)$  and  $C_{ur}(z)$  can be calculated from the controller state space model:

$$
C_{uy}(z) = C_c (zI - A_c)^{-1} B_{cy} + D_{cy}
$$
\n(4.25)

$$
C_{ur}(z) = C_c (zI - A_c)^{-1} B_{cr} + D_{cr}
$$
\n(4.26)

The sensitivities to the controlled output from reference, disturbance and measuremement noise, can be derived from Figure [4.2:](#page-50-0)

$$
\frac{Z(z)}{R(z)} = \frac{G_{zu}(z)C_{ur}(z)}{I - L(z)}\tag{4.27}
$$

$$
\frac{Z(z)}{V(z)} = \frac{L(z)}{I - L(z)}\tag{4.28}
$$

$$
\frac{Z(z)}{D_O(z)} = \frac{I}{I - L(z)}\tag{4.29}
$$

where the loop gain of the system is defined to be:  $L(z) = G_{zu}(z)C_{uy}(z)$ .

In relation to the 1-DoF system, it is now required to calculate three sensitivity functions to describe the controlled outputs. If we instead consider the sensitivity to the measured outputs, we can derive functions similar to [\(4.21\)](#page-49-1) and  $(4.22):$  $(4.22):$ 

<span id="page-51-0"></span>
$$
S(z) = \frac{Y(z)}{V(z)} = \frac{Y(z)}{D_O(z)} = \frac{Z(z)}{D_O(z)} = \frac{I}{I - G_{zu}(z)C_{uy}(z)} = \frac{I}{I - L(z)}
$$
(4.30)

<span id="page-51-1"></span>We define  $T(z)$  as the sensitivity from reference to output:

$$
T(z) = \frac{Y(z)}{R(z)} = \frac{Z(z)}{R(z)} = \frac{G_{zu}(z)C_{ur}(z)}{I - G_{zu}(z)C_{uy}(z)} = S(z)G_{zu}(z)C_{ur}(z)
$$
(4.31)

At this point it should be noted, that the identity  $S + T = I$  in general not can be expected to be valid for the sensitivity functions above. This can be demonstrated from:

$$
S + T = \frac{I}{I - G_{zu}(z)C_{uy}(z)} + \frac{G_{zu}(z)C_{ur}(z)}{I - G_{zu}(z)C_{uy}(z)} = \frac{I + G_{zu}(z)C_{ur}(z)}{I - G_{zu}(z)C_{uy}(z)} \quad (4.32)
$$

 $S + T = I$  only holds true in the special case, where:  $C_{ur}(z) = -C_{uy}(z)$ .

From  $S(z)$  and  $T(z)$  the measured output can be expressed as:

$$
Y(z) = T(z)R(z) + S(z)DO(z) + S(z)V(z)
$$
\n(4.33)

<span id="page-52-0"></span>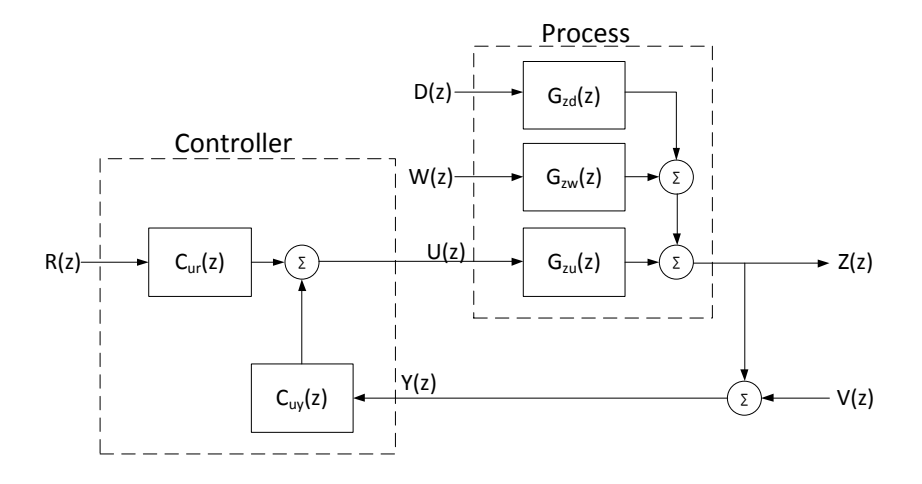

Figure 4.3: General 2-DoF control system.  $W(z)$  is process noise and is propogated to the output from the transfer function  $G_{zw}(z)$ .  $D(z)$ is a disturbance which enters the output through  $G_{zd}(z)$ .

In a similar fashion, the controlled output can be expressed as:

$$
Z(z) = T(z)R(z) + S(z)DO(z) + S(z)L(z)V(z)
$$
\n(4.34)

Alternatively, to calculating  $S(z)$  and  $T(z)$  from  $(4.30)$  and  $(4.31)$ , the sensitivities can be derived directly from the closed loop state space model:

$$
S(z) = C_{ycl}(zI - A_{cl})^{-1}B_{vcl} + I
$$
\n(4.35)

$$
T(z) = C_{ycl}(zI - A_{cl})^{-1}B_{rcl}
$$
\n(4.36)

It has so far only been considered how output disturbances and measurement noise affects the closed loop system. A more general system is shown in Figure [4.3.](#page-52-0)

The measured outputs for the system in Figure [4.3](#page-52-0) can be described using  $S(z)$ and  $T(z)$  as:

$$
Y(z) = S(z)G_{zw}(z)W(z) + S(z)V(z) + T(z)R(z) + S(z)G_{zd}(z)D(z)
$$
(4.37)

# 4.4 Summary

We have derived a closed loop description from an augmented model of the plant and controller. The closed loop description allows the use of discrete Lyapunov equations to asses the stochastic properties of the system. Furthermore, we have conducted a sensitivity analysis of the closed loop system.

# Part II

# Application to Tuning

# CHAPTER<sup>5</sup>

# Tuning of SISO systems

In this chapter, we consider how to asses closed loop performance in relation to tuning of an ARIMAX-based MPC for SISO systems. We define performance measures in relation to the deterministic properties, stochastic properties and robustness for a control system. Finally, we develop a toolbox, which can be used to analyze the performance of the closed loop MPC system for a given tuning evaluation range.

## 5.1 SISO MPC

The MPC algorithm introduced in Chapter [2](#page-22-0) should be recalled to have two weight matrices,  $Q_z$  and  $S$ , which penalizes tracking error and control signal movement, respectively. For a SISO system the quantities are both scalars.

The terms in the objective function can be weighted relative to each other by defining:  $\lambda = \frac{S}{Q_z}$ . We can then express the optimization problem as:

$$
\min_{\{u_{k+j}\}_{j=0}^{N-1}} \phi = \frac{1}{2} \sum_{j=0}^{N-1} \left\| \hat{y}_{k+1+j|k} - r_{k+1+j|k} \right\|_{2}^{2} + \lambda \left\| \Delta u_{k+j} \right\|_{2}^{2} \tag{5.1}
$$

We consider  $\lambda$  and the ARIMAX coefficient  $\alpha$  to be the tuning parameters to be determined. It is assumed, that the prediction horizon is chosen sufficiently long, such that an infinite horizon controller is emulated and no disrepancies exist between open loop and closed loop profiles. We further assume that the systems to be controlled has one disturbance input and one process noise input.

## 5.2 Performance Measures

We categorize closed loop performance into three main categories: Deterministic measures, stochastic measures and robustness. The deterministic measures are associated with the tracking error in relation to changing set-point and disturbance rejection. Stochastic measures are related to the variance on the system output and control signal. Robustness is a qualitative indication of how the system reacts, when the model of the system is flawed or incomplete. Models are often obtained through system identification procedures rather than first principles. As a result the model estimate is often associated with a high degree of uncertainty, which must be accomodated by the controller. Robustness is further important, when actuators, due to wear and tear, degrades in performance.

## 5.2.1 Deterministic Performance Assesment

There exists several measures to determine transient behaviour for step responses. Classical measures are often divided into two main categories depending if the system is of 1. or 2. order (or higher). A 1. order response is categorized by the time constant, which is the value for which 63.2% of the steady state value is reached. A rule of thumb is that within 5 timeconstants 99.3% of the final value is reached.

If the system is of 2. or higher order, measures such as natural undamped frequency, damping factor, rise time, settling time, peak time etc., can be used to describe the response. For a specific system, the measures provide a high degree of information, but the interpretations can be complex.

We have chosen to use Integrated Absolute Error (IAE) to describe deterministic performance. The method is illustrated for a set-point change and rejection of a disturbance in Figure [5.1.](#page-58-0)

<span id="page-58-0"></span>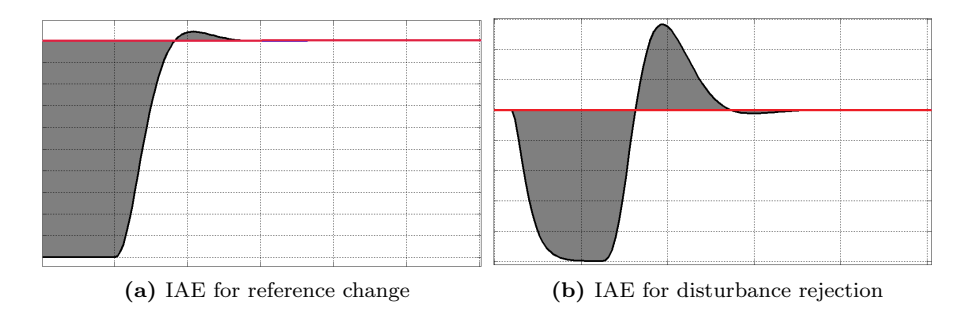

Figure 5.1: Concept of IAE in relation to reference change and disturbance rejection. The red horizontal lines demonstrates the reference to the system, and the black curves shows the process output. The IAE values is calculated as the area of the grey markings.

The reference change and the disturbance occurs at  $t = 0$ . It should be noted, that the shown system is affected by dead time, which prevents the output to be influenced immediately from the changes.

Calculation of IAE for reference change and disturbance rejection can be done by step simulations of the closed loop state space system;  $(A_{cl}, B_{rel}, C_{zcl})$  and  $(A_{cl}, B_{dcl}, C_{zcl})$ . The IAE measure does not contain explicit information of the transient behaviour of the system. The accumulated absolute error of systems with different transient behaviours could be similar, i.e. control systems tuned to have either underdamped or overdamped characteristics could have identical IAE values. The IAE measure can however make for simple comparison of tunings, and is thereby a good relative performance indicator.

## 5.2.2 Stochastic Performance Assesment

The stochastic performance relates to the variance of the output and control signal. In Section [4.2](#page-46-2) we demonstrated how to calculate steady state variances using the discrete Lyapunov equation and a closed loop state space model.

An alternative to evaluating the steady state variance is to examine the spectral densities of the output and control signal. The sensitivity function  $S(z)$  can be used for evaluation of the spectral properties relating to measurement noise and process noise. In [A](#page-116-0)ppendix A we have shown how  $R_{yy}^v$  can be calculated from

 $S(z)$ .

We will only consider output and control signal variance for evaluation, since it translates to a simple scalar quantity. Variance can further be interpreted as the average noise power.

## 5.2.3 Robustness

In classical control design, robustness has been ensured by choosing sufficiently large gain and phase margins from open-loop Bode plots.

In modern control design robustness becomes more complex to ensure, since LQG/MPC designs approaches relies on the observer model. For aggressive tunings small deviations between the observer model and the process can cause instability or significantly degraded performance. It is possible to detune the system, such that deviations between process and model has more neglible effects. The price in doing so is degradation of performance, i.e. the system operates well beyond the theoretical limits.

Ensuring robustness has evolved to be an independent strategy, and dedicated robust controllers has been developed. The most popular is the range of  $H_{\infty}$ controllers, which is designed to optimize performance in face of process uncertainties.

We use Maximum sensitivity  $(M<sub>S</sub>)$  to asses robustness for tuning configurations. The measure is further used as an optimization criterion in Robust Control Theory. From equation [\(4.30\)](#page-51-0) it can be recalled that:

$$
S(z) = \frac{Y(z)}{V(z)} = \frac{Y(z)}{D_O(z)} = \frac{Z(z)}{D_O(z)}
$$
(5.2)

<span id="page-59-0"></span>If process uncertainty is considered as an output disturbance to the nominal model, the sensitivity function can be used to determine the dynamic effect.  $M<sub>S</sub>$  dictates the worst-case a model deviation causes at the output:

$$
M_S = \max_{0 \le \omega \le \pi/T_s} |S(e^{j\omega T_s})| \tag{5.3}
$$

In  $|SPO5|$ , the following relationsship between  $M<sub>S</sub>$  and phase margin is given:

$$
PM \ge 2\arcsin\left(\frac{1}{2M_s}\right) \ge \frac{1}{M_S} \tag{5.4}
$$

The classical rule of thumb for ensuring  $PM > 30°$  can be fullfilled by the requirement  $M_S \leq 2$ .

## 5.3 Toolbox

Based on the discussion about performance measures, a toolbox has been designed to evaluate the qualitative measures for any given SISO control object. The basic idea of the toolbox is to perform parameter sweeps for  $\alpha$  and  $\lambda$ . The performance measures are then calculated for each  $(\alpha, \lambda)$  combination. This strategy gives effectively an array of tuning combinations, where performance tradeoffs can be identified. The performance indicators for the toolbox are listed below.

#### Deterministic measures:

- IAE for reference step  $(J)$
- IAE for disturbance rejection  $(J_d)$

#### Stochastics measures:

- Variance on output
- Variance on control signal

#### Robust measures:

• Maximum sensitivity  $(M_S)$ 

As previously discussed other measures could equally have been used for assesment of control performance, but the listed are chosen because of simplicity, quality and allround indications of the control performance.

<span id="page-61-0"></span>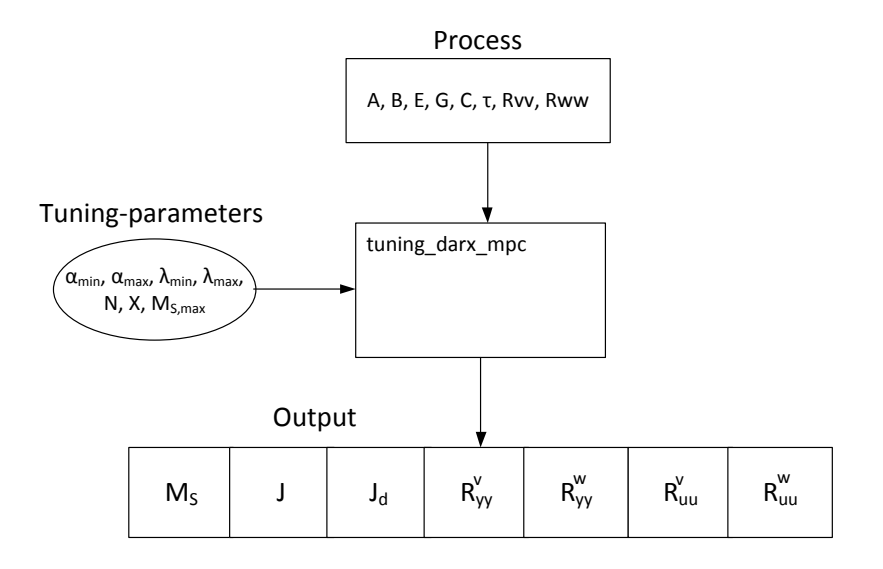

Figure 5.2: Data Flow diagram of SISO-Toolbox. A process model is supplied to the toolbox (tuning darx mpc). The tuning parameters specifies the evaluation range in which the performance measures are calculated.

The importance of each measure are often determined from the characteristics of the system to be controlled and the desired performance.  $M<sub>S</sub>$  is however highlighted in this context, since the arguably most important property of a control system is stability and reliability. In the developed toolbox  $M_{S,max}$ can be specified, such that tuning evaluations are only considered usable if  $M_S < M_{S,max}.$ 

The toolbox requires a discrete state space model  $(A,B,E,G,C)$  of the control object. Dead times should not be represented in the state space model. Instead a dead time vector is specified:

$$
\tau = [\tau_u \quad \tau_d \quad \tau_w]
$$

where  $\tau_u$  is dead time from input to output,  $\tau_d$  is dead time from disturbance to output and  $\tau_w$  is deadtime from process noise to output.

The seperation is a numerical aid for the synthesis of the ARIMAX based controller model.  $R_{vv}$  and  $R_{ww}$  can be specified optionally, otherwise normalized values of 1 is used for evaluation.

In Figure [5.2](#page-61-0) the parameter inputs and returned outputs are illustrated for the developed toolbox.

It is required, that the prediction horizon  $N$  of the controller is specified together with the evaluation ranges for  $\alpha$  and  $\lambda$ . The toolbox is designed to evaluate X logarithmic spaced points in the range from  $\lambda_{min}$  and  $\lambda_{max}$  and X linearly spaced points from  $\alpha_{min}$  and  $\alpha_{max}$ .

Each output measure are presented in a matrix with the dimension  $X \times X$ , corresponding to an entry for all the  $(\lambda, \alpha)$  combinations.

## 5.3.1 Toolbox Mechanisms

For each value of  $\alpha$  the toolbox calculates an ARIMAX observer state space model. The input to the toolbox is a state space model and delays, so internally a transfer function is calculated as the basis for the ARIMAX model.

For each  $(\alpha, \lambda)$  pair the algorithm synthesizes a closed loop state space description of the control system using the method described in section [3.3.](#page-43-0) Given the state space model, the following procedures are performed:

- Step response evaluation of reference tracking (IAE)
	- Simulate the closed loop state space model:  $A_{cl}, B_{rel}, C_{ycl}$  with  $r_t = 1$ for  $t = 0:1:N$
	- Calculate IAE of  $r y$
- Step response evaluation of disturbance rejection (IAE)
	- Simulate the closed loop state space model:  $A_{cl}, B_{dcl}, C_{ycl}$  with  $d_t = 1$ and  $r_t = 0$  for  $t = 0:1:N$
	- Calculate IAE of  $r y$
- Evaluation of  $M_S$ 
	- Calculate sensitivity function:  $S(z) = C_{ycl}(zI A_{cl})^{-1}B_{vcl} + I$
	- Calculate  $M_S = \underset{0 \le \omega \le \pi}{Max} |S(e^{j\omega T_s})|$
- Calculate covariance on output and control signal from process noise
	- Calculate state covariance:  $R_{xx}^w = A_{cl} R_{xx}^w A_{cl}^T + B_{wcl} R_{ww} B_{wcl}^T$
	- Calculate influence on output:  $R_{yy}^w = C_{zcl} R_{xx}^w C_{zcl}^T$
	- Calculate influence on control signal:  $R_{uu}^w = C_{ucl} R_{xx}^w C_{ucl}^T$
- Calculate covariance on output and control signal from measurement noise
	- Calculate state covariance:  $R_{xx}^v = A_{cl} R_{xx}^v A_{cl}^T + B_{vcl} R_{vv} B_{vcl}^T$
	- Calculate influence on output:  $R_{yy}^v = C_{ycl} R_{xx}^v C_{ycl}^T + R_{vv}$
	- Calculate influence on control signal:  $R_{uu}^v = C_{ucl} R_{xx}^v C_{ucl}^T + D_{cy} R_{vv} D_{cy}^T$

It should be noted that unit steps are used for simulation of reference changes and disturbance rejection. This might not be realistical magnitudes for certain process applications. The toolbox is however designed to be used to asses the relative performance for different tuning combinations, in which case the signal scaling is not considered to be particular important.

## 5.3.2 MATLAB Script

This section is concerned with how the toolbox script is programmed. The toolbox consists of the two embedded loops shown in Algorithm [1.](#page-0-0) The primary loop sweeps through the values of  $\alpha$ . For each  $\alpha$  value the secondary loop sweeps the range of  $\lambda$ , and executes the computation algorithm.

Algorithm 1 tuning darx mpc

Require:  $A, B, C, E, G, tau, T_s, \alpha_{min}, \alpha_{max}, \lambda_{min}, \lambda_{max}, X, N, M_{S,max}, R_{ww}, R_{vv}$ 

### Create evaluation range for tuning parameters:

 $\alpha_{range} = linspace(\alpha_{min}, \alpha_{max}, X)$ 

 $\lambda_{range} = logspace(log_{10}(\lambda_{min}), log_{10}(\lambda_{max}), X)$ 

 $i = 1, j = 1$ 

#### Sweep through every tuning-combinations in the evaluation range:

for 
$$
\alpha = \alpha_{range}
$$
 do  
\nfor  $\lambda = \lambda_{range}$  do  
\n
$$
[M_S(i,j), J(i,j), J_d(i,j), R_{uu}^v(i,j), R_{yy}^v(i,j), R_{uu}^w(i,j), R_{yy}^w(i,j)]
$$
\n
$$
= tuning(A, B, C, E, G, T_s, \alpha, \lambda, N, R_{ww}, R_{vv})
$$
\n
$$
j = j + 1
$$
\nend for  
\n $i = i + 1$ 

end for

In Algorithm [2](#page-0-0) it is shown how the performance measures are computed. Initially, an ARIMAX based observer model is calculated from the approach in Chapter [3.](#page-34-0) From the ARIMAX model a state space model of the controller is calculated. The controller model is together with the process model then used to calculate a closed loop state space model.

The state space models are generated as minimum realizations. This is obtained from extracting the impulse response coefficients (Markov Parameters) from the system. The impulse response coefficients are organized in a Hankel matrix. A Singular Value Decomposition (SVD) is made to determine the necessary order to represent the system. From the decomposition, the state space matrices are then reconstructed in a minimal sense. The realization functions we have used in this project is taken from  $[J\phi 04]$ . The use of minimal realizations has particular importance if  $\alpha = 1$  (pole-zero cancellation).

It should be noticed, that the controller gains  $L_x$ ,  $L_w$ ,  $L_r$  and  $L_u$  are not calculated directly by inversion of  $H$  as proposed in section [2.3.](#page-27-0) The reason is that H can be ill-conditioned  $[Mac02]$ . We use instead a Cholesky factorization of H and calculate the gains from the factorization.

Given the closed loop state space model, the performance measures can be calculated. In the evaluation of  $M<sub>S</sub>$  a vector of frequencies is defined on a logarithmic scale in the range  $10^{-4} \leq \omega \leq \pi/T_s$  with a 1000 points. The approach has proven robust in the cases considered in the project. It could be considered to construct a search algorithm, which can adapt the step size to find the maximum and be more computational effective.

## Algorithm 2 tuning **Require:**  $A, B, C, E, G, tau, T_s, \alpha, \lambda, N, R_{ww}, R_{vv}$

Form observer model (ARIMAX):  $c = ceil(tau/T<sub>S</sub>) - tau/T<sub>s</sub>$  $G_{zu}(z) = \frac{B(z)}{A(z)} = ss2tf(A, B, C, 0) \cdot [c \quad (1-c) \cdot z^{-1}] \cdot z^{-(tau/Ts)+1}$  $\bar{A} = (1 - q^{-1})A(q^{-1}) / \int$  Calculate ARMAX polynomials  $\bar{B} = (1 - q^{-1})B(q^{-1})$  $\bar{C} = (1 - \alpha q^{-1})$ 

 $[\hat{A}, \hat{B}, \hat{K}, \hat{C}] = armax2ss(\bar{A}, \bar{B}, \bar{C})$ 

### Calculate closed loop state space model:

$$
[A_c, B_{cy}, B_{cr}, C_c, D_{cy}, D_{cr}] = ss \_\mathit{MPC}(\hat{A}, \hat{B}, \hat{C}, \hat{K}, K_{fx}, K_{fw}, 1, \lambda, N)
$$
\n
$$
[A_{cl}, B_{wcl}, B_{vcl}, B_{rcl}, B_{dcl}, C_{zcl}, C_{ycl}, C_{ucl}] = ss \_\mathit{closed} \_\mathit{loop}
$$
\n
$$
(A, B, C, C, E, G, A_c, B_{cu}, B_{cr}, C_c, D_{cu}, D_{cr})
$$

#### Maximum Sensitivity:

 $[Sza, Szb] = ss2tf(A_{cl}, B_{vel}, C_{vel}, 1); Swz = frqrsp\_dt f(Sza, Szb, \omega, Ts)$  $M_S = max(abs(Swz))$ 

#### Evaluate step response in reference and disturbance input:

 $T = 0:1:N$  // the evaluation range is the prediction horizon

 $[X1, X1u] = dstep\_rsp(A_{cl}, B_{rel}, C_{zcl}, C_{ucl}, 0, D_{cr}, T)$  $[X2, X2u] = dstep\_rsp(A_{cl}, B_{dcl}, C_{zcl}, C_{ucl}, 0, 0, T)$ 

 $J = sum(abs(ones(length(X1), 1) - X1));$   $J_d = sum(abs(X2))$ 

#### Evaluate variance on output and control signal:

 $R_{xx}^w = dlyap(A_{cl}, B_{wcl}R_{ww}B_{wcl}^T); R_{yy}^w = C_{ycl}R_{xx}^wC_{ycl}^T$  $R_{uu}^w = C_{ucl} R_{xx}^w C_{ucl}^T$ 

 $R_{xx}^v = dlyap(A_{cl}, B_{vel}R_{vv}B_{vel}^T); R_{vy} = C_{ycl}R_{xx}^vC_{ycl}^T + R_{vv}$  $R^v_{uu} = C_{ucl}R^v_{xx}C^T_{ucl} + D_{cy}R_{vv}D^T_{cy}$ 

The actual programming differs from the pseudo code in a small but significant way. The loop evaluating different values of  $\lambda$  is embedded in Algorithm [2.](#page-0-0) This has been done since it otherwise would be required to recalculate the ARIMAX model for each value of  $\lambda$ .

The function  $armax2ss$  is not a real function. This notation indicates the state space realization of the ARIMAX model. The realization is embedded in the algorithm as described in section [3.1.1.](#page-36-0)

The complete code of the toolbox can be found in Appendix [E.](#page-134-0)

# 5.4 Summary

We have discussed different measures to asses closed loop performance of a SISO system. A number of key measures to asses the deterministic, stochastic and robust properties has been chosen. We have designed a toolbox based on the chosen measures, which can be used to assist the control engineer to tune the system for desired characteristics. The toolbox can exclude results, which do not satisfy requirements on robustness.

# $CHAPTER$   $6$

# Tuning of MIMO Systems

In this chapter, we consider performance assesment for MIMO systems. The measures from previous chapter are used, but will appear as either vectors or matrices. Different methods to represent matrix and vector information as scalar quantities are investigated. Finally, we propose a method to tune MIMO systems based on an optimization approach.

# 6.1 Performance Evaluation of MIMO Systems

The deterministic, stochastic and robust performance measures used for SISO systems is expanded to  $(p \times m)$  MIMO systems. It is assumed, that the systems to be controlled only has one disturbance input. Initially, we consider how to express robustness for a MIMO system based on the sensitivity function  $S(z)$ .

### 6.1.1 Sensitivity

The sensitivity function for a  $(p \times m)$  MIMO system is calculated as:

$$
S(z) = C_{ycl}(zI - A_{cl})^{-1}B_{vel} + I_{(m \times m)}
$$
(6.1)

For a  $2 \times 2$  system,  $S(z)$  has the structure:

$$
S(z) = \frac{Y(z)}{V(z)} = \begin{bmatrix} \frac{Y_1(z)}{V_1(z)} & \frac{Y_1(z)}{V_2(z)} \\ \frac{Y_2(z)}{V_1(z)} & \frac{Y_2(z)}{V_2(z)} \end{bmatrix}
$$
(6.2)

Our primary interest in  $S(z)$  is as a robustness parameter. For SISO systems, we used maximum sensitivity  $M<sub>S</sub>$  to quantify robustness. This can be interpretated as the maximum magnitude for  $S(z)$  in the frequency domain. It is proposed to use the maximum singular value of  $S(z)$  as an indication for the worst case sensitivity of MIMO systems [\[DS81\]](#page-198-0). The proposed method reduces analytical complexity, as only one scalar quantity is considered. Mathematically this is denoted as the  $H_{\infty}$  norm of  $S(z)$ , and is defined as:

$$
M_S = ||S(z)||_{\infty} \triangleq \max_{\omega} \bar{\sigma}(S(e^{j\omega T_s}))
$$
\n(6.3)

<span id="page-69-0"></span>The singular values can be obtained by a SVD factorization. The factorization has proven to be a very useful tool in MIMO system analysis. The singular values can be thought of as the gains of the system, where the maximum gain, for any input direction, can be expressed as the maximum singular value  $\bar{\sigma}$  [\[SP05\]](#page-200-0). The minimum gain can likewise be characterized from the minimum singular value  $\sigma$ . It should be noticed that  $(6.3)$  is also valid for SISO systems and in that case equivalent to [\(5.3\)](#page-59-0).

#### 6.1.2 Covariance

For evaluation of the stochastic properties of a MIMO system, a covariance matrix with  $p \times p$  elements should be analyzed for the control signal, and a matrix with  $m \times m$  entries for the outputs. The covariance matrices can be calculated from the discrete Lyapunov equation as described in Section [4.2.](#page-46-2)

An output covariance matrix  $R_{yy}$  is considered for a system with m outputs:

$$
R_{yy} = \begin{bmatrix} \sigma_{11}^2 & \sigma_{12}^2 & \cdots & \sigma_{1m}^2 \\ \sigma_{21}^2 & \sigma_{22}^2 & \cdots & \sigma_{2m}^2 \\ \vdots & \vdots & \ddots & \vdots \\ \sigma_{m1}^2 & \sigma_{2m}^2 & \cdots & \sigma_{mm}^2 \end{bmatrix}
$$
 (6.4)

We aim to express the information of the matrix as a scalar quantity for simple performance assesment.

From the study of optimal design of experiments, we consider three evaluation criterions:

- A-criterion (Average criterion)
- D-criterion (Determinant criterion)
- E-criterion (Eigenvalue criterion)

The A-criterion expresses the average variances for the outputs, and is for the  $m \times m$  covariance matrix  $R_{yy}$  calculated as:

$$
\Phi_A(R_{yy}) = \frac{1}{m} tr(R_{yy})
$$
\n(6.5)

where  $tr$  is the trace (sum of diagonals) in  $R_{yy}$ .

The D-criterion expresses the determinant of  $R_{yy}$ :

$$
\Phi_D(R_{yy}) = Det(R_{yy})\tag{6.6}
$$

Finally, the E-criterion expresses the largest eigenvalue of the  $R_{yy}$ :

$$
\Phi_E(R_{yy}) = \lambda_{max}(R_{yy})
$$

The criterions can be interpreted geometrical as shown in Figure [6.1.](#page-71-0)

<span id="page-71-0"></span>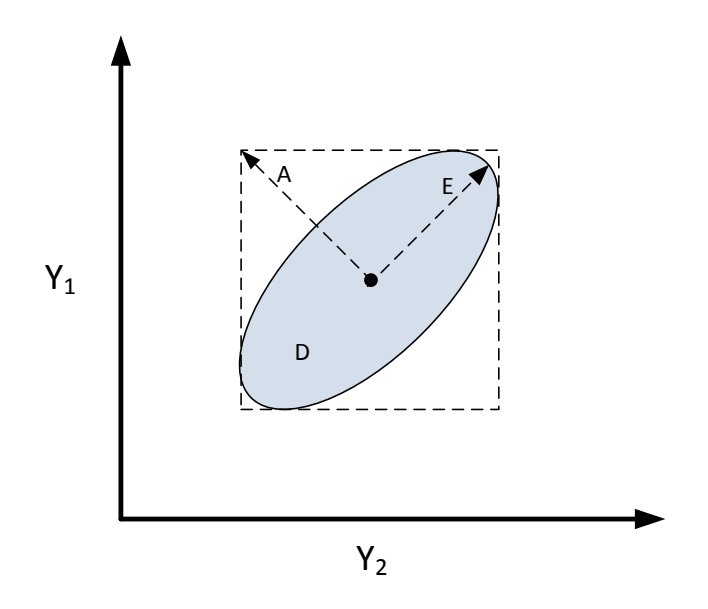

Figure 6.1: Geometrical Interpretation of A-, D- and E-criterions for a system with 2 outputs. The center point of the ellipsoid is the expected output values. The ellipsoid represent the joint 99% confidence interval.

Figure [6.1](#page-71-0) illustrates a 2 output system in a steady state with the outputs  $Y_1$ and  $Y_2$ . The ellipsoid represent the joint 99% confidence intervals of the outputs. The centerpoint of the ellipsoid represents the mean values of the outputs.

When the A-criterion is minimized, this corresponds to minimizing the enclosing box of the ellipsoid and minimizing the average variance for both outputs. Minimization of the E-criterion corresponds to shortening the major axis of the ellipsoid and reducing the highest variance of the system. The D-criterion can be interpreted as the area/volume of the confidence ellipsoid.

The direction of the ellipsoids major axis is dependent of the cross correlation of the outputs. If the outputs are entirely uncorrelated, the axis of the confidence ellipsoid is parallel to the cartesian axes. In Figure [6.2](#page-72-0) confidence ellipsoids are drawed for three systems with different correlation properties.
<span id="page-72-0"></span>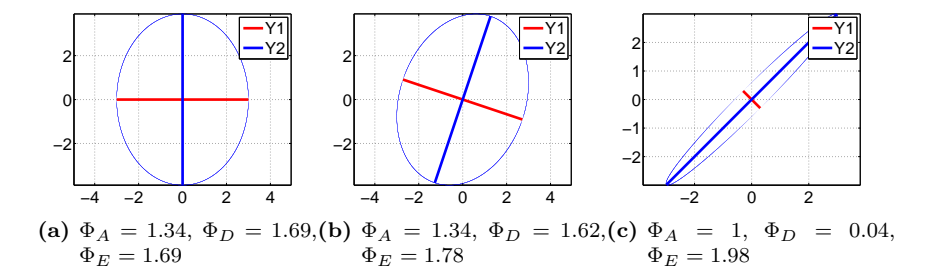

Figure 6.2: Confidence ellipsoids for three different systems.

The three cases in Figure  $6.2$  has the following covariances:

a) 
$$
\begin{bmatrix} 1 & 0 \\ 0 & 1.69 \end{bmatrix}
$$
, b)  $\begin{bmatrix} 1 & 0.26 \\ 0.26 & 1.69 \end{bmatrix}$ , c)  $\begin{bmatrix} 1 & 0.98 \\ 0.98 & 1 \end{bmatrix}$ 

In Figure [6.2a](#page-72-0) the two outputs of the system are uncorrelated, and the major axis of the ellipsoid is parallel to the cartesian axes. In Figure [6.2b](#page-72-0) the variances of the outputs are the same as in Figure [6.2a](#page-72-0) but the outputs are correlated. It should be noted, that the smallest possible box encapsulating the two ellipsoids has identical dimensions (A-criterion). The length of the prinicipal axis and the areas of the ellipsoids are however different, giving different values for Dand E-criterions. In Figure [6.2c](#page-72-0) the outputs are nearly perfect correlated and the confidence ellipsoid has a narrow shape as a result. In the case of perfect correlation, the ellipsoid would converge to a line.

The confidence ellipsoids are calculated based on the  $\chi^2$  distribution and eigenvector analysis [\[Pou07\]](#page-199-0).

It is not a trivial problem to choose the ideal criterion. A minimization of each of the criterions improves the overall stochastic properties and each criteria is concerned with minimization of the elliposoid in different senses.

#### 6.1.3 Reference Tracking and Disturbance Rejection

In relation to evaluating IAE for reference tracking and disturbance rejection, it is required to evaluate a  $m \times m$  matrix for reference tracking  $(J)$  and a vector with m elements for disturbance rejection  $(J_d)$ .

For MIMO systems, a reference change on one output affects all the other outputs to some degree, depending on the controller and the structure of the system. We consider reference changes for each input seperately and calculates the effect in terms of IAE for each output. The IAE matrix is generated by simulating step responses on each reference input sequentially. Each row corresponds to a reference input and the columns represents the different outputs. The step responses are generated from the closed loop state space model:  $(A_{cl}, B_{rcl}, C_{vel})$ .

The IAE vector for disturbance rejection is obtained from simulations of the closed loop state space model:  $(A_{cl}, B_{dcl}, C_{ycl})$ .

The disturbance rejection vector  $(J_d)$  and the reference response matrix  $(J)$  can be expressed as scalar quantities by using the euclidean or infinity norm. The latter can be interpretated as a worst case evaluation measure.

#### 6.2 Tuning

In relation to tuning of a MPC for a  $(p \times m)$  MIMO system, we should determine m diagonal entries in  $Q_z$  and p entries in S

$$
\min_{\{u_{k+j}\}_{j=0}^{N-1}} \phi = \frac{1}{2} \sum_{j=0}^{N-1} \left\| \hat{y}_{k+1+j|k} - r_{k+1+j|k} \right\|_{Q_z}^2 + \left\| \Delta u_{k+j} \right\|_S^2 \tag{6.7}
$$

For the ARIMAX observer model, we should furthermore determine m values of  $\alpha$ .

Due to the number of inputs and outputs, it is not possible to visualize the tuning variables in the same manner as in the SISO case, unless the variables are bound together. In addition to the visualization problem, evaluating MIMO systems by making parameter sweeps of the tuning variables would be computationally far more expensive than for SISO systems.

We suggest a different strategy, by stating an optimization problem from a performance measure and define a bound for  $M<sub>S</sub>$  to ensure robustness. The decision variables are the values of  $\alpha$  and the diagonal entries in  $Q_z$  and S.

#### 6.2.1 Tuning by Constrained Optimization

<span id="page-74-0"></span>We propose that a controller is synthesized according to:

$$
\min_{x} f(x) \tag{6.8a}
$$

st.

$$
M_S(x) - M_{S,max} \le 0\tag{6.8b}
$$

where x is a vector of tuning parameters:  $[\alpha_1, \alpha_2, ..., \alpha_m, q_1, q_2, ..., q_m, s_1, s_2, ..., s_p]$ 

 $f(x)$  represent a performance measure, e.g.  $\Phi_A(R_{yy})$  or  $||J||_2+||J_d||_2$ .

The constrained optimization problem [\(6.8\)](#page-74-0) is also known as a Non Linear Program (NLP). It should be recalled from section [2.3](#page-27-0) and Appendix [B,](#page-118-0) that the computation of the control signal for a MPC is similarly a constrained optimization problem. A MPC optimization problem is however a quadratic problem and is by proper selection of the weight matrices always a strictly-convex problem, i.e. only one global minimum exist. This feature is a great advantage for the algorithmic solvers as it guarantees convergence to the global minimum.

The optimization problem stated for tuning can not be expected to be convex. The proposed objectives relies on simulation results  $(J, J_d)$  and a solution of a discrete Lyapunov equation  $(R_{yy})$  for which neither can be expected to be linear or quadratic.

#### 6.3 Tuning Algorithm for MIMO Systems

For tuning of MIMO systems an algorithm has been developed based on the proposed optimization synthesis. Similar to the SISO Toolbox it is required a discrete state space model is supplied with externally defined dead times. Covariance of process and measurement noise should be supplied. Finally it is required that upper and lower boundaries is supplied for  $\alpha$ ,  $Q_z$  and S. The

prediction horizon of the controller should ideally be specified such an infinite horizon controller is emulated for the entire evaluation range.

The embedded solvers in MATLAB has been used for solution of the optimzation problem. It is required to provide two functions to the solver; a function which returns the performance objective and a function which evaluate the constraints. It is futher required that a starting point is supplied  $(\alpha_0, Q_{z,0}, S_0)$ . The algorithm can use  $||J||_2+||J_d||_2$ ,  $||J_d||_{2}$ ,  $||J_d||_{\infty}$ ,  $\Phi_E(R_{yy})$ ,  $\Phi_A(R_{yy})$  and  $\Phi_D(R_{yy})$  as optimization objectives.

In Algorithm [3](#page-0-0) it is shown how fmincon is utilized to solve the optimization problem.

Algorithm 3 Tuning algorithm for MIMO systems  $sys = (A, B, C_y, C_z, E, G, tau, T_s, R_{ww}, R_{vv}, N)$  // System Properties  $x_0 = (\alpha_0, Q_{z,0}, S_0)$  // Starting point  $lb = (\alpha_{min}, Q_{z,min}, S_{min})$  // Bounds on tuning parameters  $ub = (\alpha_{max}, Q_{z,max}, S_{max})$  $x = \text{fmincon}(\mathbb{Q}(x) \text{eval}(sys, obj, x), x_0, lb, ub, \mathbb{Q}(x) \text{eval}\_\text{MS}(sys, x), options);$ 

From the options in Algorithm [3,](#page-0-0) the maximum number of allowed function evaluations can be defined. Furthermore, conditions for solver termination such as minimum step size for the decision variable  $(x)$  and function tolerance can be set. Finally, it can be specified if an active set, interior point or a S.Q.P. solver should be used.

The evaluation function for the optimization objective and for calulation of maximum sensitivity both require computation of the closed-loop state space model. The mechanisms to obtain the closed loop model are much the same as for the SISO toolbox, it should however be noted that the calculation of the ARIMAX observer model (Kalman filter) is more complex for MIMO systems. The ARIMAX model is calculated on basis of a state space model for each output as described in [3.2.1](#page-37-0) and diagonally augmenting the models into a complete description. The augmented state space model is generated as described in Algorithm [4](#page-0-0)

#### Algorithm 4 MIMO ARIMAX based Controller Model

```
m=size(A,1), p=size(B,2)for m_x = 1 : m do
    for p_x = 1: p do
         c = ceil(tau(m_x, p_x)/T_S) - (tau(m_x, px)/T_S)cx = floor(tau(mx, px))G_{zu}(m_x, p_x) = ss2tf(A, B(:, p_x), C_y(m_x, :), 0) \cdot [c(1-c) \cdot z^{-1}]G_{zu}(m_x, p_x) = G_{zu}(m_x, p_x) \cdot z^{-cx+1}end for
end for
A_1 = ones(m, 1)B_arx = ones(m, p)for m_x = 1 : m do
    for p_x = 1 : p do
         A_{\mathcal{A}} = \mathcal{A}(\mathcal{M}_{\mathcal{X}}) = \mathcal{A}(\mathcal{A}_{\mathcal{A}}(\mathcal{A}) \mathcal{A}_{\mathcal{X}}(\mathcal{M}_{\mathcal{X}}), \mathcal{A}_{\mathcal{X}}(\mathcal{M}_{\mathcal{X}}), \mathcal{A}_{\mathcal{X}}(\mathcal{M}_{\mathcal{X}}))for p_{xx} = 1 : p do
              if p_x = p_{xx} then
                   B_+arx(m_x, p_{xx}) = conv(B_+arx(m_x, p_{xx}), G_{zu}(m_x, p_{xx}).num)else
                   B_{\text{.}arx}(m_x, p_{xx}) = conv(B_{\text{.}arx}(m_x, p_{xx}), G_{\text{.}ar}(m_x, p_{xx}).den)end if
         end for
          B_0armax(m_x, p_x) = B_0arx(m_x, p_x)(1 - q^{-1})end for
     A_{.}armax(m_x) = A_{.}arx(m_x)(1 - q^{-1})C_0armax(m_x) = (1 - \alpha(m_x))[A(m_x), B(m_x), C(m_x), K(m_x)] =armax2ss(A_arrmax(m_x), B_arrmax(m_x, :), C_arrmax(m_x))end for
```

```
A_c = diag(A(:))B_c = B(:)^TK_c = diag(K(:))C_c = diag(C(:))
```
The transfer functions in Algorithm [4](#page-0-0) are not directly derived from the state space model of the process using ss2tf(). In order to obtain a minimal realization, an impulse response is generated for each input-output pair. A minimal state space realization is then made for each SISO subsystem and from this converted

to a transfer function description. In order to account for noninteger timedelays the algorithm has implemented a simple approximation which distributes the response between the surrounding sample instants. The other procedural steps for generation of the closed loop state space model is identical to the SISO case.

In terms of scaling, we use a magnitude of 1 for step response evaluation for each reference input and the disturbance input. This might not be realistical magnitudes, but it has the advantage that the optimization problem put equal emphasis on the tracking for all the outputs.

For a very brief insight to NLP solvers, an introduction to some key concepts is given in Appendix [C.](#page-124-0)

#### 6.4 Summary

We have discussed how scalar measures can be used to asses performance of a MIMO system in a similar fashion to SISO systems. Furthermore, we have proposed a tuning approach which is based on a constrained optimization problem with a bound on  $M<sub>S</sub>$  to ensure robustness.

## Part III

# Case Studies

### CHAPTER<sup>7</sup>

## Gas-Oil Furnace

In this chapter, we consider how the SISO toolbox can be used for tuning of a Gas-Oil furnace and examine performance limitations of the system. Furthermore, we apply the optimization tuning synthesis for the system with different objectives.

#### 7.1 Process Description

We consider a Gas-Oil furnace, which is used to heat crude oil for refining. The process is described from the continuous transfer functions:

$$
Y(s) = \frac{20}{(40s+1)(4s+1)}e^{-50s}U(s) - \frac{5}{(5s+1)^2}e^{-10s}(D(s) + W(s)) + V(s)
$$
\n(7.1)

where  $Y(s)$  is the temperature of the oil outlet  $\lceil \n\cdot C \rceil$ .  $U(s)$  is the gas inflow to the heater  $[l_s/min]$ .  $D(s)$  is the oil feed  $[l/min]$ .  $W(s)$  is stochastic deviations in the oil feed and  $V(s)$  is sensor noise. A process diagram of the gas-oil furnace is shown in Figure [7.1.](#page-81-0)

<span id="page-81-0"></span>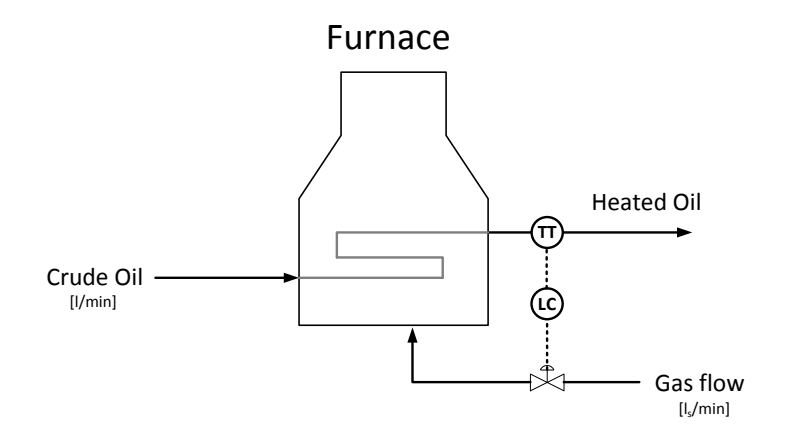

Figure 7.1: Gas-Oil Furnace. The crude oil is feeded into the furnace for heating. The Gas flow is used to control the temperature of the oil outflow.

The system has a dead time of 50 minutes from a change in the control input to the effect on the output. The disturbance and process noise input are modelled as a critically damped 2. order lowpass filter with a dead time of 10 minutes.

#### 7.2 Application of SISO Toolbox

The continuos transfer function description is transformed into a discrete state space model in order to make use of the toolbox. We can identify the required dead time vector as:

$$
\tau = \begin{bmatrix} 50 & 10 & 10 \end{bmatrix} \tag{7.2}
$$

We have selected the sampling period to be 2 minutes. The transfer function description (without dead times) are then transformed into a state space description of the form:

$$
x_{k+1} = Ax_k + Bu_k + Ed_k + Gw_k
$$
  

$$
y_k = Cx_k + v_k, \qquad z_k = Cx_k
$$

Initially, we apply the toolbox in the intervals  $\alpha \in [0,1]$  and  $\lambda \in [10^2, 10^5]$ . In both dimensions, 200 points are evaluated, which gives a total of 40000 evaluations. The prediction horizon of the controller is set to 150, which emulates an infinite horizon controller in the evaluation range. Normalized variances  $(R_{vv} = 1, R_{ww} = 1)$  has been used for the analysis. Initially, no bound is set on  $M<sub>S</sub>$ . This allows us to investigate the characteristics of the system in the entire evaluation range. We present the performance measures generated from the toolbox as colour contour plots.

<span id="page-82-0"></span>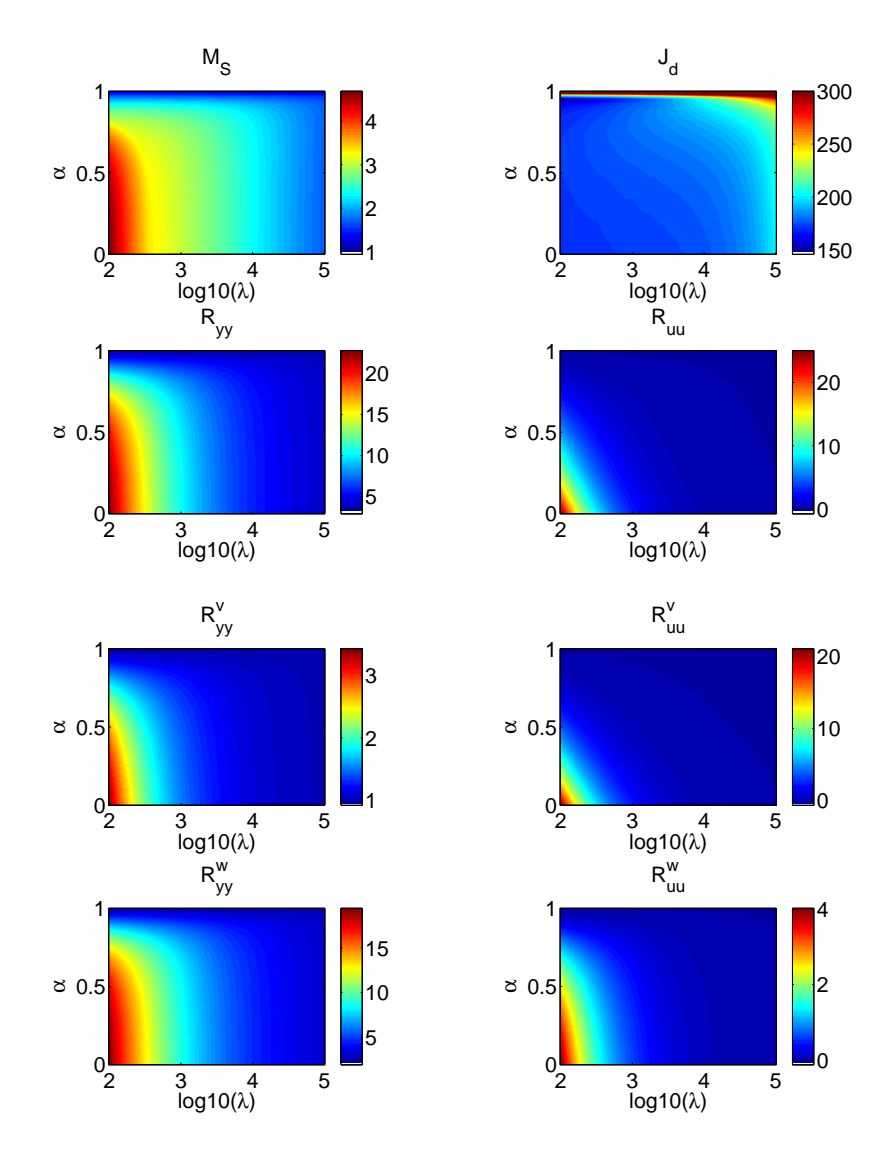

Figure 7.2: Colour contour plots of  $M_S$ ,  $J_d$ ,  $R_{yy}$ ,  $R_{uu}$ ,  $R_{yy}^v$ ,  $R_{uu}^v$ ,  $R_{yy}^w$ and  $R_{uu}^w$ .

From Figure [7.2,](#page-82-0) the stochastic minimum measures for the investigated interval can be identified to be:  $R_{yy}^w = 2.472$ ,  $R_{yy}^v = 1.00013$ ,  $R_{uu}^w = 1.53 \cdot 10^{-5}$  and  $R_{uu}^v = 1.10^{-6}$ . The minimum values are all located in the upper right corner, i.e.  $\alpha = 1$  and  $\lambda = 10^5$ . The maximum values of the same parameters are located in the lower left corner, i.e.  $\alpha = 0$  and  $\lambda = 100$ . The same tendancy applies for  $M_S$ .

 $J_d$  seem to be the most inconclusive measure as it has its minimum of 150.50 at  $\alpha = 0.9497$  and  $\lambda = 100$ . The maximum 665.67 occurs at  $\alpha = 1$  and  $\lambda = 10^5$ . In the contour plot the upper limit is set to 300 to provide a better dynamic visualization.

In Figure [7.3,](#page-83-0) J is presented seperately since the measure is solely dependent of  $\lambda$ . This is an effect caused by the 2 freedom degrees of the controller, since the transfer function from reference to control signal  $C_{ur}(z)$  is decoupled from the feedback term  $C_{uu}(z)$ . The minimum value of J is 31.92 obtained at  $\lambda = 100$ , and the maximum value is 57.3 obtained at  $\lambda = 10^5$ .

<span id="page-83-0"></span>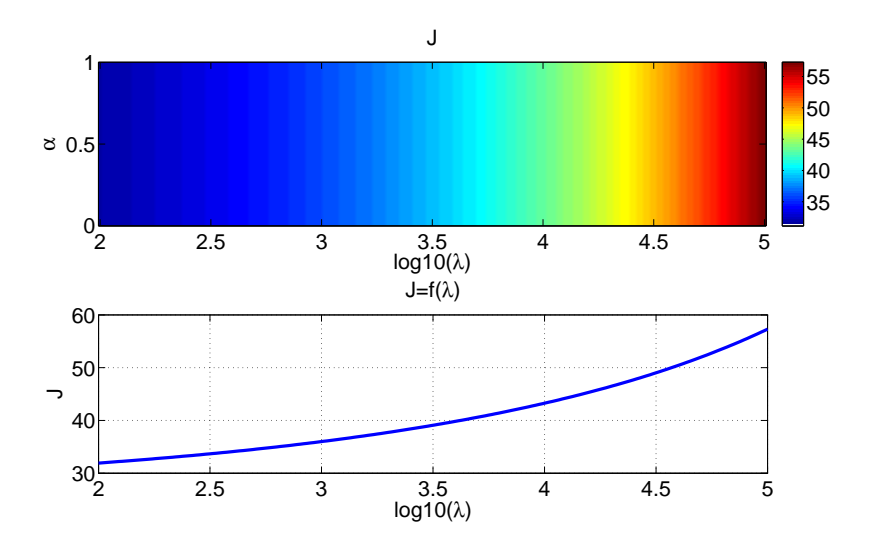

Figure 7.3: IAE for Reference Tracking  $(J)$ .

The tuning problem is approached by requiring  $M<sub>S</sub> \leq 1.775$ . In classical terms, this is equivalent to a phase margin of 33◦ approximately, which should provide sufficiently robustness for the system. We reevaluate the system using the Toolbox and interpretate the data using colour contour plots. It should be noted that the upper boundary of  $\lambda$  is changed to  $1 \cdot 10^6$ .

<span id="page-84-0"></span>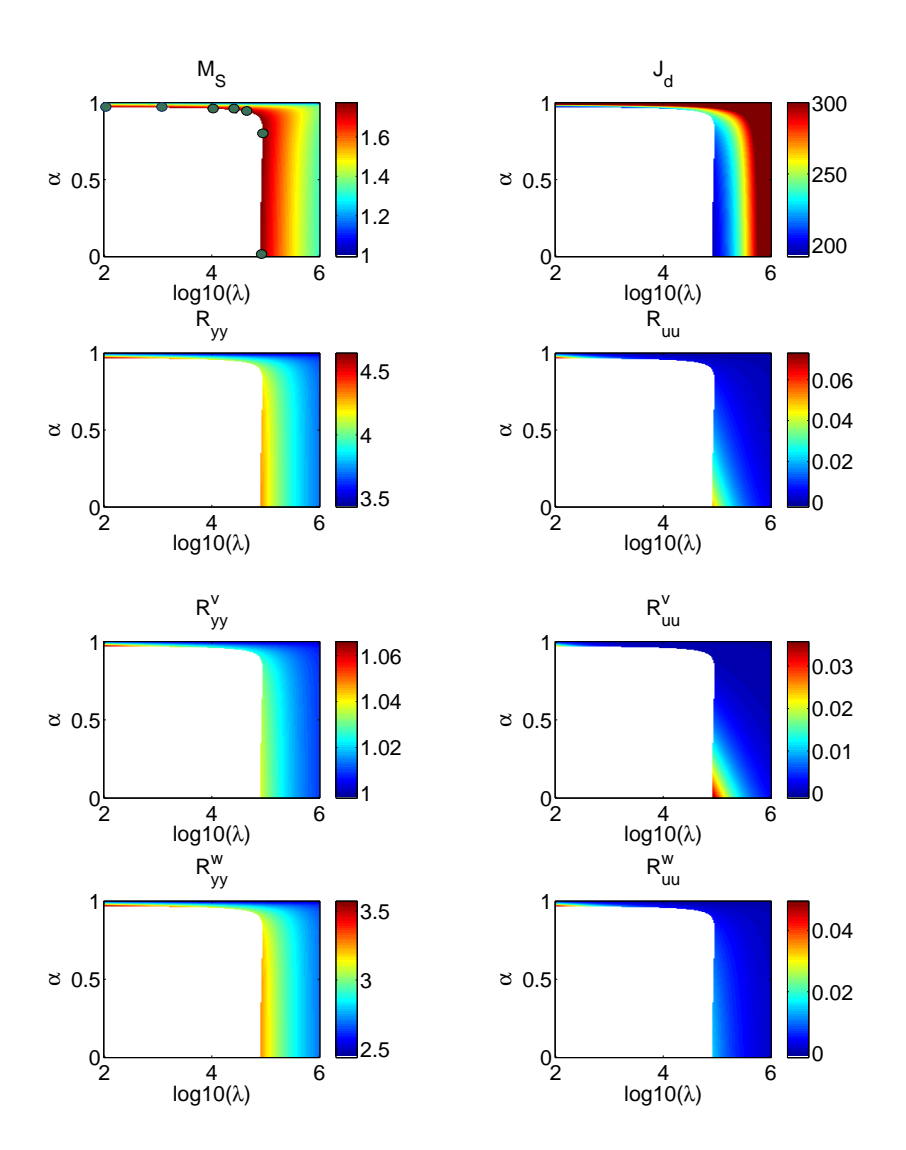

Figure 7.4: Colour contour plots of  $M_S$ ,  $J_d$ ,  $R_{yy}$ ,  $R_{uu}$ ,  $R_{yy}^v$ ,  $R_{uu}^v$ ,  $R_{yy}^w$ and  $R_{uu}^w$ . The tunings not satisfying  $M_S \leq 1.775$  are shaded white. The grey circles in the plot for  $M<sub>S</sub>$  shows evaluation points, satisfying  $M_S = 1.775$ .

In Figure [7.4](#page-84-0) the performance measures are shown where tuning pairs not satisfying  $M_S \leq 1.775$  are shaded white. This gives effectively an overview of which tunings that provides the required robustness. The trade offs between perfor-

<span id="page-85-0"></span>

| $\alpha$ |        |       | IJД    | $R_{yy}$ | $R_{uu}$ | $R_{yy}^{\overline{w}}$ | $R_{yy}^{\overline{v}}$ | $\overline{R^w_{uu}}$ | $R^v_{uu}$ |
|----------|--------|-------|--------|----------|----------|-------------------------|-------------------------|-----------------------|------------|
| 0.9698   | 100    | 31.92 | 195.20 | 4.64     | 0.073    | 3.577                   | 1.066                   | 0.050                 | 0.023      |
| 0.9663   | 1000   | 36.00 | 213.47 | 4.39     | 0.020    | 3.344                   | 1.042                   | 0.0165                | 0.0033     |
| 0.9605   | 10000  | 43.26 | 232.26 | 4.14     | 0.006    | 3.114                   | 1.028                   | 0.0057                | 5.763e-4   |
| 0.9347   | 65173  | 53.84 | 245.93 | 4.04     | 0.004    | 3.017                   | 1.023                   | 0.0035                | 2.735e-4   |
| 0.9      | 89000  | 56.30 | 247.54 | 4.08     | 0.005    | 3.055                   | 1.025                   | 0.0041                | 3.876e-4   |
| 0.7      | 100000 | 57.38 | 222.86 | 4.19     | 0.010    | 3.163                   | 1.031                   | 0.0079                | 0.0021     |
| 0.0      | 79744  | 55.40 | 196.76 | 4.32     | 0.052    | 3.278                   | 1.038                   | 0.0152                | 0.0037     |

**Table 7.1:** Tuning pairs  $(\alpha, \lambda)$  satisfying  $M_S = 1.7750$ 

mance measures can be identified from the figure. We have evaluated tunings on the boundary of the shaded area  $M_s = 1.775$ . The tunings are summarized in Table [7.1.](#page-85-0)

Table [7.1](#page-85-0) shows that the most desirable stochastic characteristics is obtained with  $\alpha = 0.9347$  and  $\lambda = 65173$ . The best performance from a deterministic perspective is obtained with  $\alpha = 0.9698$  and  $\lambda = 100$ . This tunings does however has the worst stochastic properties. Interestingly, the tuning with  $\alpha = 0$  and  $\lambda = 79744$  has a similar IAE value for disturbance rejection, but considerably better stochastic properties.

In [\[JHR11\]](#page-199-1) it has been proposed to tune this system with  $\lambda = 10^5$  and  $\alpha = 0.7$ , as a compromise between deterministic and stochastic properties. This choice also appears in Table [7.1.](#page-85-0) We would argue that a better trade-off between deterministic and stochastic perfomance is for  $\alpha = 0.9605$  and  $\lambda = 10^4$ . This tuning has better stochastic properties and lower value of IAE for reference tracking than the proposed tuning from [\[JHR11\]](#page-199-1). The only parameter for which the tuning is inferior is from a higher value of  $J_d$ .

#### 7.3 Simulations

A comparison of the tunings  $\{\alpha = 0.9605, \lambda = 10^4\}$  and  $\{\alpha = 0.7, \lambda = 10^5\}$ has been made in the face of process/model mismatch. We consider a situation, where the system has a oil feed of 100  $l/min$  and the temperature of the outflow is 300°C. The reference is changed to 350°C at  $t = 0$ . A change in feed occurs at  $t = 400$ , where the oil inflow is changed to 110 *l/min*. The sensor noise variance and inflow variance is 1. Figure [7.5](#page-86-0) and [7.6](#page-87-0) shows simulations with deviations of  $\pm 20\%$  in dead time and gain from the nominal system.

<span id="page-86-0"></span>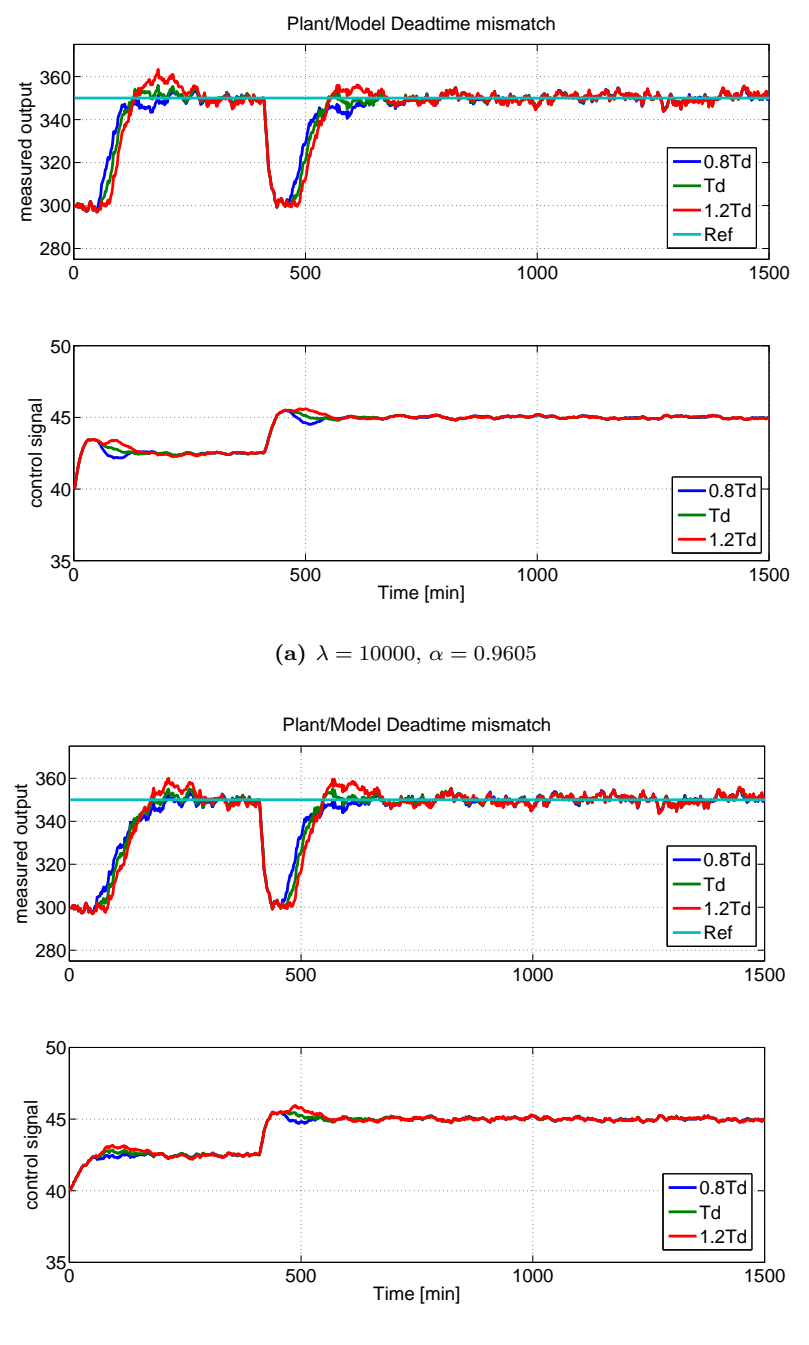

(**b**)  $\lambda = 100000, \ \alpha = 0.7$ 

Figure 7.5: Comparison of tunings in relation to deadtime mismatch.

<span id="page-87-0"></span>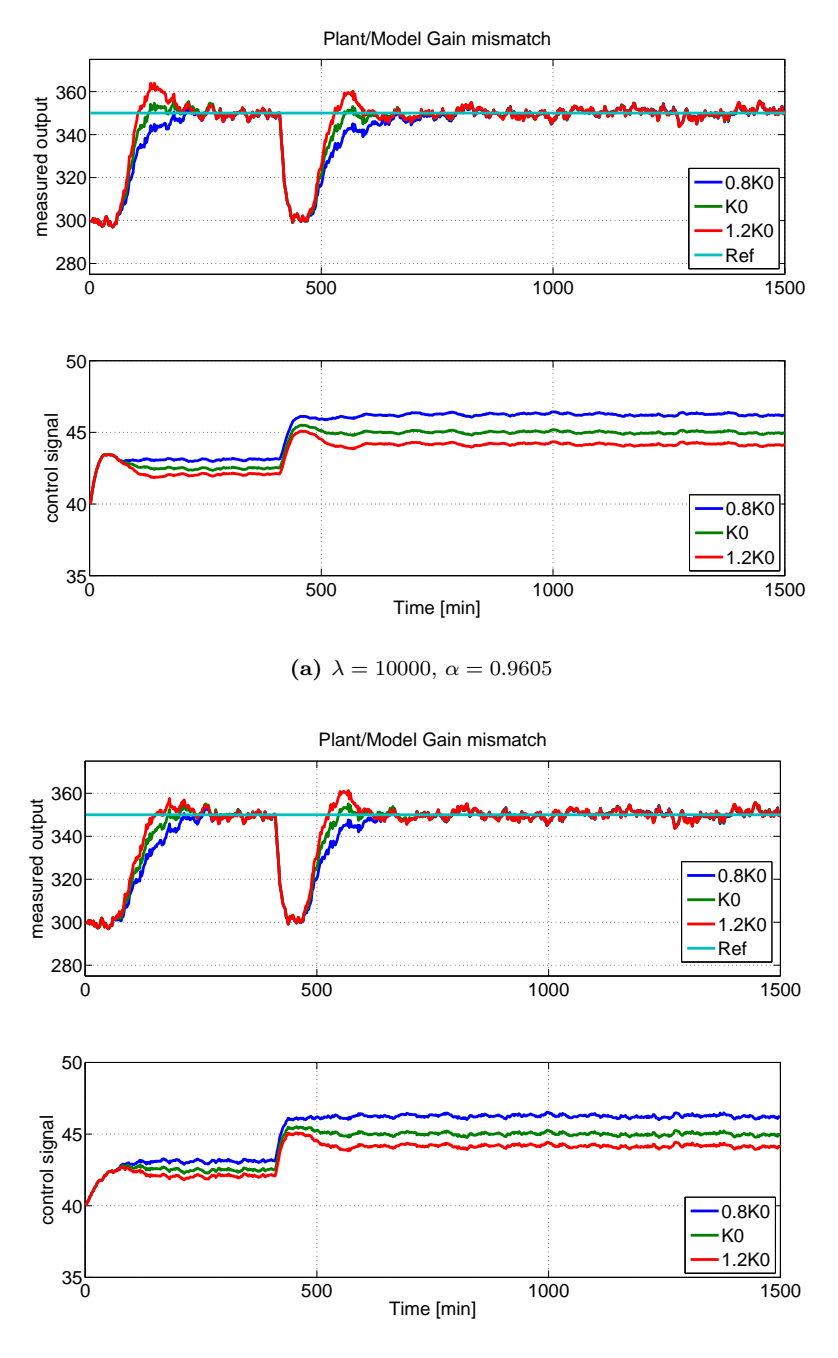

(**b**)  $\lambda = 100000, \ \alpha = 0.7$ 

Figure 7.6: Comparison of tunings in relation to gain mismatch.

From Figure [7.5](#page-86-0) and [7.6,](#page-87-0) it can be seen that both tunings offers similar robust performance in the face of mismatch. There are notable differences for setpoint tracking and especially control signal variance. The difference between the two tunings can be evaluated by observing the sensitivity and complementary sensitivity functions in Figure [7.7.](#page-88-0)

We can see that  $S(z)$  is very similar for the two cases. This explains the similarity in the disturbance rejection response. For  $T(z)$ , we can see that the cut-off is at a higher frequency for the tuning configuration:  $\alpha = 0.9605$  and  $\lambda = 10^4$ . The higher cut off explains the faster set-point tracking. It can also be observed that  $T(z)$  for this tuning has a greater minimum peak, which similarly relates to a more agressive tuning.

The simulations so far, has concerned systems where  $M_S = 1.775$ . The Robustness properties of a system with  $M_S = 2.5$  is demonstrated in Figure [7.8.](#page-89-0)

<span id="page-88-0"></span>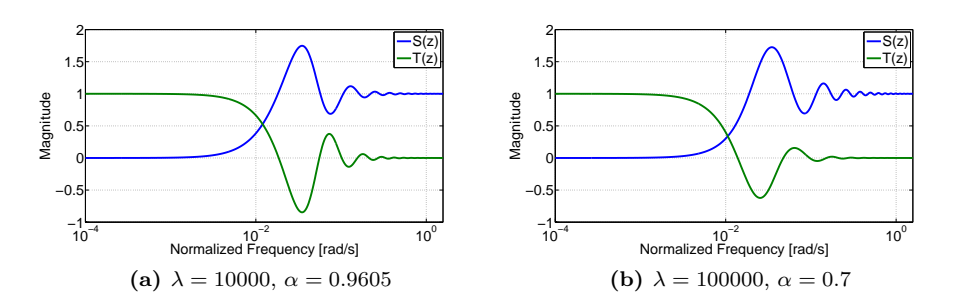

Figure 7.7: Comparison of  $S(z)$  and  $T(z)$  for the considered tunings.

<span id="page-89-0"></span>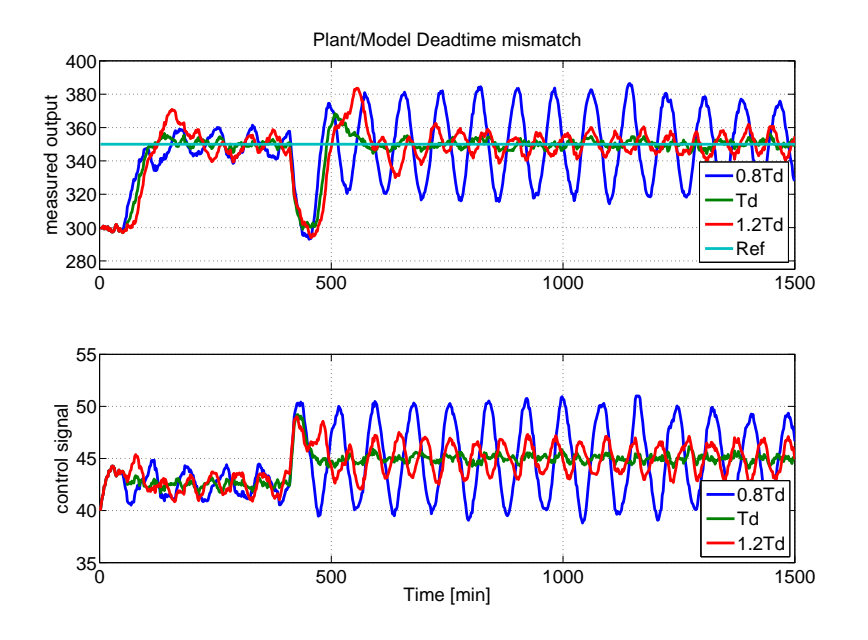

Figure 7.8: Deadtime mismatch with  $M_S = 2.5$ .  $\{\lambda = 5 \cdot 10^3, \alpha = 0.7\}$ 

From Figure [7.8,](#page-89-0) we can see that an oscillatory response is obtained when there is dead time mismatch between the system and observer model. The phase margin of this tuning is approximately 12°. The small phase margin indicates that a small pertubation of the model can lead to instability.

#### 7.4 Tuning by Optimization

We apply the optimization-based tuning procedure for the furnace. The procedure is intended for MIMO systems, but the SISO system allows us to compare the optimization result with the visualized performance parameters.

The optimization problem is stated as:

$$
\min_{\lambda,\alpha} f(\lambda,\alpha) \tag{7.3a}
$$

s.t.

$$
M_S(\lambda, \alpha) \le 1.775\tag{7.3b}
$$

We have used the boundaries  $\alpha \in [0,1]$  and  $\lambda \in [10^2, 10^6]$ . 3 different starting points has been used for the algorithm:

$$
\{\alpha_0, \lambda_0\} = \{0.5, 10^2\}, \{0.5, 10^4\}, \{0.5, 10^6\}
$$

<span id="page-90-0"></span>The furnace is a SISO system, which means that:  $R_{yy} = \Phi_A(R_{yy}) = \Phi_D(R_{yy}) =$  $\Phi_E(R_{yy})$ . We have used  $J_d(\alpha,\lambda)$  and  $R_{yy}(\alpha,\lambda)$  as optimization objectives. The result of the optimization algorithm is shown in Table [7.2.](#page-90-0)

| Objective                 | $\alpha$ |         | $f(\alpha,\lambda)$ |
|---------------------------|----------|---------|---------------------|
| IJД                       | 0.0000   | 79744   | 196.7630            |
| $\mathbf{u}_{\mathbf{u}}$ | 1.0000   | 1000000 | 3.4692              |

Table 7.2: Tuning by optimization

For optimization of  $J_d$  we can note, that the global minimum is not found. The global minimum was from Table [7.1,](#page-85-0) located at  $\{\lambda = 100, \alpha = 0.9698\}$  and has the value  $J_d = 195.20$ . The difference between the global minimum and the result of the optimization is however marginal. The minimization of  $R_{yy}$  can be validated from Figure [7.4](#page-84-0) to produce the global minimum within the evaluation boundaries. From the figure, we can also note that the global minimum of  $J_d$  is placed very isolated, which partly explains why the algorithm did not produce this solution.

The results in Table [7.2](#page-90-0) has been produced by using the starting points on an active set, interior point and S.Q.P. solver. In all cases the solvers has converged to the same minima. In Appendix [D](#page-126-0) the details of the optimization is stated.

Conclusively, it should be noted, that the optimization procedure primarily is intended for MIMO systems. For SISO systems, the SISO Toolbox provides a visualization of the performance measures, which makes it straightforward to choose the ideal compromise between the measures. This is not obtainable for MIMO systems.

#### 7.5 Limitation of Performance

The industrial furnace has the peculiar relation, that the controller is unable to reduce output variance with increasing the effort on the control signal. This behaviour is originating from the dead time of the system. In this section,

we intend to visualize how the dead time from input to output infuence the performance of the system. We analyze the case when no dead time is present from input to output.

<span id="page-91-0"></span>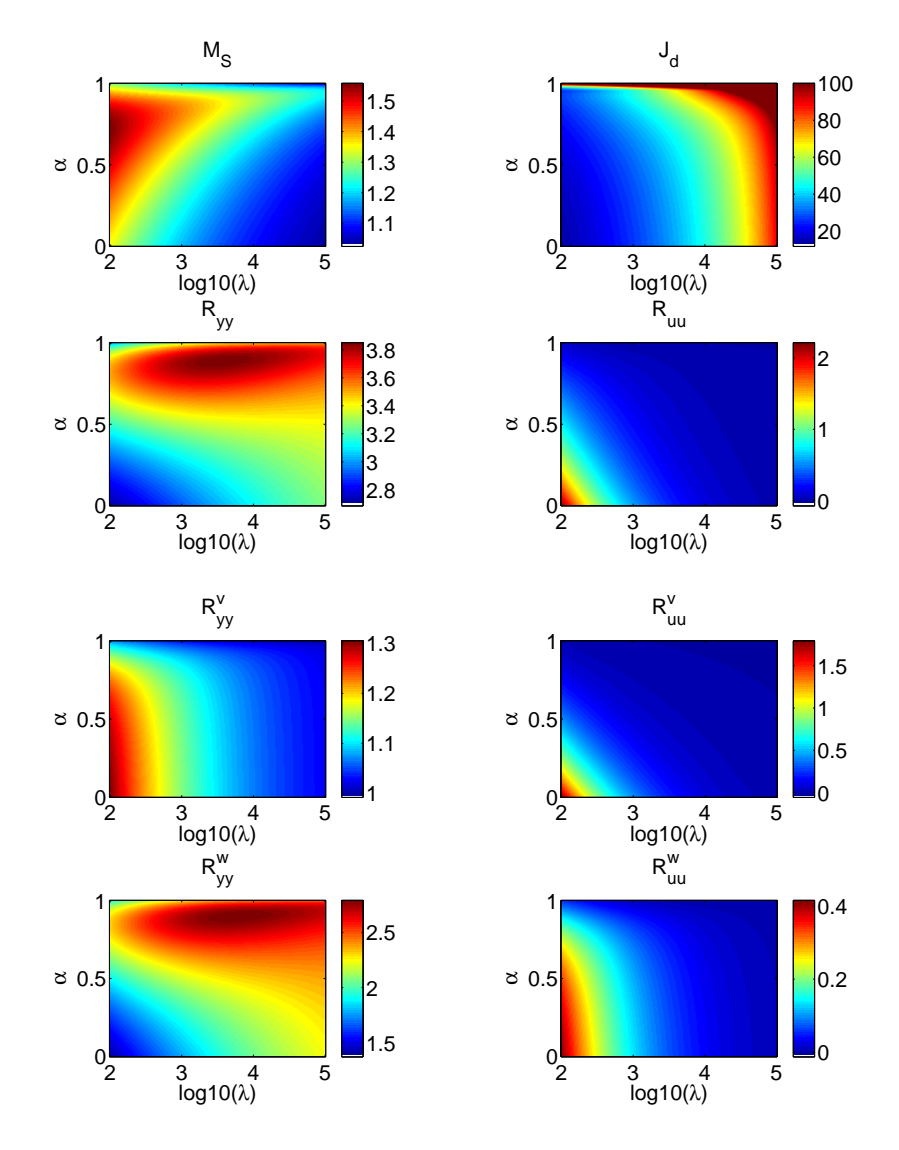

Figure 7.9: Visual interpretation of performance measures

From Figure [7.9,](#page-91-0) we can see the lack of dead time has a clear impact on  $M_s$ , where the highest value is around 1.6. The highest value of the real system is close to 5. The countour shapes of  $M_s$ ,  $J_d$  and  $R_{yy}$  are notably differrent from before, and the magnitudes are generally lower. The contour shape of  $R_{uu}$  has the highest similarity with the original system, but has a large difference in magnitude. It should be noticed, that the relation between  $R_{yy}$  and  $R_{uu}$  has changed, such the highest variance of the input gives the lowest output variance.

The structure of  $R_{yy}$  primarily originates from  $R_{yy}^w$ . The structures of  $R_{yy}^v$  and  $R_{uu}^{v}$  is similar to the real system, but the magnitude levels differ.

It should be clear from Figure [7.9,](#page-91-0) that a system without dead time can be controlled much tighter without compromising robustness. Conclusively, we can state that the performance of any control system is always limited by the properties of the control object.

#### 7.6 Summary

We have demonstrated how the SISO Toolbox can be used to asses control performance for a Gas-Oil furnace. A tuning has been proposed which provide a good tradeoff between deterministic and stochastic tuning objectives. We have visualized how  $M<sub>S</sub>$  can provide a measure of robustness. It has been examined how dead time affects control performance. Finally, it was shown how the optimization based tuning procedure can be applied for the system.

### CHAPTER 8

# Wood-Berry Distillation Column

In this chapter, we investigate the optimization based tuning procedure on a Wood and Berry distillation column. Different objectives is posed as optimization problems and the results are analyzed. Finally, we propose a tuning for the system based on the results from optimization.

#### 8.1 Process Description

We consider a Wood-Berry distillation column, which is expressed by the continuos transfer function description:

<span id="page-94-0"></span>
$$
\begin{bmatrix} Y_1(s) \\ Y_2(s) \end{bmatrix} = \begin{bmatrix} \frac{12.8}{16.7s + 1}e^{-s} & \frac{-18.9}{21.0s + 1}e^{-3s} \\ \frac{6.6}{10.9s + 1}e^{-7s} & \frac{-19.4}{14.4s + 1}e^{-3s} \end{bmatrix} \begin{bmatrix} U_1(s) \\ U_2(s) \end{bmatrix} + \begin{bmatrix} \frac{3.8}{14.9s + 1}e^{-8.1s} \\ \frac{4.9}{13.2s + 1}e^{-3.4s} \end{bmatrix} (D(s) + W(s)) + V(s) \quad (8.1)
$$

The process seperates methanol and water, where  $Y_1$  is distillate methanol [mol%],  $Y_2$  is bottom methanol [mol%],  $U_1$  is reflux flow rate [lb/min],  $U_2$  is steam flow rate  $[lb/min]$  and D is unmeasured feed flow rate  $[lb/min]$ .

<span id="page-95-0"></span>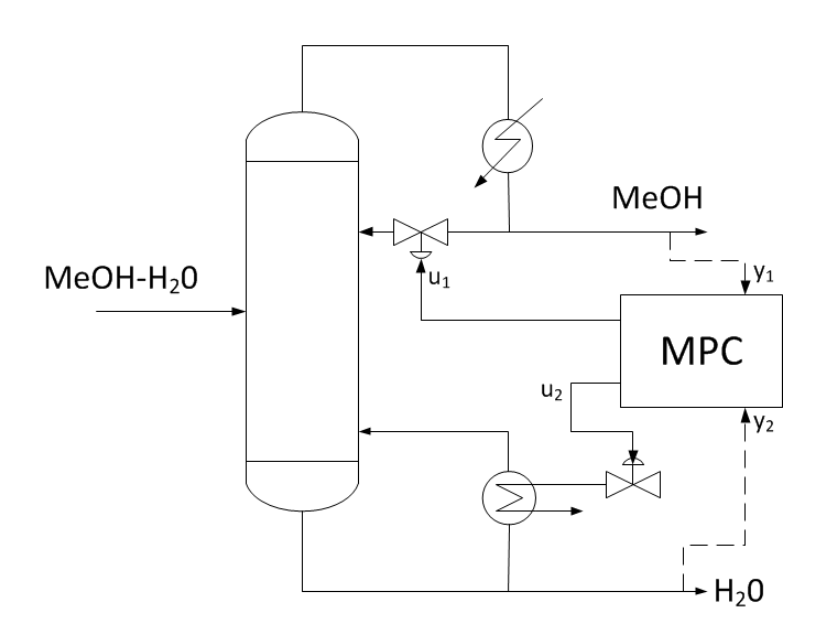

Figure 8.1: Process Diagram of a Wood-Berry Distillation Column. The Methanol-Water mixture is feeded to the distillation column. The top product is the distillated methanol and the bottom product is water. The MPC controls the reflux rate  $u_1$  and steam flow rate  $u_2$  to meet target concentration levels.

The time constants of the input-output matrix varies from 10.9 to 21 minutes, and dead times varies from 1 to 5 minutes. The mixture feed input has time constants of 14.9 and 13.2 minutes, and dead times of 8.1 and 3.4 minutes for the respective outputs. In Figure [8.1](#page-95-0) a process diagram of the distillation column is shown.

The system is discretized with  $T_s = 1$ . The tuning algorithm requires, that a deadtime matrix is identified:

$$
\tau = [\tau_u \quad \tau_d \quad \tau_w]
$$

where  $\tau_u = \begin{bmatrix} 1 & 3 \\ 7 & 3 \end{bmatrix}$ ,  $\tau_d = \begin{bmatrix} 8.1 \\ 3.4 \end{bmatrix}$ 3.4 and  $\tau_w = \begin{bmatrix} 8.1 \\ 3.4 \end{bmatrix}$ 3.4 . The model [\(8.1\)](#page-94-0) without deadtime is converted to a discrete state space model:

$$
x_{k+1} = Ax_k + Bu_k + Ed_k + Gw_k
$$

$$
y_k = Cx_k + v_k, \qquad z_k = Cx_k
$$

Measurement and process noise covariance is assumed to be:

$$
R_{vv} = 0.01 \cdot I, \quad R_{ww} = 0.01
$$

#### 8.2 Tuning by Optimization

For this system we should determine the ARIMAX coefficients  $\{\alpha_1, \alpha_2\}$ , and determine the tuning weights  $Q_z$  and  $S$ .

There are six parameters to be determined by optimization:  $\alpha_1$ ,  $\alpha_2$ ,  $q_1$ ,  $q_2$ ,  $s_1$  and  $s_2$ . We further use the bound  $M_S \leq 1.775$  to ensure robustness.

The optimization problem is stated as:

$$
\min_x f(x)
$$

s.t.

$$
M_s(x) - 1.775 \le 0
$$

where  $f(x)$  is the objective function and  $x = {\alpha_1, \alpha_2, q_1, q_2, s_1, s_2}$ 

Bounds are placed on the tuning variables such:

$$
\{\alpha_1, \alpha_2\} \in [0, 1], \quad \{q_1, q_2, s_1, s_2\} \in [1e1, 1e6]
$$

The prediction horizon is set to  $N = 400$  for the controller. Three different starting points has been used for the optimization. The optimization results is calculated using an active set, interior point and S.Q.P. solver. The solver details and individual results are listed in Appendix [D.2.](#page-128-0)

<span id="page-97-0"></span>

| f(x)                  | $\alpha_1, \alpha_2$ | $q_1, q_2$ | $s_1, s_2$          | J              | $J_d$  | $R_{yy}$         |
|-----------------------|----------------------|------------|---------------------|----------------|--------|------------------|
| $  J_d  _{\infty}$    | 0.9653               | 23.54      | $6.00 \cdot 10^{5}$ | 32.60<br>4.61  | 8.04   | 0.0018<br>0.0117 |
|                       | 0.9269               | 99.49      | $9.02 \cdot 10^{4}$ | 19.52<br>13.69 | 18.82  | 0.0018<br>0.0177 |
|                       | 0.9676               | 10.00      | $7.86 \cdot 10^5$   | 51.89<br>5.00  | 4.91   | 0.0115<br>0.0018 |
| $  J_d  _2$           | 0.9202               | 73.49      | $7.60 \cdot 10^{4}$ | 14.48<br>36.93 | 19.05  | 0.0018<br>0.0177 |
| $  J  _2 +   J_d  _2$ | 0.9632               | 87.34      | $4.87 \cdot 10^{4}$ | 9.78<br>2.85   | 7.22   | 0.0019<br>0.0134 |
|                       | 0.9331               | 57.84      | $6.88 \cdot 10^{4}$ | 1.78<br>12.08  | 20.27  | 0.0019<br>0.0178 |
|                       | 1.0000               | 10.52      | $3.46 \cdot 10^{5}$ | 41.98<br>0.60  | 291.77 | 0.0111<br>0.0010 |
| $\Phi_A$              | 1.0000               | 598.14     | $9.48 \cdot 10^5$   | 11.66<br>27.21 | 457.71 | 0.0010<br>0.0158 |
| $\Phi_D$              | 1.0000               | 10.63      | $2.99 \cdot 10^5$   | 36.98<br>0.46  | 166.63 | 0.0111<br>0.0011 |
|                       | 1.0000               | 573.46     | $2.99 \cdot 10^{5}$ | 9.69<br>22.11  | 351.62 | 0.0011<br>0.0162 |
| $\Phi_E$              | 1.0000               | 10.00      | $1.00 \cdot 10^6$   | 0.72<br>57.48  | 279.57 | 0.0011<br>0.0112 |
|                       | 1.0000               | 623.30     | $8.14 \cdot 10^{5}$ | 41.02<br>11.97 | 463.99 | 0.0011<br>0.0157 |

In Table [8.1,](#page-97-0) the tuning objectives and results of the optimizations are listed.

**Table 8.1:** Tuning by optimization  $M_s \leq 1.775$ 

The three solvers have in general produced consistent results for each starting point, i.e. converged to the same minimum. It should be noted, that the values generated of  $Q_z$  and S are not unique. The solution of the MPC optimization problem is not changed if the same scaling is applied on both matrices.

It can be concluded from Table [8.1](#page-97-0) that the objectives  $\Phi_A$ ,  $\Phi_D$  and  $\Phi_E$  results in  $\{\alpha_1, \alpha_2\} = 1$ , i.e. both integrators are disabled. The stochastic objectives have neglible differences for output covariance, but significant differences in terms of J and  $J_d$ . The inactive integrators makes neither of them realistic tuning proposals, as off-set free control can not be obtained.

From Table [8.1](#page-97-0) we can see that the objective  $||J||_2+||J_d||_2$  produces an attractive tuning in terms of  $J$  and  $J_d$ . The tuning although has the highest covariance for the outputs. The objectives miniminizing  $J_d$  produces the best obtainable disturbance rejections, but has poor reference tracking properties.

We suggest, that the best trade-off is obtained with  $||J||_2+||J_d||_2$ , since this tuning has the best tracking properties. The cost in covariance is considered marginal compared to the other objectives.

In order to demonstrate the effect of  $M<sub>S</sub>$ , a tuning is synthesized by minimizing  $||J||_2+||J_d||_2$  for  $M_S \leq 3.5$ . The tuning properties can be seen in Table [8.2.](#page-97-1)

<span id="page-97-1"></span>

| $\mathbf{r}$<br>(x)   | $\alpha_1, \alpha_2$ | $q_1, q_2$ | $s_1, s_2$ |                    | $J_d$ | $\bm{y}_y$       |  |
|-----------------------|----------------------|------------|------------|--------------------|-------|------------------|--|
| $  J  _2 +   J_d  _2$ | 0.9582               | 62.34      | 93.00      | 0.53<br>3.25       | 1.70  | 0.0132<br>0.0357 |  |
|                       | 0.9216               | 27.37      | 131.77     | 5.37<br>$\rm 0.33$ | 5.64  | 0.0539<br>0.0132 |  |

**Table 8.2:** Tuning by optimization  $M_s \leq 3.5$ 

<span id="page-98-0"></span>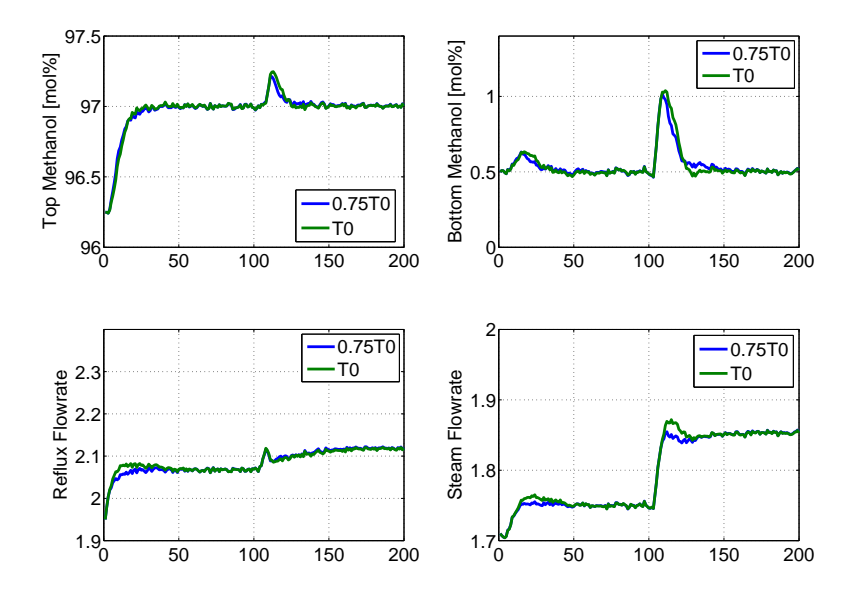

Figure 8.2: Simulation of Distillation Column. A reference change on the distillate methanol occurs at  $t = 0$ , and a disturbance enters the system at  $t = 100$ .  $M_S = 1.775$ .

From Table [8.2](#page-97-1) it can be seen that better values of IAE for reference tracking and disturbance rejection is obtained, although at the expense of covariance and robustness.

#### 8.3 Simulations

We have adopted a simulation profile from [\[ZWMG95\]](#page-200-0). The simulation profile features a reference step for  $y_1$  from 96.25 mol% to 97 mol%, while the setpoint for  $y_2$  is constant on 0.5 mol%. A constant feed of 2.34 lb/min is assumed for the plant with a step disturbance of 0.34 lb/min occurring at  $t = 100$ . It is assumed that the process noise variance is 0.01. The measurement noise is assumed to be  $0.01 \cdot I$ . In the simulations, we consider the nominal case and a process/model mismatch, where it assumed the the time constant is 75% of the nominal values. A simulation of the tuning minimizing  $||J||_2+||J_d||_2$  with  $M<sub>S</sub> \leq 1.775$  can be seen in Figure [8.2.](#page-98-0)

<span id="page-99-0"></span>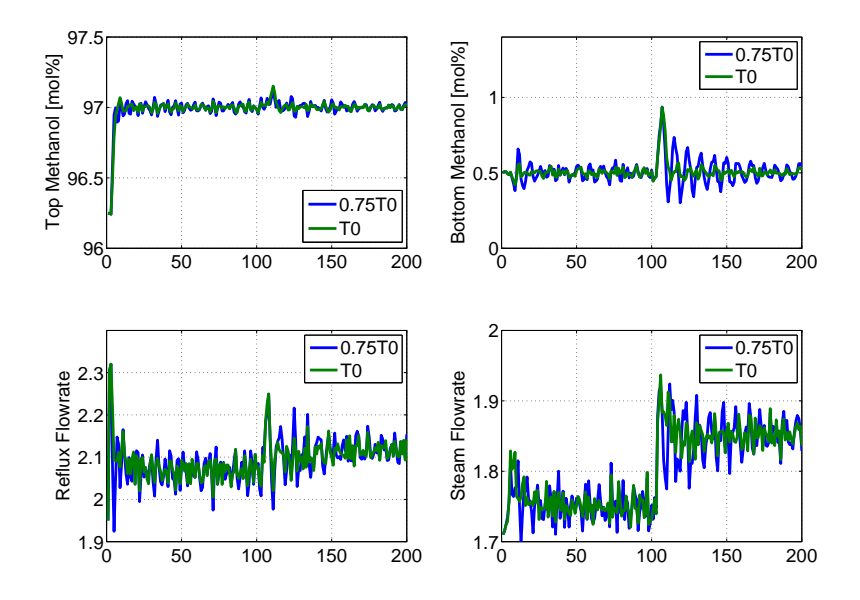

Figure 8.3: Simulation of Distillation Column. A reference change on the distillate methanol occurs at  $t = 0$ , and a disturbance enters the system at  $t = 100$ .  $M_S = 3.5$ .

The simulation shows, that the top methanol tracks the reference within 20 minutes. The reference change has a slight impact on the bottom methanol. The disturbance is effectively rejected for both outputs. The impact of the disturbance can be seen to greater on  $y_2$  than  $y_1$ . This can be explained by the dead time from  $u_1$  to  $y_1$  is the lowest and thus allowing the controller to compensate the disturbance fastest for  $y_1$ . The simulation further shows, that the system is robust to modelling errors. In [\[ZWMG95\]](#page-200-0) a simulation is performed for an LQR controller developed for the distillation column. In comparison the tuning we propose offers superior performance for reference tracking and disturbance rejection for both ouputs. Further, our tuning has a better suppresion of the transient on bottom methanol caused by the setpoint change on top methanol.

We have performed an identical simulation on the tuning satisfying  $M_S \leq 3.5$ for comparison. The simulation is shown in Figure [8.3.](#page-99-0)

For the nominal situation it should be noted, that faster tracking rates are obtained. The tuning does have significant higher variance on each output and particularly on the control signals. In the mismatch case, it can be seen that the Bottom methanol gets an oscillatory response when the disturbance occurs. This would clearly be unacceptable in a real world situation.

### 8.4 Summary

We have shown how to synthesize tunings from solutions of optimization problems. The best result has been obtained by the tuning minimizing  $||J||_2+||J_d||_2$ and the bound  $M<sub>S</sub> \leq 1.775$ . The tuning is robust to modelling errors and have good tracking properties.

86 Wood-Berry Distillation Column

### CHAPTER 9

## Cement Mill

In this chapter, we apply the optimization based tuning procedure for a industrial cement mill circuit.

### 9.1 Process Description

The cement mill is inspired from [\[PRCJ10\]](#page-199-2) and is for a nominal case described from the continuous transfer function description:

$$
\begin{bmatrix}\nY_1(s) \\
Y_2(s)\n\end{bmatrix} = \begin{bmatrix}\n\frac{0.62}{(45s+1)(8s+1)}e^{-5s} & \frac{0.29(8s+1)}{(2s+1)(38s+1)}e^{-1.5s} \\
\frac{-15}{60s+1}e^{-5s} & \frac{1}{(14s+1)(s+1)}e^{-0.1s}\n\end{bmatrix} \begin{bmatrix}\nU_1(s) \\
U_2(s)\n\end{bmatrix} + \begin{bmatrix}\n\frac{-15}{(32s+1)(21s+1)}e^{-3s} \\
\frac{60}{(30s+1)(20s+1)}\n\end{bmatrix} (D(s) + W(s)) + V(s) \quad (9.1)
$$

where  $Y_1$  is elevator load [kW],  $Y_2$  is cement fineness [ $cm^2/g$ ],  $U_1$  is feed flow rate  $[TPH]$ ,  $U_2$  is seperator speed [%] and D is the clinker hardness [HGI].

<span id="page-103-0"></span>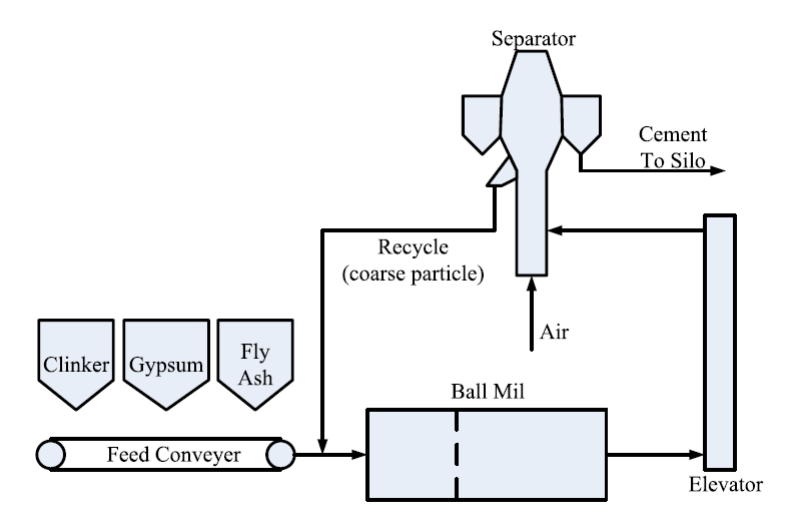

Figure 9.1: Diagram of Cement-Mill Circuit. Clinker, gypsum and fly ash is feeded into a ball mill. The outlet of the ball mill is transported into a seperator, which extracts the cement. Coarse particles are sent back into the ball mill for further grinding. Figure from [\[PRCJ10\]](#page-199-2)

A process diagram of the cement mill is shown in Figure [9.1.](#page-103-0)

The cement mill system is discretized with  $T_s = 2$ .

The transfer function model without dead times is converted to a discrete state space model:

$$
x_{k+1} = Ax_k + Bu_k + Ed_k + Gw_k
$$

$$
y_k = Cx_k + v_k, \qquad z_k = Cx_k
$$

Dead times are organized in a matrix  $\tau$ , as required for the optimization procedure. We assume the following covariances for measurement and process noise:

$$
R_{vv} = \left[ \begin{array}{cc} 0.1 & 0 \\ 0 & 100 \end{array} \right], \quad R_{ww} = 1
$$

### 9.2 Tuning by Optimization

The prediction horizon of the controller has been selected to  $N = 400$ . The objectives of the optimizations are  $||J||_2+||J_d||_2$  and  $\Phi_A(R_{yy})$ . We use the stochastic objective to obtain a minimum for the stochastic performance of the system. For both optimization objectives we use the bound  $M<sub>S</sub> \leq 1.775$  to ensure robustness. The result of the optimizations has been produced using three different starting points and three optimization algorithms. The details of each execution is listed in Appendix  $D.3$ . The obtained results are shown in Table  $9.1$ .

<span id="page-104-0"></span>

| f(x)                  | $\alpha_1, \alpha_2$ | $q_1, q_2$ | $s_1, s_2$          |        |       |         | $R_{yy}$  |           |
|-----------------------|----------------------|------------|---------------------|--------|-------|---------|-----------|-----------|
| $  J  _2 +   J_d  _2$ | 0.9849               | 14.05      | $1.19 \cdot 10^{4}$ | 81.63  | 0.85  | 42.54   | 0.3959    | 0.7701    |
|                       | 0.0000               | 91.58      | $1.38 \cdot 10^{4}$ | 2.35   | 7.15  | 22.70   | 0.7701    | 154.16    |
| $\Phi_A$              | 1.0000               | 85.86      | $9.68 \cdot 10^5$   | 104.27 | 13.72 | 1278.50 | 0.3353    | $-0.0325$ |
|                       | 1.0000               | 31.37      | $9.29 \cdot 10^3$   | 5.02   | 9.18  | 3020.08 | $-0.0325$ | 115.79    |

**Table 9.1:** Tuning by optimization  $M_s \leq 1.775$ 

From Table [9.1,](#page-104-0) the stochastic objective  $(\Phi_A)$  results in both integrators to being turned off. The inactive integrators makes the configuration unable to suppres disturbances and ensure off-set free control. The deterministic objective results in full integration for  $y_2$ . The output covariance for this system is considerably worse than the stochastic objective, and is unacceptable for the application.

We can choose different strategies for obtaining off-set free tracking and improve the stochastic properties. A trial-and error approach could be used on the stochastic tuning by gradually turning on both integrators. This method does however require, that  $M<sub>S</sub>$  is evaluated for each iteration to ensure the demands on robustness is met.

Another approach is to use optimization of the deterministic objective with a lower bound on  $M<sub>S</sub>$ . This would arguably result in a less agressive and more robust controller. In Table [9.2,](#page-104-1) a tuning is produced for a deterministic objective with the bound:  $M_S \leq 1.3$ 

<span id="page-104-1"></span>

| f(x)                  | $\alpha_1, \alpha_2$ | $q_1, q_2$ | $S_1, S_2$                                                   |      |          |                            | $\mathbf{n}_{\mathit{uu}}$ |  |
|-----------------------|----------------------|------------|--------------------------------------------------------------|------|----------|----------------------------|----------------------------|--|
| $  J  _2 +   J_d  _2$ | 0.9923               | 382.38     | $\vert$ 9.91 $\cdot$ 10 <sup>5</sup>   97.78                 |      | $2.52\,$ | $155.49$   $0.1666$ 0.2042 |                            |  |
|                       |                      |            | $\frac{1}{2}$ 0.8523   705.83   4.87 $\cdot$ 10 <sup>5</sup> | 2.13 |          | $10.68$   139.75   0.2042  | 121.26                     |  |

**Table 9.2:** Tuning by optimization  $M_s \leq 1.3$ 

The tuning presented in Table [9.2,](#page-104-1) shows that the lower bound on  $M<sub>S</sub>$  gives a better stochastic performance. The covariance matrix are closer to the stochastic

tuning in Table [9.1.](#page-104-0) The disturbance rejection measure,  $J_d$ , has increased since a less agressive controller has been produced. The difference in reference tracking properties is however only slightly increased.

#### 9.3 Simulations

We use a simulation profile, where the process is in a steady state. The initial elevator load is 26 kW and the cement finess is 3100  $cm^2/g$ . The reference for the elevator load is at  $t = 0$  increased to 30 kW. A change in clinker hardness is introduced at  $t = 500$  with a relative change of  $+5$  HGI.

The two deterministic tunings are simulated in a nominal and model mismatch case, where the dead times of the system has increased by 50%.

In Figure [9.2](#page-105-0) the tuning minimizing  $||J||_2+||J_d||_2$  with  $M_S \le 1.775$  is shown.

<span id="page-105-0"></span>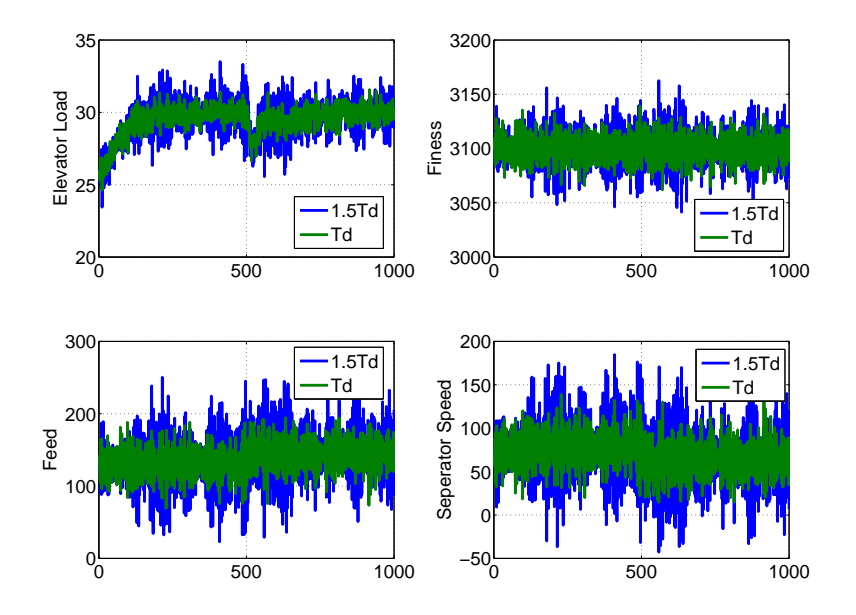

Figure 9.2: Simulation of tuning minimizing  $||J||_2+||J_d||_2$  ( $M_S \le 1.775$ ). The mismatch case results in increased variance for both outputs and control signals.

The simulation in Figure [9.2](#page-105-0) shows, that the tuning provide a very good disturbance rejection. The rejection is most efficient on  $y_2$  and can be explained from the low dead time and small dominant time constant from  $u_2$  to  $y_2$ . The stochastic properties for this tuning is however not acceptable. The actuators on the system is stressed excessively from the high variance of the control signals. The controller remains stable for the mismatch, but the variance on outputs and control signals are significantly increased. In Figure [9.3](#page-106-0) a simulation is shown for the tuning with the bound  $M_S \leq 1.3$ .

From Figure [9.3,](#page-106-0) the lower bound on  $M<sub>S</sub>$  can be seen to have affected the disturbance rejection rates, but the stochastic properties are more desirable for this tuning. For the clinker hardness change at  $t = 500$ , the controller reacts more smootly by slowly changing the feed and seperator speed to obtain desired targets. The control signals has significantly reduced variance, making this tuning more friendly for systems actuators.

<span id="page-106-0"></span>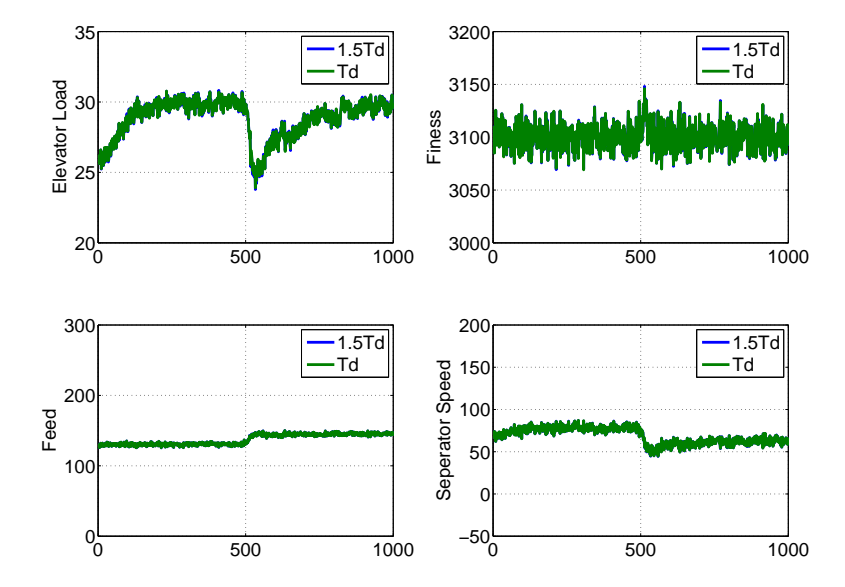

Figure 9.3: Simulation of tuning minimizing  $||J||_2+||J_d||_2$  ( $M_S \le 1.3$ ). The nominal and mismatch case are indistinguishable for this tuning.

### 9.4 Summary

We have demonstrated how the the optimization-procedure can be applied for a cement mill. The process has been more affected by sensor and process noise than the distillation column. As a result, the controller is synthesized with a lower bound on  $M<sub>S</sub>$  to obtain better stochastic properties and less stress on actuators.
# Part IV

# Conclusion

### $_{CHAPTER}$  10

## Conclusion

We have accomplished the following objectives:

- Derived a closed loop state space model for a process and an unconstrained ARIMAX-based MPC.
- Investigated methods to asses closed loop performance for SISO and MIMO control systems.
- Developed a toolbox for SISO systems, which allows the designer to visualize performance measures and identify the best trade-offs.
- Developed an optimization based procedure for tuning of MIMO systems.

We have investigated methods to asses closed-loop performance of ARIMAXbased predictive controllers. The most important concept has been to derive a closed loop state space model. The model has allowed us to use discrete Lyapunov equations to asses the steady state covariance on outputs and control signals. Furthermore, we have derived sensitivity functions based on the state space model, which has been used as a measure of robustness. Assesment of reference tracking and disturbance rejection properties, has been obtained by making simulations of the closed loop model.

The performance measures, has been used to develop a toolbox for tuning of SISO systems. The toolbox sweeps through the tuning parameters and evaluate the performance measures for each setting. The toolbox provides a visualization of control performance, and is intended to assist the control engineer in tuning systems for desired objectives. The applicability of the toolbox has succesfully been demonstrated for a Gas-Oil furnace.

For MIMO systems we proposed, that a constrained optimization tuning procedure could be used. We have succesfully tested the procedure on a Wood-Berry distillation column and a cement mill. For both systems it was demonstrated, that a optimality-based approach is a sensible tuning strategy. The best results has been obtained using  $||J||_2+||J_d||_2$  as the optimization objective.

We have performed nine executions of the optimization algorithm for each objective, i.e. by using three starting points and an active set, interior point and S.Q.P. solver. This has been done to validate if the same solutions was found for different solvers and starting points. In general, the consistency of the solvers have been reasonable good. We were able to validate if a global minimum was isolated by application of the optimization procedure on the Gas-Oil furnace. It was shown that the global minimum for  $R_{yy}$  was isolated, but not for  $J_d$ . It has not been possible to make similar evaluations for the MIMO systems. Regardless of global optimality has been achieved, we conclude that the tuning approach have produced good tuning proposals for both MIMO systems.

### CHAPTER 11

## Future Research

The optimization based tuning procedure must be considered to be in an early developement phase. Despite encouraging results, we have not been able to determine, which optimization algorithm has the best performance. Furthermore, it remains unknown how the procedure will perform on systems with a higher number of inputs and outputs.

Another future research direction could be to investigate if PSO would be a better strategy for the optimization problem. PSO is a metaheuristic method, which can search large spaces of candidate solutions and do not require gradients. The method is normally not associated with constrained optimization, but it has been applied succesfully on inequality constrained optimization problems [\[PV02\]](#page-199-0).

## Part V

# Appendix

### APPENDIX  $A$

# Relation between  $S(z)$  and  $R_{yy}^v$

In this section an explanation of the relation between  $S(z)$  and  $R_{yy}^v$  is given.

The steady state output variance caused by the measurement noise can be calculated using the discrete Lyapunov Equation

$$
R_{xx}^v = A_{cl} R_{xx}^v A_{cl}^T + B_{vcl} R_{vv} B_{vcl}^T
$$

$$
R_{yy}^v = C_{ycl} R_{xx}^v C_{ycl}^T + \sigma_v^2
$$

The Sensitivity function  $S(z)$  is defined as:

$$
S(z) = \frac{Y(z)}{V(z)} = C_{ycl}(zI - A_{cl})^{-1}B_{vcl} + I
$$

 $V(z)$  is the Z-transform of  $v(k) \sim N_{iid}(0, R_{vv})$ . The autocorrelation function of  $v(k)$  is  $r_{vv}(k) = R_{vv}\delta(k)$ , where  $\delta(k)$  is the kronecker delta function. From

Wiener–Khinchins theorem, we can describe the measurement noise spectral density:

$$
S_{vv}(i\omega) = \sum_{k=-\infty}^{\infty} r_{vv}(k)e^{-ik\omega} = R_{vv}e^{-i0} = R_{vv}
$$

The spectral density of the output can be calculated as:

$$
S_{yy}(i\omega) = S(e^{i\omega T_s})R_{vv}S(e^{-i\omega T_s})^T
$$

The autocorrelation function of the output  $r_{yy}$  can be found as the inverse fourier transform of  $S_{yy}$ 

$$
r_{yy}(k) = \frac{1}{2\pi} \int_{2\pi} S_{yy}(\omega) e^{-ik\omega} d\omega
$$

The output variance can be extracted as:

$$
R_{yy}^v = r_{yy}(0) = \frac{1}{2\pi} \int_{2\pi} S_{yy}(\omega) d\omega
$$

We have shown how the output variance can be calculated from the closed loop state space model using a discrete Lyapunov equation. Equivalently, we have shown how the output variance can be derived from the spectral density of  $S(z)$ .

## Appendix B

# State Elimination Method for Unconstrained MPC

In this section it is shown how an unconstrained MPC (equality constrained QP) is calculated. It is further shown how the solution can be calculated as an factorization of a KKT system and how a state-elimination technique can be applied.

$$
min \phi = \frac{1}{2} \sum_{k=0}^{N-1} ||z_{k+1} - r_{k+1}||_{Q_Z}^2 + ||\Delta u_k||_S^2
$$
 (B.1)

s.t.

$$
x_{k+1} = Ax_k + Bu_k \tag{B.2a}
$$

$$
z_k = C_z x_k \tag{B.2b}
$$

Where N is the prediction horizon and  $Q_z$  is a weight penalizing deviations from the set point. The second term in the objective function is a regularization term, where S is a penalty on movement of the control signal.The objective function

have strong similarities with the standard Linear Quadratic control problem. If the reference briefly is regarded as zero, the term originating from index k, can be described as:

$$
x_k^T C_z^T Q_z C_z x_k + \Delta u_k^T S \Delta u_k = x_k^T C_z^T Q_z C_z x_k + (u_k - u_{k-1})^T S (u_k - u_{k-1})
$$
  
=  $x_k^T C_z^T Q_z C_z x_k + u_k^T S u_k - u_k^T S u_{k-1} - u_{k-1}^T S u_k + u_{k-1}^T S u_{k-1}$ 

The stage cost for this problem can be defined as:

$$
l_n(x_k, u_{k-1}, u_k) = \begin{bmatrix} x_k \\ u_{k-1} \\ u_k \end{bmatrix}^T \begin{bmatrix} Q & 0 & 0 \\ 0 & S & -S \\ 0 & -S & S \end{bmatrix} \begin{bmatrix} x_k \\ u_{k-1} \\ u_k \end{bmatrix}
$$
 (B.3)

Where  $Q = C_z^T Q_z C_z$  The definition of the stage cost allows the possibility to state the MPC objective function as:

$$
min \phi = \frac{1}{2} \sum_{0}^{N-1} l_k(x_k, u_{k-1}, u_k) + \frac{1}{2} x_N^T P_N x_N
$$
 (B.4)

s.t.

$$
x_{k+1} = Ax_k + Bu_k \tag{B.5}
$$

The LQ problem can be formulated as a QP

$$
min \phi = \frac{1}{2}x^T H x + g^T x \tag{B.6}
$$

Where

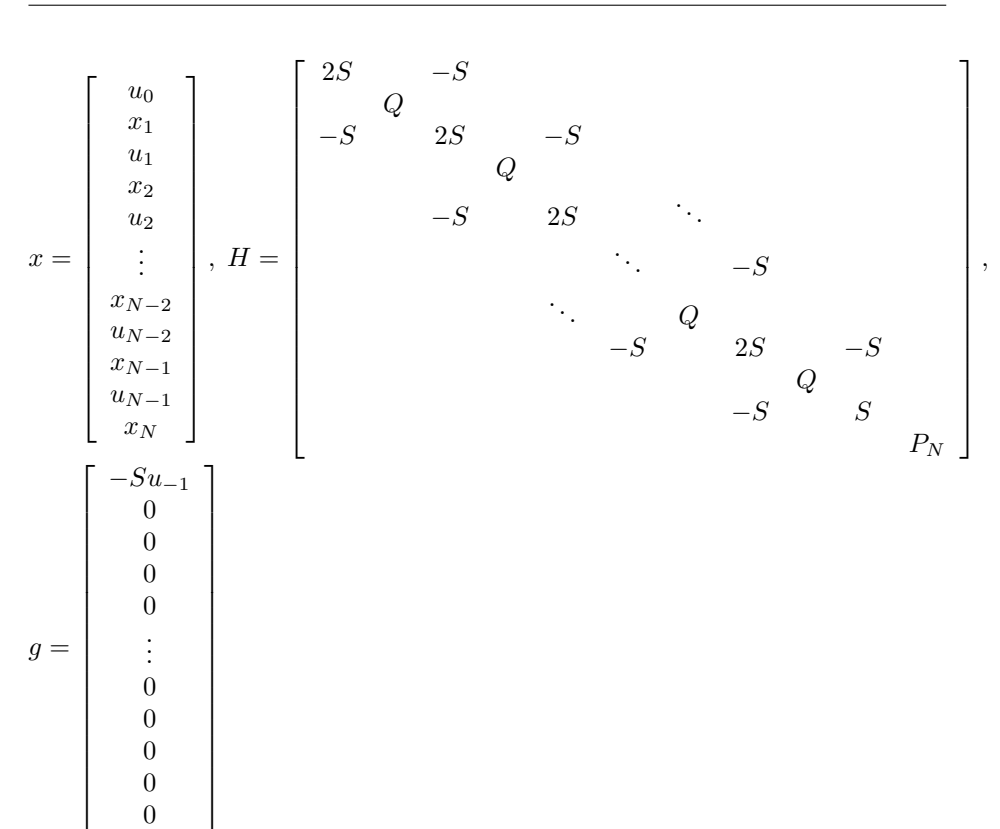

The proof of equivalence is left as an excercise for the reader. It should however be noticed that the terms  $x_0^T Q x_0$ ,  $u_{-1}^T S u_{-1}4$  and  $-u_0^T S u_{-1}$  is left out in the QP. This is justified, since  $x_0$  and  $u_{-1}$  is initial conditions and not decision variables. In both cases the constraints can be expressed as:

$$
c(x) = AT x - b = \begin{bmatrix} B_0 & -I & 0 & 0 & 0 & 0 \ 0 & A_1 & B_1 & -I & 0 & 0 \ 0 & 0 & 0 & A_2 & B_2 & -I \end{bmatrix} \begin{bmatrix} u_0 \ x_1 \ u_1 \ x_2 \ u_2 \ x_3 \end{bmatrix} - \begin{bmatrix} -A_0 x_0 \ 0 \ 0 \end{bmatrix} = 0
$$

The quadratic program and the constraints can thus be solved by a solution of the associated KKT system of linear equations:

$$
\begin{bmatrix} H & -A \\ -A^T & 0 \end{bmatrix} \begin{bmatrix} x^* \\ \lambda^* \end{bmatrix} = - \begin{bmatrix} g \\ b \end{bmatrix}
$$
 (B.7)

Often a more compact notation and solution can be adopted, in which the states of the system only contains the control signals from  $u_0, ..., u_{N-1}$ . The notation

uses the concept of Markov Parameters and builds on describing the output of a system as the sum of forced and natural response:

$$
Z = \begin{bmatrix} z_1 \\ z_2 \\ z_3 \\ \vdots \\ z_N \end{bmatrix} = \begin{bmatrix} C_z A \\ C_z A^2 \\ C_z A^3 \\ \vdots \\ C_z A^N \end{bmatrix} x_0 + \begin{bmatrix} H_1 & 0 & 0 & 0 & 0 \\ H_2 & H_1 & 0 & 0 & 0 \\ H_3 & H_2 & H_1 & 0 & 0 \\ \vdots & \vdots & \vdots & \ddots & \vdots \\ H_N & H_{N-1} & H_{N-2} & \cdots & H_1 \end{bmatrix} \begin{bmatrix} u_0 \\ u_1 \\ u_2 \\ \vdots \\ u_{N-1} \end{bmatrix}
$$

$$
= \Phi x_0 + \Gamma_U
$$

where  $H$  is the Markov parameters (impulse response coefficients) defined as:

$$
H_i = 0
$$
  
\n
$$
H_i = C_z A^{i-1} B
$$
  
\nfor  $i = 0$   
\nfor  $i > 0$ 

An equivalent matrix formulation of without the regularization term is:

$$
\phi = \frac{1}{2} \parallel Z - R \parallel_{Q_Z}^2
$$

where R is a vector of reference values  $R = [r_1 \quad r_2 \quad \cdots \quad r_{N-1} \quad r_N]$ <sup>T</sup> This notation corresponds to the QP

$$
\min_{U} \phi = \frac{1}{2}U^{T}HU + g^{T}U
$$

in which,

$$
H = \Gamma^T Q_z \Gamma,
$$
  
\n
$$
g = -\Gamma^T Q_z b = -\Gamma^T Q_z (R - \Phi x_0)
$$

The regularization term can be expressed as:

$$
\phi_{\Delta u} = \frac{1}{2} \begin{bmatrix} u_0 \\ u_1 \\ u_2 \\ u_3 \\ u_4 \end{bmatrix}^T \begin{bmatrix} 2S & -S \\ -S & 2S & -S \\ -S & 2S & -S \\ -S & S & S \end{bmatrix} \begin{bmatrix} u_0 \\ u_1 \\ u_2 \\ u_3 \\ u_4 \end{bmatrix} + \frac{1}{2} u_{-1} S u_{-1} = \begin{bmatrix} S \\ 0 \\ 0 \\ 0 \end{bmatrix} u_{-1} \begin{bmatrix} u_0 \\ u_1 \\ u_2 \\ u_3 \\ u_4 \end{bmatrix} + \frac{1}{2} u_{-1} S u_{-1} = \begin{bmatrix} V \\ 0 \\ V \\ 0 \end{bmatrix} u_{-1} \begin{bmatrix} u_0 \\ u_1 \\ u_2 \\ u_3 \\ u_4 \end{bmatrix} + \frac{1}{2} u_{-1} S u_{-1}
$$

and included in the program by:  $H = \Gamma^T Q_z \Gamma + H_s$ ,  $g = -\Gamma^T Q_z b =$  $-\Gamma^{T} Q_{z}(R - \Phi x_{0}) + M_{u-1}u_{-1}$  It should be noted the equality constraints imposed by the system dynamics is implicit described in H and g and thereby not needed to be stated explicit as previously.

### Appendix C

### Non-Linear Optimization

<span id="page-124-0"></span>A fundamental element in constrained optimization theory is the the lagrange function  $(C.1)$ 

$$
L(x,\lambda) = f(x) - \pi^T c(x)
$$
 (C.1)

Where  $\lambda$  is known as a lagrange multiplier. A lagrange multiplier exist for each constraint.

<span id="page-124-1"></span>It is required that the following conditions holds true for  $x^*$  to be a local minimizer:

$$
\nabla_x L(x^*, \pi^*) = \nabla f(x^*) - \nabla c(x^*) \pi^* = 0
$$
\n(C.2a)

$$
c(x^*) \le 0 \tag{C.2b}
$$

$$
\pi^* \le 0 \tag{C.2c}
$$

$$
\pi^*c(x^*) \le 0\tag{C.2d}
$$

<span id="page-125-0"></span>The conditions in  $(C.2)$  is known as the necessary 1. order KKT conditions. If the objective funtion is convex the conditions is also sufficient. The KKT conditions examines the first derivatives of the objective function and constraints at  $x^*$ . If any arbitrary small step h is taken from  $x^*$  in a feasible direction, the first order approximation  $f(x^*) + \nabla f(x^*)^T h$  of the ojective function  $f(x^*+h)$  will either increase or remain constant. In the latter case second order derivatives provides additionally information. It can be checked whether  $x^*$  is a strict local minimum from the sufficient condition:

$$
h^T \nabla_{xx}^2 L(x^*, \pi^*) h > 0 \tag{C.3}
$$

in which  $h$  denotes all feasible directions from  $x^*$ .

Algorithms which solves NLP problems of the form [\(6.8\)](#page-74-0) are typically based on the 1. and 2. order conditions. A common type of solver is the Sequential Quadratic Programming (SQP) solver, which at the k-th iterate solves a quadratic subproblem [C.4.](#page-125-0)

$$
\min_{p} \frac{1}{2} p^T \nabla_{xx}^2 L(x_k, \pi_k) p + \nabla f(x_k)^T p \tag{C.4a}
$$

s.t.

$$
\nabla c(x)^T p + c(x) \le 0 \tag{C.4b}
$$

$$
x_{k+1} = x_k + p \tag{C.4c}
$$

The algorithm continues until one or more stopping criteria are met.

### Appendix D

# Test of Convergence for NLP solvers

### D.1 Oil-Gas Furnace

#### Tuning/system settings:

 $\alpha \in [0,1], \ \lambda \in [10^2, 10^6], \ M_{s,max} = 1.775$ 

 $N = 150$ 

 $T_s = 2$ 

#### Solver options:

 $tolFun = 10^{-8}, TolX = 10^{-10} \text{ and } MaxFun = 1000$ 

We use 3 different starting points for the solver:

 $x_0(1) = [ 0.5 \ 2 ]$  $x_0(2) = [ 0.5 \ 4 ]$  $x_0(3) = [ 0.5 \ 6 ]$ 

#### D.1.1 Optimization of  $J_d$

 $f(x) = J_d(\alpha, \log(\lambda))$ 

| Algorithm | iter. | eval.<br>f. | $x_0$    | $\boldsymbol{x}$ | f(x)     |
|-----------|-------|-------------|----------|------------------|----------|
| I.P.      | 20    | 75          | $x_0(1)$ | 0.0000<br>4.9017 | 196.7630 |
|           | 11    | 47          | $x_0(2)$ | 0.0000<br>4.9017 | 196.7631 |
|           | 22    | 82          | $x_0(3)$ | 0.0000<br>4.9017 | 196.7630 |
| A.S.      | 5     | 20          | $x_0(1)$ | 0.0000<br>4.9017 | 196.7630 |
|           | 5     | 18          | $x_0(2)$ | 0.0000<br>4.9017 | 196.7630 |
|           | 4     | 15          | $x_0(3)$ | 0.0000<br>4.9017 | 196.7630 |
| S.Q.P.    | 5     | 19          | $x_0(1)$ | 0.0000<br>4.9017 | 196.7630 |
|           | 6     | 21          | $x_0(2)$ | 4.9017<br>0.0000 | 196.7630 |
|           | 6     | 25          | $x_0(3)$ | 4.9017<br>0.0000 | 196.7630 |

Table D.1: Test of algorithms for  $J_d$  and  $M_S \leq 1.775$ 

### D.1.2 Optimization of  $R_{yy}$

$$
f(x) = R_{yy}(\alpha, \log(\lambda))
$$

| Algorithm | iter.          | f. eval. | $x_0$    | $\boldsymbol{x}$ |        | f(x)   |
|-----------|----------------|----------|----------|------------------|--------|--------|
| I.P.      | 20             | 80       | $x_0(1)$ | 1.0000           | 6.0000 | 3.4692 |
|           | 20             | 74       | $x_0(2)$ | 1.0000           | 6.0000 | 3.4692 |
|           | 18             | 66       | $x_0(3)$ | 1.0000           | 6.0000 | 3.4692 |
| A.S.      | 3              | 12       | $x_0(1)$ | 1.0000           | 6.0000 | 3.4692 |
|           | 1              | 6        | $x_0(2)$ | 1.0000           | 6.0000 | 3.4692 |
|           | $\overline{2}$ | 9        | $x_0(3)$ | 1.0000           | 6.0000 | 3.4692 |
| S.Q.P.    | 5              | 18       | $x_0(1)$ | 1.0000           | 6.0000 | 3.4692 |
|           | $\overline{2}$ | 9        | $x_0(2)$ | 1.0000           | 6.0000 | 3.4692 |
|           | 3              | 12       | $x_0(3)$ | 1.0000           | 6.0000 | 3.4692 |

**Table D.2:** Test of algorithms for  $R_{yy}$  and  $M_S \leq$ 1.775

#### D.2 Wood-Berry Distillation Column

#### Tuning/system settings:

$$
(\alpha_1, \alpha_2) \in [0, 1], (q_1, q_2) \in [10^1, 10^6], (s_1, s_2) \in [10^1, 10^6], M_{s, max} = 1.775
$$

 $N = 400$ 

 $T_s = 1$ 

#### Solver options:

 $tolFun = 10^{-8}, TolX = 10^{-10} \text{ and } MaxFun = 1000$ 

The tuning parameters are organized as

 $x = \begin{bmatrix} \alpha_1 & \alpha_2 & log(q_1) & log(q_2) & log(s_1) & log(s_2) \end{bmatrix}$ 

We use 3 different starting points for the solver:

 $x_0(1) = [ 0.99 \quad 0.99 \quad 1.01 \quad 1.01 \quad 1.01 \quad 1.01 ]$ <br>  $x_0(2) = [ 0.99 \quad 0.99 \quad 5.99 \quad 5.99 \quad 5.99 \quad 5.99 ]$  $x_0(2) = [ 0.99 \quad 0.99 \quad 5.99 \quad 5.99]$  $x_0(3) = [ 0.01 \quad 0.01 \quad 3.00 \quad 3.00 \quad 3.00 \quad ]$ 

#### D.2.1 Optimization of  $||J_d||_{\infty}$

| Algorithm | iter. | f.<br>eval. | $x_0$    |        |        |        | $\boldsymbol{x}$ |        |        | f(x)    |
|-----------|-------|-------------|----------|--------|--------|--------|------------------|--------|--------|---------|
| I.P.      | 62    | 513         | $x_0(1)$ | 0.9653 | 0.9272 | 1.3145 | 1.9349           | 5.7030 | 4.8915 | 18.8312 |
|           | 83    | 725         | $x_0(2)$ | 0.9653 | 0.9272 | 1.3094 | 1.9297           | 5.6979 | 4.8863 | 18.8312 |
|           | 38    | 394         | $x_0(3)$ | 0.4341 | 0.8789 | 1.3169 | 1.7648           | 5.4455 | 5.1340 | 23.0262 |
| A.S.      | 86    | 685         | $x_0(1)$ | 0.9653 | 0.9269 | 1.2524 | 1.8796           | 5.6594 | 4.8360 | 18.8271 |
|           | 88    | 733         | $x_0(2)$ | 0.9653 | 0.9269 | 1.5777 | 2.2039           | 5.9849 | 5.1614 | 18.8271 |
|           | 67    | 533         | $x_0(3)$ | 0.9653 | 0.9269 | 1.3718 | 1.9978           | 5.7782 | 4.9552 | 18.8271 |
| S.Q.P.    | 83    | 784         | $x_0(1)$ | 0.9653 | 0.9269 | 1.5880 | 2.2143           | 5.9959 | 5.1718 | 18.8227 |
|           | 81    | 710         | $x_0(2)$ | 0.9663 | 0.7364 | 1.0000 | 2.2492           | 6.0000 | 5.9331 | 18.7942 |
|           | 35    | 452         | $x_0(3)$ | 0.9653 | 0.9269 | 1.2292 | 1.8553           | 5.6360 | 4.8127 | 18.8271 |

**Table D.3:** Test of algorithms for  $||J_d||_{\infty}$  and  $M_S \leq 1.775$ 

#### D.2.2 Optimization of  $||J_d||_2$

| Algorithm | iter. | f.<br>eval. | $x_0$    |        |        | $\boldsymbol{x}$ |        |        |        | f(x)    |
|-----------|-------|-------------|----------|--------|--------|------------------|--------|--------|--------|---------|
| I.P.      | 101   | 861         | $x_0(1)$ | 0.9676 | 0.9203 | 1.0049           | 1.8734 | 5.9000 | 4.8863 | 19.6661 |
|           | 76    | 647         | $x_0(2)$ | 0.9675 | 0.9205 | 1.0592           | 1.9281 | 5.9418 | 4.9404 | 19.671  |
|           | 59    | 508         | $x_0(3)$ | 0.9642 | 0.6772 | 1.0000           | 2.1552 | 5.5740 | 6.0000 | 19.671  |
| A.S.      | 86    | 682         | $x_0(1)$ | 0.9676 | 0.9202 | 1.0839           | 1.9519 | 5.9793 | 4.9648 | 19.6661 |
|           | 57    | 468         | $x_0(2)$ | 0.9676 | 0.9202 | 1.0001           | 1.8680 | 5.8954 | 4.8809 | 19.6661 |
|           | 67    | 533         | $x_0(3)$ | 0.9642 | 0.6772 | 1.0000           | 2.1552 | 5.5740 | 6.0000 | 19.6328 |
| S.Q.P.    | 70    | 825         | $x_0(1)$ | 0.9676 | 0.9202 | 1.0101           | 1.8783 | 5.9053 | 4.8912 | 19.6661 |
|           | 32    | 257         | $x_0(2)$ | 0.9660 | 0.7533 | 1.0000           | 2.3398 | 6.0000 | 6.0000 | 19.6722 |
|           | 47    | 507         | $x_0(3)$ | 0.9676 | 0.9202 | 1.0131           | 1.8812 | 5.9084 | 4.8940 | 19.6661 |

**Table D.4:** Test of algorithms for  $||J_d||_2$  and  $M_S \le 1.775$ 

### D.2.3 Optimization of  $||J||_2+||J_d||_2$

| Algorithm | iter. | f. eval. | $x_0$    |        |        |        | $\boldsymbol{x}$ |        |        | f(x)  |
|-----------|-------|----------|----------|--------|--------|--------|------------------|--------|--------|-------|
| I.P.      | 40    | 349      | $x_0(1)$ | 0.9632 | 0.9330 | 2.1345 | 1.9555           | 4.8817 | 5.0324 | 35.08 |
|           | 39    | 368      | $x_0(2)$ | 0.9632 | 0.9331 | 2.1115 | 1.9324           | 4.8579 | 5.0082 | 35.06 |
|           | 65    | 558      | $x_0(3)$ | 0.9632 | 0.9331 | 2.1404 | 1.9615           | 4.8868 | 5.0374 | 35.06 |
| A.S.      | 41    | 356      | $x_0(1)$ | 0.9632 | 0.9331 | 1.9412 | 1.7622           | 4.6874 | 4.8378 | 35.06 |
|           | 67    | 539      | $x_0(2)$ | 0.9632 | 0.9331 | 1.2134 | 1.0343           | 3.9595 | 4.1100 | 35.06 |
|           | 67    | 565      | $x_0(3)$ | 0.9632 | 0.9331 | 2.6010 | 2.4220           | 5.3472 | 5.4976 | 35.06 |
| S.Q.P.    | 52    | 732      | $x_0(1)$ | 0.9632 | 0.9331 | 1.2755 | 1.0964           | 4.0216 | 4.1721 | 35.06 |
|           | 39    | 457      | $x_0(2)$ | 0.9632 | 0.9331 | 1.7055 | 1.5264           | 4.4516 | 4.6021 | 35.06 |
|           | 48    | 625      | $x_0(3)$ | 0.9632 | 0.9331 | 1.6754 | 1.4964           | 4.4216 | 4.5720 | 35.06 |

**Table D.5:** Test of algorithms for  $||J||_2+||J_d||_2$  and  $M_S \le 1.775$ 

#### D.2.4 Optimization of  $\Phi_E$

| Algorithm | iter. | f.<br>eval. | $x_0$    |        |        |        | $\boldsymbol{x}$ |        |        | f(x)     |
|-----------|-------|-------------|----------|--------|--------|--------|------------------|--------|--------|----------|
| I.P.      | 123   | 969         | $x_0(1)$ | 1.0000 | 1.0000 | 1.0000 | 2.7947           | 5.9106 | 6.0000 | 0.015968 |
|           | 117   | 935         | $x_0(2)$ | 1.0000 | 1.0000 | 1.0000 | 2.7947           | 5.9104 | 6.0000 | 0.015968 |
|           | 84    | 638         | $x_0(3)$ | 1.0000 | 1.0000 | 1.0030 | 2.7917           | 5.9020 | 5.9969 | 0.015968 |
| A.S.      | 27    | 200         | $x_0(1)$ | 1.0000 | 1.0000 | 1.0000 | 2.7947           | 5.9107 | 6.0000 | 0.015968 |
|           | 20    | 149         | $x_0(2)$ | 1.0000 | 1.0000 | 1.0000 | 2.7946           | 5.9099 | 6.0000 | 0.015968 |
|           | 53    | 380         | $x_0(3)$ | 1.0000 | 1.0000 | 1.0000 | 2.7947           | 5.9099 | 6.0000 | 0.015968 |
| S.Q.P.    | 30    | 324         | $x_0(1)$ | 1.0000 | 1.0000 | 1.0000 | 2.7947           | 5.9106 | 6.0000 | 0.015968 |
|           | 27    | 379         | $x_0(2)$ | 1.0000 | 0.5829 | 1.0000 | 1.2456           | 4.9955 | 6.0000 | 0.016362 |
|           | 41    | 373         | $x_0(3)$ | 1.0000 | 1.0000 | 1.0000 | 2.7947           | 5.9106 | 6.0000 | 0.015968 |

**Table D.6:** Test of algorithms for  $\Phi_E(R_{yy})$  and  $M_S \leq 1.775$ 

#### D.2.5 Optimization of  $\Phi_A$

| Algorithm | iter. | f.<br>eval. | $x_0$    |        |        |        | $\boldsymbol{x}$ |        |        | f(x)     |
|-----------|-------|-------------|----------|--------|--------|--------|------------------|--------|--------|----------|
| I.P.      | 114   | 930         | $x_0(1)$ | 1.0000 | 1.0000 | 1.0191 | 2.7786           | 5.5418 | 5.9795 | 0.026852 |
|           | 65    | 472         | $x_0(2)$ | 1.0000 | 1.0000 | 1.0219 | 2.7768           | 5.5387 | 5.9770 | 0.026852 |
|           | 104   | 773         | $x_0(3)$ | 1.0000 | 1.0000 | 1.0220 | 2.7768           | 5.5387 | 5.9771 | 0.026852 |
| A.S.      | 17    | 127         | $x_0(1)$ | 1.0000 | 1.0000 | 1.0000 | 2.7596           | 5.5227 | 5.9605 | 0.026852 |
|           | 23    | 180         | $x_0(2)$ | 0.9961 | 0.5798 | 1.0000 | 1.2633           | 4.7672 | 6.0000 | 0.027530 |
|           | 15    | 113         | $x_0(3)$ | 0.9961 | 0.5797 | 1.0000 | 1.2634           | 4.7671 | 6.0000 | 0.027530 |
| S.Q.P.    | 30    | 266         | $x_0(1)$ | 1.0000 | 1.0000 | 1.0000 | 2.7596           | 5.5228 | 5.9605 | 0.026852 |
|           | 31    | 305         | $x_0(2)$ | 1.0000 | 1.0000 | 1.0001 | 2.7597           | 5.5228 | 5.9606 | 0.026852 |
|           | 47    | 495         | $x_0(3)$ | 0.9961 | 0.5798 | 1.0000 | 1.2633           | 4.7671 | 6.0000 | 0.027530 |

**Table D.7:** Test of algorithms for  $\Phi_A(R_{yy})$  and  $M_S \leq 1.775$ 

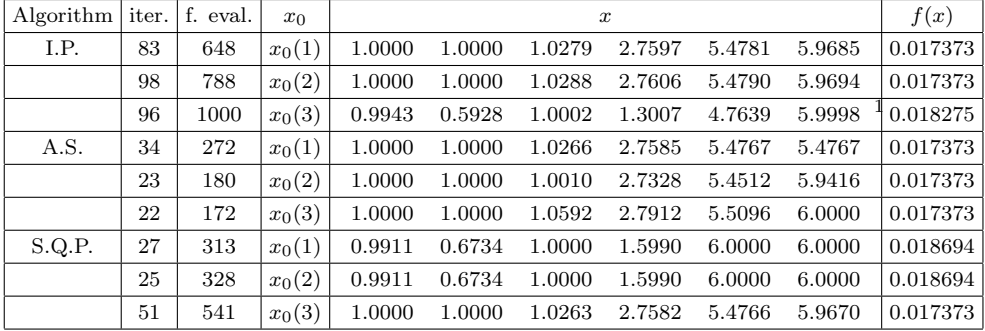

#### D.2.6 Optimization of  $\Phi_D$

<sup>1</sup> Solver stopped prematurely

**Table D.8:** Test of algorithms for  $\Phi_D(R_{yy})$  and  $M_S \leq 1.775$ 

### **D.2.7** Optimization of  $||J||_2 + ||J_d||_2$  ( $M_S \le 3.5$ )

| Algorithm | iter. | f.<br>eval. | $x_0$    |        |        |        | $\boldsymbol{x}$ |        |        | f(x)  |
|-----------|-------|-------------|----------|--------|--------|--------|------------------|--------|--------|-------|
| I.P.      | 43    | 431         | $x_0(1)$ | 0.9582 | 0.9216 | 3.4745 | 3.1050           | 3.6462 | 3.7926 | 11.37 |
|           | 41    | 394         | $x_0(2)$ | 0.9582 | 0.9217 | 3.4160 | 3.0563           | 3.5959 | 3.7454 | 11.37 |
|           | 69    | 619         | $x_0(3)$ | 0.9582 | 0.9217 | 3.4606 | 3.1015           | 3.6410 | 3.7908 | 11.37 |
| A.S.      | 35    | 319         | $x_0(1)$ | 0.9582 | 0.9216 | 1.9537 | 1.5958           | 2.1272 | 2.2784 | 11.35 |
|           | 41    | 419         | $x_0(2)$ | 0.9582 | 0.9216 | 5.4599 | 5.1023           | 5.6332 | 5.7847 | 11.35 |
|           | 47    | 356         | $x_0(3)$ | 0.7644 | 0.0000 | 2.3688 | 2.5583           | 3.9693 | 5.0557 | 15.72 |
| S.Q.P.    | 68    | 797         | $x_0(1)$ | 0.8114 | 0.0000 | 1.1806 | 1.4009           | 2.7811 | 3.8790 | 15.72 |
|           | 80    | 814         | $x_0(2)$ | 0.9582 | 0.9216 | 1.7948 | 1.4372           | 1.9685 | 2.1198 | 11.35 |
|           | 60    | 864         | $x_0(3)$ | 0.9582 | 0.9216 | 2.9613 | 2.6045           | 3.1350 | 3.2869 | 11.35 |

**Table D.9:** Test of algorithms for  $||J||_2+||J_d||_2$  and  $M_S \le 1.775$ 

### D.3 Cement-Mill

#### Tuning/system settings:

 $\alpha \in [0,1], \ \lambda \in [10^2, 10^5], \ M_{s,max} = 1.775$ 

 $nbs = 400$ 

 $T_s = 2$ 

#### Solver options:

 $tolFun = 10^{-8}, TolX = 10^{-10} \text{ and } MaxFun = 1200$ 

The tuning parameters are organized as

 $x = [\alpha_1 \quad \alpha_2 \quad log(q_1) \quad log(q_2) \quad log(s_1) \quad log(s_2)]$ 

We use 3 different starting points for the solver:

 $x_0(1) = [ 0.99 \quad 0.99 \quad 1.01 \quad 1.01 \quad 1.01 \quad 1.01 ]$ <br>  $x_0(2) = [ 0.99 \quad 0.99 \quad 5.99 \quad 5.99 \quad 5.99 \quad 5.99]$  $x_0(2) = [ 0.99 \quad 0.99 \quad 5.99 \quad 5.99]$  $x_0(3) = [ 0.01 \quad 0.01 \quad 3.00 \quad 3.00 \quad 3.00 \quad ]$ 

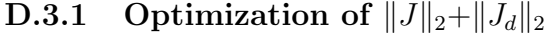

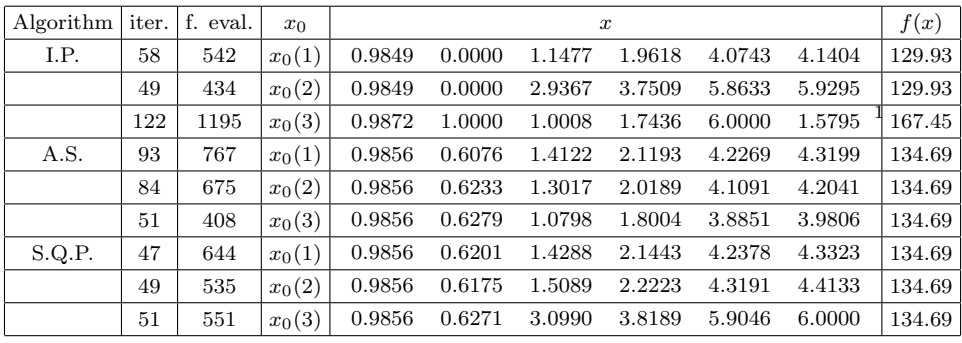

1 solver stopped prematurely (MaxFun exceeded)

**Table D.10:** Test of algorithms for  $||J||_2+||J_d||_2$  and  $M_S \le 1.775$ 

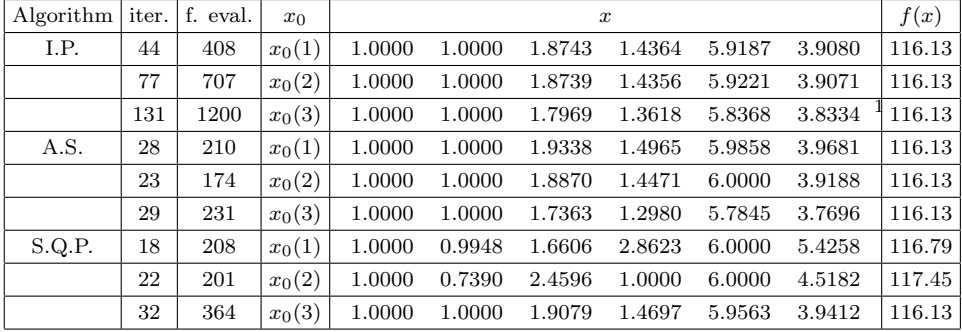

#### D.3.2 Optimization of  $\Phi_A$

1 solver stopped prematurely (MaxFun exceeded)

Table D.11: Test of algorithms for  $\Phi_A(R_{yy})$  and  $M_S \leq 1.775$ 

### **D.3.3** Optimization of  $||J||_2 + ||J_d||_2$  ( $M_S \le 1.3$ )

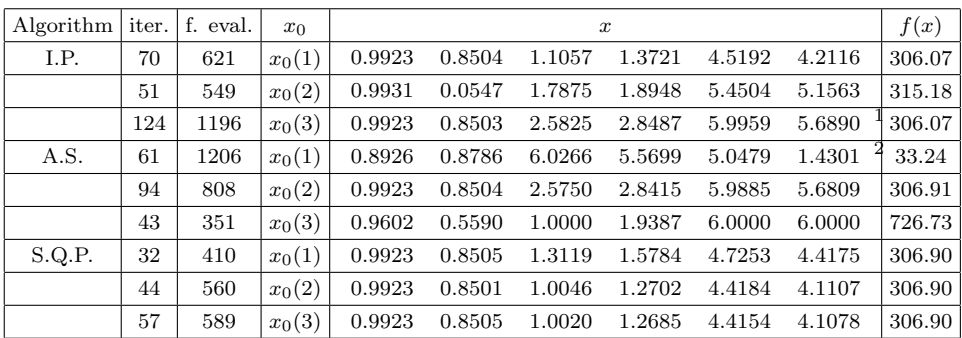

<sup>1</sup> solver stopped prematurely (MaxFun exceeded)<br><sup>2</sup> solver stopper prematurely and unfeasible solution

**Table D.12:** Test of algorithms for  $||J||_2+||J_d||_2$  and  $M_S \le 1.3$ 

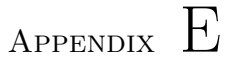

## MATLAB code

The MATLAB code in this section is organized in the following manner:

- Simulation Files
	- Industrial Furnace
	- Wood-Berry Distillation column
	- Cement-Mill
	- Common files (Simulation functions)
- Toolbox
	- SISO Toolbox
		- \* Initiation of Toolbox: Industrial Furnace
		- \* SISO Toolbox algorithm
		- \* SISO Optimization Procedure
	- MIMO Optimization Toolbox
		- \* Initiation of Toolbox: Wood-Berry Distillation Column
		- \* Initiation of Toolbox: Cement-Mill
		- \* MIMO Optimization algorithm
	- Common files

### E.1 Simulation Files

#### E.1.1 Industrial Furnace

```
1 %−−−−−−−−−−−−−−−−−−−−−−−−−−−−−−−−−−−−−−−−−−−−−−−−−−−−−−−−−−−−−−−−−−−−−−−−−%
2 % Simulation of Industrial Furnace
3 %
4 % Daniel Olesen s100094, DTU
 5 %−−−−−−−−−−−−−−−−−−−−−−−−−−−−−−−−−−−−−−−−−−−−−−−−−−−−−−−−−−−−−−−−−−−−−−−−−%
6
7 clear all;
8 %close all;
9 clc;
10
11 %−−−−−−−−−−−−−−−−−−−−−−−−−−−−−−−−−−−−−−−−−−−−−−−−−−−−−−−−−−−−−−−−−−−−−−−−−%
12 % Nominal system / Basis for controller model
13 %−−−−−−−−−−−−−−−−−−−−−−−−−−−−−−−−−−−−−−−−−−−−−−−−−−−−−−−−−−−−−−−−−−−−−−−−−%
14
15 addpath MPC tuning\Realization
16 addpath MPC_tuning\MPC_dir
17
18 Ts=2;
19
20 G_num = 20;
21 G<sub>-</sub>den = [160 44 1];
22 G_tau = 50;
23
24 H_num = -5;
25 H den = [25 10 1];
26 H_tau = 10;27
28 nbs range=[100];
29
30 % Sample interval
31
32 % Initialize cell vector required for ss computation function
33
34 num=cell(1,2); den=cell(1,2); tau=zeros(1,2);
35 num{1} = G_number num; num{2} = H_number36 \text{ den} \{1\} = G den; den\{2\} = H den;
37 tau(1)=G_tau; tau(2)=H_tau;
38
39 % Conditions for computation function
40
41 Nmax=100; tol=1e−8;
42
43 [Ad,Bd,Cd,Dd,sH]=mimoctf2dss(num,den,tau,Ts,Nmax,tol);
44
45 %−−−−−−−−−−−−−−−−−−−−−−−−−−−−−−−−−−−−−−−−−−−−−−−−−−−−−−−−−−−−−−−−−−−−−−−−−%
46 % Converting to Armax representation
47 %−−−−−−−−−−−−−−−−−−−−−−−−−−−−−−−−−−−−−−−−−−−−−−−−−−−−−−−−−−−−−−−−−−−−−−−−−%
48
```

```
49 z=tf('z');
50
51 Gzu=c2d(tf(G num,G den),Ts)*zˆ(−G tau/Ts);
52 Gzd=c2d(tf(H num,H den),Ts)*zˆ(−H tau/Ts);
53 Gzw=Gzd;
54
55 alpha range=[0.7]
56
57 for alpha=alpha range
58
59 A_ary = cell2mat(Gzu.den);60 B_{\text{.}ax} = \text{cell2mat}(\text{Gzu.num});61 B_{\text{.}a\text{rx}} = B_{\text{.}a\text{rx}}(2;\text{end});
62
63 C_=arx=1;
64 F_arx=[1 -1];<br>
65 G_arx=[1 -alpha];<br>
8 [1 -alpha*q^-1]
65 G_arx=[1 -alpha];
66
67 A arx m = [Aarx 0] - [0 Aarx]; % F arx*A arx = [1 -q^2 - 1]*A arx
68 B arx m = [Barx 0] - [0 Barx]; % F arx*B arx = [1 -q^2 - 1]*Barx69 C_arx_m=G_arx;
70
 71 %−−−−−−−−−−−−−−−−−−−−−−−−−−−−−−−−−−−−−−−−−−−−−−−−−−−−−−−−−−−−−−−−−−−−−−−−−%
72 % State space model on innovation form (based on ARMAX representation)
 73 %−−−−−−−−−−−−−−−−−−−−−−−−−−−−−−−−−−−−−−−−−−−−−−−−−−−−−−−−−−−−−−−−−−−−−−−−−%
74
75 A_inn=zeros(length(B_arx_m));
76 A_inn(1:length(A_arx_m)-1)=-A_arx_m(2:end)';
77 A_inn(1:end-1,2:end)=eye(length(B_arx_m)-1);
78
79 B_inn=B_arx_m';
80
81 K inn=([C arx m(2:end) zeros(1,length(B arx m)−length(C arx m)+1)]')...
82 + A \cdot \text{inn}(:,1);83
84 C inn=[1 zeros(1,length(A inn)−1)];
85
 86 %−−−−−−−−−−−−−−−−−−−−−−−−−−−−−−−−−−−−−−−−−−−−−−−−−−−−−−−−−−−−−−−−−−−−−−−−−%
87 % Actual System (Differs from nominal if plant/model mismatch)
 88 %−−−−−−−−−−−−−−−−−−−−−−−−−−−−−−−−−−−−−−−−−−−−−−−−−−−−−−−−−−−−−−−−−−−−−−−−−%
89
90 delay_range = [0.8 \ 1 \ 1.2];
91 y_test=zeros(2000, length(delay_range));
92 u_test=zeros(2000, length(delay_range));
93 j=1;
94
95 for delay=delay range
96
97 G_{\text{num1}} = 20;98 G den1 = [160 44 1];
99 G-taul = 50 \stardelay;
100
101 H_{\text{num1}} = -5;102 H den1 = [25 \ 10 \ 1];103 H_ttau1 = 10;
```

```
104
105 % Initialize cell vector required for ss computation function
106
107 num1=cell(1,2); den1=cell(1,2); tau1=zeros(1,2);
108 num1{1}=\text{G_number}, num1{2}=\text{H_number}109 den1{1}=G_den1; den1{2}=H_den1;
110 tau(1)=G-tau1; tau(2)=H-tau1;
111
112 % Conditions for computation function
113
114 Nmax=100; tol=1e−8;
115
116 [Ad1,Bd1,Cd1,Dd1,sH]=mimoctf2dss(num1,den1,tau1,Ts,Nmax,tol);
117
118 %−−−−−−−−−−−−−−−−−−−−−−−−−−−−−−−−−−−−−−−−−−−−−−−−−−−−−−−−−−−−−−−−−−−−−%
119 % Closed Loop Simulation
120 %−−−−−−−−−−−−−−−−−−−−−−−−−−−−−−−−−−−−−−−−−−−−−−−−−−−−−−−−−−−−−−−−−−−−−%
121
122 A=A_inn; B=B_inn; Cz=C_inn; G=K_inn;
123
124 nx = size(A,1); % number of states in controller model
125 nu = size(B, 2); \frac{1}{2} and nu = size(B, 2);
126 nz = size(Cz, 1); % number of outputs
127
128 % Initialization
129
130 N=2000;
131
132 % Initializing constraints
133
134 umin = [−99999]'; umax = [99999]';
135 dumin = [−99999]'; dumax = [99999]';<br>136 zmin = [−99999]'; zmax = [99999]';
136 zmin = [-99999]';
137
138
139 for nbs=nbs range % prediction horizon
140
141 % weight on deviation on the trajectory
142 % qz is penalizing norm(z_k - r_k)
143 % S is included as a weight in the regularization term
144
145 qz = ones(1, length(Cz(:,1)));146
147 S_range=[5e3];
148
149 for S pen=S range
150 S = S_{\text{pen}} \star \text{ones}(1, \text{length}(B(1, :)));
151
152 Rvec=zeros(nbs, N);
153 Ref=[50*ones(1,150) 50*ones(1,N-150)];
154 Rvec(:,:)=repmat(Ref,nbs,1);
155 %Rvec(:,150−nbs+1:150)=fliplr(tril(Rvec(:,151:150+nbs)));
156
157 x=zeros(length(Ad1),N+1); u=zeros(nu,N);
158 y=zeros(nz, N+1); d=zeros(1, N);
```

```
159 d(1,200:N)=10*ones(1,length(200:N));
160
161 % Process noise
162
163 sig w=1;%0.5;
164 sig_v=1;%0.2;
165
166 randn('state', 200);
167 w=sig_w*randn(1,N);168 randn('state', 500);
169 v=sig_v*randn(1,N);170
171 test=zeros(nbs, N);
172
173 yh pr=zeros(nz,N);xh pr=zeros(nx,N);e=zeros(nz,N);
174
175 [H, Gamma, Phi, Phi w, Mx0, Mum1, MR, Mw, Lambda] = ...
176 MPCdesignMatrix_inn(A,B,G,Cz,qz,S,nbs);
177
178 MPC matrix=cell(9);
179 constr=cell(3,2);
180
181 MPC_matrix{1} = H; MPC_matrix{2} = Gamma;<br>182 MPC_matrix{3} = Phi; MPC_matrix{4} = Mx0;
182 MPC_matrix\{3\} = Phi; MPC_matrix\{4\} = Mx0;<br>183 MPC_matrix\{5\} = Muml; MPC_matrix\{6\} = MR;
183 MPC_matrix\hat{5} = Mum1;
184 MPC_matrix\overline{\{7\}} = Mw; MPC_matrix\overline{\{8\}} = Lambda;
185 MPC_matrix{9} = Phi_w;
186
187 constr\{1,1\} = umin; constr\{1,2\} = umax;
188 constr\{2, 1\} = dumin; constr\{2, 2\} = dumax;
189 constr\{3,1\} = zmin; constr\{3,2\} = zmax;
190
191 for i=2:N192
193 y(:,i)=Cd1*x(:,i)+v(:,i); % Actual System
194
195 um1 = u(:,i-1);196
197 [yh,xh,err,U0,uNew] = MPC_closed_loop(A,B,G,Cz,...
198 xh pr(:,i-1),um1, y(:,i),Rvec(:,i),qz, S,nbs,nu,...
199 MPC_matrix, constr);
200
201 test(:,i)=(Gamma*U0);202
203 xh<sub>-</sub>pr(:,i)=xh; yh<sub>-</sub>pr(:,i)=yh; e(:,i)=err; u(:,i)=uNew;
204
205 x(:,i+1)=A d1*x(:,i)+B d1(:,1)*u(:,i)+B d1(:,2)*(w(:,i)...i)206 + d(:,i)); % Actual system update
207
208 end
209
210
211 end
212
213
```

```
215 end
216
217 y_test(:,j)=y(1:N)'+300;218 u_test(:,j)=u(1:N)'+40;219 \quad j=j+1;220
221
222 end
223
224
225
226 end
227
228 p_title=sprintf('Alpha = g, S = g', alpha, S_range);
229 figure('name',p title),
230 subplot(211);plot(Ts:Ts:750*Ts,[y test(1:750,:)...
231 350*ones(1,750)'] ,'LineWidth',3); legend('0.8Td','Td','1.2Td','Ref');
232 grid;
233 axis([0 1500 275 375])
234 set(gca,'FontSize',20);
235 title('Plant/Model Deadtime mismatch','FontSize',20);
236 ylabel('measured output','FontSize',20);
237 subplot(212);plot(Ts:Ts:750*Ts,u test(1:750,:),'LineWidth',3);
238 legend('0.8Td','Td','1.2Td');
239 set(gca,'FontSize',20);
240 ylabel('control signal','FontSize',20);
241 grid;
242 axis([0 1500 35 50])
243 xlabel('Time [min]','FontSize',20);
```
#### E.1.2 Wood-Berry Distillation Column

```
1 clear all;
2 %close all;
3 clc;
4
5 Ts=1;
6
7 Tf=200;
8 nbs=400;
\alpha10
11 xs=[0.9632 0.9331 log10(87.34) log10(57.84) log10(4.87e4) log10(6.88e4)];
12 %xs=[0.9582 0.9216 1.7948 1.4372 1.9685 2.1198];
13 alpha=[xs(1) xs(2)];
14 qz=diag([10ˆ(xs(3)) 10ˆ(xs(4))]);
15 lambda1=10ˆxs(5); lambda2=10ˆxs(6);
16 S=diag([lambda1 lambda2]);
17
18 \quad \frac{8}{8}R = [20; 20]19 R=[0.75;0];
```

```
20 8R=[1;1]21
22 addpath MPC_tuning
23 addpath MPC tuning/MPC dir
24 addpath MPC tuning/Realization
25
26 %−−−−−−−−−−−−−−− Continuos Time transfer functions (Gyu) −−−−−−−−−−−−−−−−%
27
28 num1 = 12.8; \frac{8 \text{Y1_U}}{1}29 den1 = [16.7 1];
30 tan1 = 1;
31
32 num2 = -18.9; 8Y1_U233 den2 = [21 1];
34 tau2 = 3:
35
36 num3 = 6.6; \frac{8 \text{Y2}}{11}37 \text{ den3} = [10.9 1];38 \text{ tau3} = 7;39
40 num4 = -19.4; % 8Y2_U241 den4 = [14.4 1];42 tan 4 = 3;
43
44 % Continuous time disturbance transfers (Gyd)
45
46 dnum1 = 3.8; %Y1 D1
47 dden1 = [14.9 1];48 dtau1 = 8.1;
49
50 dnum2 = 4.9;
51 dden2 = [13.2 1];
52 dtau2 = 3.4;
53
54 % Initialize cell vector required for ss computation function
55
56 num=cell(2,4); den=cell(2,4); tau=zeros(2,4);
57 num{1, 1}=num1; num{1, 2}=num2; num{1, 3}=dnum1; num{1, 4}=dnum1;
58 num\{2, 1\}=num3; num\{2, 2\}=num4; num\{2, 3\}=dnum2; num\{2, 4\}=dnum2;
59 den{1,1}=den1; den{1,2}=den2; den{1,3}=dden1; den{1,4}=dden1;
60 den\{2, 1\}=den3; den\{2, 2\}=den4; den\{2, 3\}=dden2; den\{2, 4\}=dden2;
61
62 % Conditions for computation function
63
64 Nmax=100; tol=1e−8;
65
66 [Ad,Bd,Cd,Dd,sH]=mimoctf2dss(num,den,tau,Ts,Nmax,tol);
67
68 tau(1,1)=tau1; tau(1,2)=tau2; tau(1,3)=dtau1; tau(1,4)=dtau1;
69 tau(2,1)=tau3; tau(2,2)=tau4; tau(2,3)=dtau2; tau(2,4)=dtau2;
70
71 %−−−−−−−−−−−−−−−−−−−−−−−−−−− ARIMAX Model −−−−−−−−−−−−−−−−−−−−−−−−−−−−−−−−%
72
73 m=2;
74 p=2;
```

```
76 z=tf('z');
77
78 Gzu=cell(m,p); A_axx=cell(m,1); B_axx=cell(m,p);79 A armax=cell(m,1); B armax=cell(m,p); C armax=cell(m,1);
80 A arx1=[];
81
82 Ac=cell(m,m); Bc=cell(m,p); Cc=cell(m); Kc=cell(m,m);
83
84 for mx=1:m % Generate discrete transferfunction description
85 for px=1:p
86
87 [h,th]=sisodss2dimpulse(Ad,Bd(:,px),Cd(mx,:),0,0,100,Ts);
88
89 if ceil(tau(mx, px)/Ts)==floor(tau(mx, px)/Ts)
90 hxx=zeros(1,1,length(h)); hxx(:,:,1:end)=h;
91 else
92 c=ceil(tau(mx,px)/Ts)−(tau(mx,px)/Ts);
93 hxx=zeros(1,1,length(h));
94 hxx(:,:,1:end)=[c*h(1:end−1); 0]+[0; (1−c)*h(1:end−1)];
95 end
96 [a11,b11,c11,d11]=sisodimpulse2dss(hxx,1e−8);
97 [a1,b1]=ss2tf(a11,b11,c11,d11,Ts);
98 Gzu{mx,px}=tf(a1,b1,Ts)*zˆ(−floor(tau(mx,px)/Ts)+1);
99 end
100 end
101
102 for mx=1:m % Compute ARMAX polynomials
103 for px=1:p
104 if px==1
105 a_2 = \text{conv}(Gzu\{mx,px\}.\text{den}\{1,1\},Gzu\{mx,px+1\}.\text{den}\{1,1\});
106 elseif px >= 3
107 a\text{-}arx = \text{conv}(a\text{-}arx, \text{Gzu}\{mx, px\}. \text{den}\{1,1\});
108 end
109 if p > 2
110 for pxx=1:p−1
111 if pxx ==^ppx112 if pxx+1==px
113 t = conv(Gzu{mx,pxx}.den{1,1},Gzu{mx,pxx+2}.den{1,1});
114 else
115 t = \text{conv}(Gzu\{mx, pxx\}.\text{den}\{1,1\},Gzu\{mx, pxx+1\}.\text{den}\{1,1\});
116 end
117 if isempty(A_arx1) & &p>2
118 A_array1=t;119 else
120 A arx1=conv(A arx1, t);
121 end
122 end
123 end
124 else
125 if px==1
126 A = \frac{20}{\pi} A = \frac{Gzu}{mx}, 2, den{1, 1};
127 else
128 A_1 = G_2 u \{mx, 1\} \ldots \text{den} \{1, 1\};129 end
```

```
130 end
131
132
133 B B\arx{mxpx} = \text{conv}(Gzu{mxpx},)x.num{1,1}, A arx1);
134 A arx1=[]; % clear variable before next iteration
135 end
136 A_ary{mx}=a_ary;137 a arx=[;]138
139 A_armax{mx}=[A_arx{mx} 0] - [0 A_arx{mx}]; % [1 - q^{\sim} - 1] A_arx
140 nn=0;
141
142 for i=1:p
143 B armax\{mx, i\} = [B \text{.}arx \{mx, i\} \ 0] - [0 \ B \text{.}arx \{mx, i\}]; \ (1 - q<sup>o</sup>-1) B arx
144 if length(B armax{mx,i})>nn
145 nn = length(B_amax(mx,i));146 end
147 end
148 C armax{mx}=[1 −alpha(mx)]; % [1 −alpha*qˆ−1]
149
150 %−−−−−−−−−−−−−−−−−−−−−−−−− State Space Model −−−−−−−−−−−−−−−−−−−−−−−−−−−−−%
151 A1=zeros(nn);
152 A1(1:length(A_armax{mx,1})-1)=-A_armax{mx,1}(2:end)';
153 A1(1:end−1,2:end)=eye(nn−1);
154 K1=([C_1, T_1], [C_2, T_2], [C_3, T_3], [C_4, T_4], [C_5, T_5], [C_6, T_6], [C_7, T_7], [C_7, T_7], [C_7, T_7], [C_7, T_7], [C_7, T_7], [C_7, T_7], [C_7, T_7], [C_7, T_7], [C_7, T_7], [C_7, T_7], [C_7, T_7], [C_7, T_7], [C_7, T_7], [C_7, T_7], [C_7, T_7], [C_7, T_7], [C_7, T_7], [C_7, T155 +A1(:,1);156 C1=[1 zeros(1,length(A1)−1)];
157
158 Ac{mx,mx} = A1;159 Cc{mx,mx}=C1;
160 Kc{mx, mx}=K1;
161
162 for i=1:p
163 BC{mx, i} = B_ - armax{mx, i}';
164 end
165
166 end
167 %−−−−−−−−−−−−−−−−−−−−−− Augmented State Space Model −−−−−−−−−−−−−−−−−−−−−%
168 for i=1:m % rows
169 for j=1:m % columns
170 if \text{not}(i == j)171 \text{Ac}\{\text{i},\text{j}\}=\text{zeros}(\text{length}(Acf\{\text{i},\text{i}\}),\text{length}(Acf\{\text{j},\text{j}\}));172 \text{Ac}\{j,i\}=zeros(length(Ac\{j,j\}),length(Ac\{i,i\}));
173 Cc{i, j}=zeros(1,length(Cc{j,j}));
174 \operatorname{Cc}(\mathbf{j},\mathbf{i})=zeros(1, length(\operatorname{Cc}(\mathbf{i},\mathbf{i})));
175 \text{Kc}\{\text{i},\text{j}\}=\text{zeros}(\text{length}(\text{Kc}\{\text{i},\text{i}\}),1);176 Kc\{\dot{j},\dot{i}\}=zeros(length(Kc\{\dot{j},\dot{j}\},1\};
177 end
178 end
179 end
180 Ac = cell2mat(Ac);181 \text{Bc} = \text{cell2mat}(\text{Bc});
182 Kc = \text{cell2mat}(Kc);
183 Cc = \text{cell2mat}(Cc);
184
```

```
185 % –––––––––––––––––––––– minimum realization–
186
187 tol=1e−8;
188
189 Nmax=100;
190
191 H = mimodss2dimpulse(Ac,[Bc Kc],Cc,zeros(2,4),Nmax);
192 [Ad1,Bd1,Cd1,Dd1,sH1]=mimodimpulse2dss(H,tol);
193
194 A=Ad1; B=Bd1(:,1:2); K=Bd1(:,3:end); C=Cd1;
195 %−−−−−−−−−−−−−−−−−−−−−−−− Model − Plant Mismatch −−−−−−−−−−−−−−−−−−−−−−−−%
196
197 [Ad,Bd,Cd,Dd,sH]=mimoctf2dss(num,den,tau,Ts,Nmax,tol);
198
199
200 deviation = [0.75 1];
201 cnt=0;
202
203 for dev=deviation
204
205 cnt=cnt+1;
206
207 num1 = 12.8; 8Y1_U1208 den1 = [16.7*dev 1];
209 tau1 = 1;210
211 num2 = -18.9; 8Y1_U2212 den2 = [21 \star \text{dev 1}];213 tan2 = 3;214
215 num3 = 6.6; \frac{8Y2_U1}{ }216 den3 = [10.9*dev 1];
217 tau3 = 7;
218
219 num4 = -19.4; %Y2_U2
220 den4 = [14.4*dev 1];
221 tau4 = 3;
222
223 % Continuous time disturbance transfers (Gyd)
224
225 dnum1 = 3.8; \frac{8 \text{Y} 1 \text{D} 1}{2}226 dden1 = [14.9 1];227 dtau1 = 8.1;
228
229 dnum2 = 4.9;
230 dden2 = [13.2 1];
231 dtau2 = 3.4;
232
233 % Initialize cell vector required for ss computation function
234
235 num=cell(2,4); den=cell(2,4); tau=zeros(2,4);
236 num{1,1}=num1; num{1,2}=num2; num{1,3}=dnum1; num{1,4}=dnum1;
237 num{2,1}=num3; num{2,2}=num4; num{2,3}=dnum2; num{2,4}=dnum2;
238 den{1,1}=den1; den{1,2}=den2; den{1,3}=dden1; den{1,4}=dden1;
239 den\{2, 1\}=den3; den\{2, 2\}=den4; den\{2, 3\}=dden2; den\{2, 4\}=dden2;
```
```
240 tau(1,1)=tau1; tau(1,2)=tau2; tau(1,3)=dtau1; tau(1,4)=dtau1;
241 tau(2,1)=tau3; tau(2,2)=tau4; tau(2,3)=dtau2; tau(2,4)=dtau2;
242
243 % Conditions for computation function
244
245 Nmax=100; tol=1e−8;
246
247 [Ad1, Bd1, Cd1, Dd1, sH]=mimoctf2dss(num, den, tau, Ts, Nmax, tol);
248
249 %−−−−−−−−−−−−−−−−−−−−−−−−−−−−−−−−−−−−−−−−−−−−−−−−−−−−−−−−−−−−−−−−−−−−−%
250 % Closed Loop Simulation
251 %−−−−−−−−−−−−−−−−−−−−−−−−−−−−−−−−−−−−−−−−−−−−−−−−−−−−−−−−−−−−−−−−−−−−−%
252
253
254 nx = size(A, 1); % number of states in controller model
255 nu = size(B, 2); % number of inputs
256 nz = size(C, 1); \text{\$ number of outputs}257
258 % Initialization
259
260 N=Tf/Ts;
261
262
263 % weight on deviation on the trajectory
264 % qz is penalizing norm(z_k - r_k)
265 % S is included as a weight in the regularization term
266
267 %qz = eye(2);268 \text{gqz} = [1 \ 0; \ 0 \ 2];269 \text{gqz} = \text{sqrt}(qz);270 %qz=ones(1,length(Cz(:,1)));
271
272
273 Rvec=zeros(nbs*nz,N);
274 Ref=[R(1)*ones(1,N);275 R(2) \star ones (1, N)];
276
277 Rvec(:,:)=repmat(Ref,nbs,1);
278
279 x=zeros(length(Ad1),N+1); u=zeros(nu,N+1);
280 y = z \text{eros}(nz, N+1); d=0 \star ones(1, N);281 d(:,100:N)=0.34+d(:,100:N);
282 diffuc=zeros(2,N);283
284 % Process and measurement noise
285
286 sig w=0.01;
287 sig v=0.01;%sqrt(0.0005);
288
289 randn('state',200);
290 w=sqrt(sig_w)*randn(1,N);291 randn('state',500);
292 v=sqrt(sig_v)*randn(nz,N);
293 \qquad \qquad \text{cov}(\mathbf{v}^{\mathsf{T}})294 cov(w')
```

```
295 yh pr=zeros(nz,N);xh pr=zeros(nx,N);e=zeros(nz,N);
296
297 [H, \text{Gamma}, \text{Phi}, \text{Phi}, \text{Mx0}, \text{Mum1}, \text{MR}, \text{Mw}, \text{Lambda}] = ...298 MPCdesignMatrix_inn(A,B,K,C,qz,S,nbs);
299
300 MPC matrix=cell(9);
301 constr=cell(3,2);
302
303 MPC_matrix{1} = H; MPC_matrix{2} = Gamma;<br>304 MPC_matrix{3} = Phi; MPC_matrix{4} = Mx0;
304 MPC_matrix\{3\} = Phi; MPC_matrix\{4\} = Mx0;
305 MPC_matrix{5} = Mum1; MPC_matrix{6} = MR;<br>306 MPC_matrix{7} = Mw; MPC_matrix{8} = Lam
306 MPC_matrix\hat{7} = Mw; MPC_matrix\hat{8} = Lambda;
307 MPC_matrix\{9\} = Phi_w;
308
309
310 for i=2:N
311
312 y(:,i)=Cd1*x(:,i)+v(:,i); % Actual System
313
314 um1=u(:, i-1);
315
316 [yh, xh, err, uNew, diff_u(:,i-1)] = MPC.closechoose-loop-unconstrained(A, B, K, C, ...317 xh pr(:,i-1),um1, y(:,i),Rvec(:,i),qz,S,nbs,nu,...
318 MPC_matrix);
319
320 xh_pr(:,i)=xh; yh_pr(:,i)=yh; e(:,i)=err; u(:,i)=uNew;321
322 x(:,i+1)=Ad1*x(:,i)+Bd1(:,1:nu)*u(:,i)+Bd1(:,3)*(w(:,i)...i)323 + d(:,i)); \frac{6}{3} Actual system update
324 end
325
326 T=0:Ts:Tf;
327 figure, subplot (211), plot (T, y'); legend ('y1', 'y2');
328 subplot(212),plot(T,u'); legend('u1','u2');
329
330 if cnt==1
331 y test(1:2,:)=y+repmat([96.25;0.5],1,N+1);
332 u test(1:2,:)=u+repmat([1.95;1.71],1,N+1);
333 end
334
335 if cnt==2336 y test(3:4,:)=y+repmat([96.25;0.5],1,N+1);
337 u test(3:4,:)=u+repmat([1.95;1.71],1,N+1);
338 end
339
340 end
341
342 p_title=sprintf('Alpha = g, S = g', \alphalpha,S);
343 figure('name',p title),
344 title('Plant/Model Time Constant Mismatch','FontSize',20);
345 subplot(221);plot([y test(1,1:end−1)' y test(3,1:end−1)'],'LineWidth',3);
346 legend('0.75T0','T0');
347 grid;
348 set(gca,'FontSize',20);
349 ylabel('Top Methanol [mol%]','FontSize',20);
```

```
350 subplot(222);plot([y test(2,1:end−1)' y test(4,1:end−1)'],'LineWidth',3);
351 legend('0.75T0','T0');
352 grid;
353 set(gca,'FontSize',20);
354 ylabel('Bottom Methanol [mol%]','FontSize',20);
355 subplot(223);plot([u test(1,1:end−1)' u test(3,1:end−1)'],'LineWidth',3);
356 legend('0.75T0','T0');
357 grid;
358 set(gca,'FontSize',20);
359 ylabel('Reflux Flowrate','FontSize',20);
360 subplot(224);plot([u test(2,1:end−1)' u test(4,1:end−1)'],'LineWidth',3);
361 legend('0.75T0','T0');
362 grid;
363 set(gca,'FontSize',20);
364 ylabel('Steam Flowrate','FontSize',20);
365
366 cov(y test(3:4,1:end−1)')
367 cov(y test(1:2,1:end−1)')
368 disp('control signal variance');
369 cov(u test(3:4,1:end−1)')
370 cov(u test(1:2,1:end−1)')
```
## E.1.3 Cement-Mill

```
1 clear all;
2 close all;
3 clc;
4
5 Ts=2;
6
7 Tf=2000;
8 nbs=400;
9
10 %xs=[0.9849 0.0000 1.1477 1.9618 4.0743 4.1404] % det MS=1.775
11 xs=[0.9923 0.8503 2.5825 2.8487 5.9959 5.6890]; % det MS=1.3
12
13
14 alpha=[xs(1) xs(2)];
15 q1=10<sup>2</sup>xs(3); q2=10<sup>2</sup>xs(4);
16 qz=diag([q1 q2]);
17 s1=10<sup>2</sup>xs(5); s2=10<sup>2</sup>xs(6);
18 S=diag([s1 s2]);
19
20 R = [4;0]21 \quad \frac{1}{6}R = [20:20]:
22 \quad \frac{8}{6}R = [0;0];23
24 addpath MPC_tuning
25 addpath MPC tuning/MPC dir
26 addpath MPC tuning/Realization
27
28 %−−−−−−−−−−−−−−− Continuos Time transfer functions (Gyu) −−−−−−−−−−−−−−−−%
```

```
30 num1 = 0.62; % B1
31 den1 = conv([45 1],[8 1]); % A1
32 \text{ tau1} = 5;33
34 num2 = 0.29*(81); % B2<br>35 den2 = conv([211, 1381]); % A2
35 den2 = conv([2 1], [38 1]);
36 \text{ tau2} = 1.5;
37
38 num3 = -15; \frac{8}{3} B3
39 den3 = [60 1]; % A3
40 tan3 = 5;
41
42 num4 = 5; \text{B4}43 den4 = \text{conv}([14 1], [1 1]); \frac{1}{8} A4
44 tan4 = 0.1;
45
46 % Continuous time disturbance transfers (Gyd)
47
48 dnum1 = -1; %Y1_D1
49 dden1 = \text{conv}([32 1], [21 1]);
50 dtau1 = 3;
51
52 dnum2 = 60;53 dden2 = conv([30 1],[20 1]);
54 dtau2 = 3.4;
55
56 % Initialize cell vector required for ss computation function
57
58 num=cell(2,4); den=cell(2,4); tau=zeros(2,4);
59 num{1,1}=num1; num{1,2}=num2; num{1,3}=dnum1; num{1,4}=dnum1;
60 num{2, 1}=num3; num{2, 2}=num4; num{2, 3}=dnum2; num{2, 4}=dnum2;
61 den\{1,1\}=den1; den\{1,2\}=den2; den\{1,3\}=dden1; den\{1,4\}=dden1;
62 den\{2, 1\}=den3; den\{2, 2\}=den4; den\{2, 3\}=dden2; den\{2, 4\}=dden2;
63
64 % Conditions for computation function
65
66 Nmax=100; tol=1e−8;
67
68 [Ad,Bd,Cd,Dd,sH]=mimoctf2dss(num,den,tau,Ts,Nmax,tol);
6970 tau(1,1)=tau1; tau(1,2)=tau2; tau(1,3)=dtau1; tau(1,4)=dtau1;
71 tau(2,1)=tau3; tau(2,2)=tau4; tau(2,3)=dtau2; tau(2,4)=dtau2;
7273
74 %−−−−−−−−−−−−−−−−−−−−−−−−−−− ARIMAX Model −−−−−−−−−−−−−−−−−−−−−−−−−−−−−−−−%
75
76 m=2;
77 p=2;
78
79 z=tf('z');
80
81 Gzu=cell(m, p); A_arx=cell(m, 1); B_arx=cell(m, p);
82 A_armax=cell(m,1); B_armax=cell(m,p); C_armax=cell(m,1);
83 A arx1=[];
```

```
85 Ac=cell(m, m); Bc=cell(m, p); Cc=cell(m); Kc=cell(m, m);
86
87 for mx=1:m % Generate discrete transferfunction description
88 for px=1:p
89
90 [h,th]=sisodss2dimpulse(Ad,Bd(:,px),Cd(mx,:),0,0,100,Ts);
91
92 if ceil(tau(mx, px)/Ts) ==floor(tau(mx, px)/Ts)
93 hxx=zeros(1,1,length(h)); hxx(:,:,1:end)=h;
94 else
95 c=ceil(tau(mx,px)/Ts)−(tau(mx,px)/Ts);
96 hxx=zeros(1,1,length(h));
97 hxx(:,:,1:end)=[c*h(1:end−1); 0]+[0; (1−c)*h(1:end−1)];
98 end
99 [a11,b11,c11,d11]=sisodimpulse2dss(hxx,1e−8);
100 [a1,b1]=ss2tf(a11,b11,c11,d11);
101 Gzu{mx, px}=tf(a1,b1,Ts)*z^(-floor(tau(mx,px)/Ts)+1);
102 end
103 end
104
105 for mx=1:m % Compute ARMAX polynomials
106 for px=1:p
107 if px==1
108 a_2 = \text{conv}(Gzu\{mx,px\}.den\{1,1\},Gzu\{mx,px+1\}.den\{1,1\});109 elseif px >= 3
110 a_0 = c_0 - a_1x = c_0 - a_1x, Gzu{mx, px}.den{1, 1});
111 end
112 if p > 2113 for pxx=1:p−1
114 if pxx==˜px
115 if pxx+1 == px116 t = \text{conv}(Gzu\{mx, pxx\}.den\{1,1\},Gzu\{mx, pxx+2\}.den\{1,1\});
117 else
118 t = \text{conv}(Gzu\{mx,pxx\}.den\{1,1\},Gzu\{mx,pxx+1\}.den\{1,1\});119 end
120 if isempty(A.arx1) \& p>2
121 Aarx1=t;122 else
123 Aarx1=conv(Aarx1,t);
124 end
125 end
126 end
127 else
128 if px==1
129 A_array1 = Gzu{mx, 2}.den{1, 1};130 else
131 A = Gzu{mx, 1}.den{1, 1};132 end
133 end
134
135
136 B_array{m \to \infty} = conv(Gzu{mx,px}.num{1,1}, A_arx1);
137 A arx1=[]; % clear variable before next iteration
138 end
```

```
139 Aarx{mx}=a-arx;140 a_arx=[];
141
142 A armax{mx}=[A arx{mx} 0] - [0 A arx{mx}]; \frac{1}{2} [1 - q<sup>-</sup>-1] A arx
143 nn=0;
144
145 for i=1:p
146 B armax{mx, i} = [Barx{mx,i}] 0] - [0 Barx{mx,i}]; % [1 - q^{\text{-}}1] B arx
147 if length(B_armax{mx, i})>nn
148 nn = length(B_armax{mx,i});149 end
150 end
151 C armax{mx}=[1 −alpha(mx)]; % [1 −alpha*qˆ−1]
152
153 %−−−−−−−−−−−−−−−−−−−−−−−−− State Space Model −−−−−−−−−−−−−−−−−−−−−−−−−−−−−%
154 A1=zeros(nn);
155 A1(1:length(A armax{mx,1}) -1) = - A armax{mx,1}(2:end)';
156 A1(1:end−1,2:end)=eye(nn−1);
157 K1=([C_armax{mx, 1}(2:end) zeros(1,nn-length(C_armax{mx, 1})+1)]')...
158 + A1(:,1);159 C1=[1 zeros(1,length(A1)−1)];
160
161 Ac{mx, mx} = A1;162 Cc{mx,mx} = C1;163 Kc{mx, mx}=K1;
164
165 for i=1:p
166 BC{mx, i} = B_ - armax{mx, i}167 end
168
169 end
170 %−−−−−−−−−−−−−−−−−−−−−− Augmented State Space Model −−−−−−−−−−−−−−−−−−−−−%
171 for i=1:m % rows
172 for j=1:m % columns
173 if not (i == j)174 \text{Ac}\{\text{i},\text{j}\}=\text{zeros}(\text{length}(Ac\{\text{i},\text{i}\}),\text{length}(Ac\{\text{j},\text{j}\})).175 Ac\{j,i\}=zeros(length(Ac\{j,j\}),length(Ac\{i,i\}));
176 Cc{i, j}=zeros(1,length(Cc{j,j}));
177 Cc{j, i}=zeros(1, length(Cc{i, i}));
178 \text{Kc}\{\text{i},\text{j}\}=\text{zeros}(\text{length}( \text{Kc}\{\text{i},\text{i}\}),1);179 Kc{j,i}=zeros(length(Kc{j,j}),1);
180 end
181 end
182 end
183 Ac = cell2mat(Ac);184 Bc = cell2mat(Bc);
185 Kc = cell2mat(Kc);186 Cc = \text{cell2mat}(Cc);
187
188 % − − − − − − − − − minimum realization-
189
190 tol=1e−8;
191
192 Nmax=100;
193
```

```
194 H = mimodss2dimpulse(Ac,[Bc Kc],Cc,zeros(2,4),Nmax);
195 [Ad1,Bd1,Cd1,Dd1,sH1]=mimodimpulse2dss(H,tol);
196
197 A=Ad1; B=Bd1(:,1:2); K=Bd1(:,3:end); C=Cd1;
198
199
200 %−−−−−−−−−−−−−−−−−−−−−−−− Model − Plant Mismatch −−−−−−−−−−−−−−−−−−−−−−−−%
201
202 deviation = [1.5 1];
203 cnt=0;
204
205 for dev=deviation
206
207 cnt=cnt+1;
208
209 num1 = 0.62 % B1
210 den1 = conv([45 1],[8 1]); % A1
211 taul = 5 \star dev;212
213 num2 = 0.29*(8\ 1); % B2<br>214 den2 = conv([2\ 1], [38\ 1]); % A2
214 den2 = conv([2 1],[38 1]);
215 tau2 = 1.5 \star dev;216
217 \text{ num3} = -15; % B3
218 den3 = [60 1]; \frac{1}{3} A3
219 tau3 = 5 \star dev;220
221 num4 = 5; \frac{8}{3} B4
222 den4 = \text{conv}([14 1], [1 1]); \frac{1}{8} A4
223 tau4 = 0.1*dev;224
225 % Continuous time disturbance transfers (Gyd)
226
227 dnum1 = -1; \frac{8 \text{Y1}}{1}228 dden1 = conv([32 1],[21 1]);
229 dtau1 = 3;
230
231 dnum2 = 60;
232 \text{ dden2} = \text{conv}([30 1], [20 1]);
233 dtau2 = 3.4;
234
235 % Initialize cell vector required for ss computation function
236
237 num=cell(2,4); den=cell(2,4); tau=zeros(2,4);
238 num{1,1}=num1; num{1,2}=num2; num{1,3}=dnum1; num{1,4}=dnum1;
239 num\{2,1\}=num3; num\{2,2\}=num4; num\{2,3\}=dnum2; num\{2,4\}=dnum2;
240 den\{1,1\}=den1; den\{1,2\}=den2; den\{1,3\}=dden1; den\{1,4\}=dden1;
241 den{2, 1}=den3; den{2, 2}=den4; den{2, 3}=dden2; den{2, 4}=dden2;
242 tau(1,1)=tau1; tau(1,2)=tau2; tau(1,3)=dtau1; tau(1,4)=dtau1;
243 tau(2,1)=tau3; tau(2,2)=tau4; tau(2,3)=dtau2; tau(2,4)=dtau2;
244
245 % Conditions for computation function
246
247 Nmax=100; tol=1e−8;
248
```

```
249 [Ad1,Bd1,Cd1,Dd1,sH]=mimoctf2dss(num,den,tau,Ts,Nmax,tol);
250
251 figure,dstep(Ad1,Bd1(:,1:2),Cd1,Dd1(:,1:2));
252
253 %−−−−−−−−−−−−−−−−−−−−−−−−−−−−−−−−−−−−−−−−−−−−−−−−−−−−−−−−−−−−−−−−−−−−−%
254 % Closed Loop Simulation
255 %−−−−−−−−−−−−−−−−−−−−−−−−−−−−−−−−−−−−−−−−−−−−−−−−−−−−−−−−−−−−−−−−−−−−−%
256
257
258 nx = size(A, 1); % number of states in controller model
259 nu = size(B, 2); \frac{1}{260} \frac{1}{260} \frac{1}{260} \frac{1}{260} \frac{1}{260} \frac{1}{260} \frac{1}{260} \frac{1}{260} \frac{1}{260} \frac{1}{260} \frac{1}{260} \frac{1}{260} \frac{1}{260} \frac{1}{260} \frac{1}{260} \frac{1}{260} \frac{1}{26260 nz = size(C, 1); % number of outputs
261
262 % Initialization
263
264 N=Tf/Ts;
265
266
267 % weight on deviation on the trajectory
268 \frac{1}{268} \frac{1}{268} \frac{1}{268} \frac{1}{268} \frac{1}{268} \frac{1}{268} \frac{1}{268} \frac{1}{268} \frac{1}{268} \frac{1}{268} \frac{1}{268} \frac{1}{268} \frac{1}{268} \frac{1}{268} \frac{1}{268} \frac{1}{268} \frac{1}{268} \frac{1}{268} 269 % S is included as a weight in the regularization term
270
271 %qz = eye(2);
272 %qz=ones(1,length(Cz(:,1)));
273
274
275 Rvec=zeros(nbs*nz,N);
276 \text{Ref} = [R(1) * \text{ones}(1,N);277 R(2) \star ones (1, N)];
278
279 Rvec(:,:)=repmat(Ref,nbs,1);
280
281 x = zeros(length(Ad1), N+1); u = zeros(nu, N+1);<br>
282 y = zeros(nz, N+1); d = zeros(1, N);yz = z \cdot y = z \cdot (nz, N+1);283 d(:,500:N)=5*ones(1,length(500:N));
diff \_\_\_\_\_(2, N);
285
286 % Process and measurement noise
287
288 sig w=1;%0.5;
289 sig v=diag([0.1 100]);
290
291 randn('state',200);
292 w=sqrt(sig_w)*randn(1,N);293 randn('state',500);
294 v = sqrt(siq_v)x + randn(nz,N);295
296 yh pr=zeros(nz,N);
297 xh pr=zeros(nx,N);
298 e=zeros(nz,N);
299
300 [H, Gamma, Phi, Phi w, Mx0, Mum1, MR, Mw, Lambda] = ...
301 MPCdesignMatrix_inn(A,B,K,C,qz,S,nbs);
302
303 MPC matrix=cell(9);
```

```
304 constr=cell(3,2);
305
306 MPC_matrix\{1\} = H; MPC_matrix\{2\} = \text{Gamma};<br>307 MPC_matrix\{3\} = \text{Phi}; MPC_matrix\{4\} = Mx0;
307 MPC_matrix\{3\} = Phi;
308 MPC_matrix\overline{\{5\}} = Muml; MPC_matrix\overline{\{6\}} = MR;
309 MPC_matrix\{7\} = Mw; MPC_matrix\{8\} = Lambda;
310 MPC_matrix\{9\} = Phi_w;
311
312 for i=2:N
313
314 y(:, i) = Cd1*x(:, i) + v(:, i); % Actual System
315
316 um1=u(:, i-1);
317
[yh, xh, err, uNew, diff_u(:,i-1)] = MPCclosed-loop-unconstraint(A, B, K, C, ...319 xh pr(:,i-1),um1, y(:,i),Rvec(:,i),qz, S, nbs, nu,...
320 MPC matrix);
321
322 xh pr(:,i)=xh; yh pr(:,i)=yh; e(:,i)=err; u(:,i)=uNew;
323
324 % x(:,i+1)=A\mathrm{d}1 \times x(:,i)+B\mathrm{d}1(:,1:nu) \times u(:,i)+B\mathrm{d}1(:,nu+1:end) \times (w(:,i)...<br>325 % + d(:,i)): % Actual system update
325 \text{ } % \text{ } + d(:, i)); % Actual system update
326 x(:,i+1)=Ad1*x(:,i)+Bd1(:,1:nu)*u(:,i)+Bd1(:,3)*(w(:,i)...i)327 + d(.i)); \frac{6}{3} Actual system update
328 end
329
330 T=0:Ts:Tf;
331 figure, subplot (211), plot(T, y'); legend('y1', 'y2');
332 subplot(212),plot(T,u'); legend('u1','u2');
333
334 if cnt==1
335 y test(1:2,:)=y+repmat([26;3100],1,N+1);
336 u_test(1:2,:)=u+repmat([128;70],1,N+1);337 end
338
339 if cnt==2
340 y test(3:4,:)=y+repmat([26;3100],1,N+1);
341 u test(3:4,:)=u+repmat([128;70],1,N+1);
342 end
343
344 end
345
346 p_title=sprintf('Alpha = g, S = g', alpha, S);
347 figure('name',p title),
348 title('Plant/Model deadtime mismatch (MS=3.5)','FontSize',20);
349 subplot(221);plot([y test(1,1:end−1)' y test(3,1:end−1)'],'LineWidth',3);
350 legend('1.5Td','Td');
351 grid;
352 set(gca,'FontSize',20);
353 ylabel('Elevator Load','FontSize',20);
354 subplot(222);plot([y test(2,1:end−1)' y test(4,1:end−1)'],'LineWidth',3);
355 legend('1.5Td','Td');
356 grid;
357 set(gca,'FontSize',20);
358 ylabel('Finess','FontSize',20);
```

```
359 subplot(223);plot([u test(1,1:end−1)' u test(3,1:end−1)'],'LineWidth',3);
360 legend('1.5Td','Td');
361 grid;
362 set(gca,'FontSize',20);
363 ylabel('Feed','FontSize',20);
364 subplot(224);plot([u test(2,1:end−1)' u test(4,1:end−1)'],'LineWidth',3);
365 legend('1.5Td','Td');
366 grid;
367 set(gca,'FontSize',20);
368 ylabel('Seperator Speed','FontSize',20);
369
370 % cov(y test(3:4,1:end−1)')
371 % cov(y test(1:2,1:end−1)')
372 % disp('control signal variance');
373 % cov(u test(3:4,1:end−1)')
374 % cov(u test(1:2,1:end−1)')
```
## E.1.4 Common files

```
1 function [H,Gamma,Phi,Phi G,Mx0,Mum1,MR,Mw,Lambda] = ...
 2 MPCdesignMatrix inn(A,B,G,Cz,qz,S,nbs)
3 % [H,Gamma,Mx0,Mum1,MR,Mw,Lambda]=MPCdesignMatrix(A,B,G,Cz,qz,S,nbs)
 4 %
 5 % Description:
 6 % Designing the matrices for a quadratic problem, based on the impulse
 7 % response coefficients.
 8 %
9 % Input:
10 \t 8 :
11 %
12 % Output:
13 \t 8 :
14 \frac{6}{6}15 % Author : Soeren Nymann Thomsen & Daniel Haugaard Olesen
16 % Created : 03.11.2011
17 % Revised : 15.12.2011
18 % −−−−−−−−−−−−−−−−−−−−−−−−−−−−−−−−−−−−−−−−−−−−−−−−−−−−−−−−−−−−−−−−−−−−−−−−
19
20 %% Designing the impulse resonse matrices
21 % Based on Lection 7 slide 10
22 [Phi,Phi<sub>-G</sub> Gamma] = IMPRdesign(A, B, Cz, G, nbs, 'cell');
23
24 %% Weight matrices
25 % Based on Lection 7 slide 10
26 [OZ] = OZ design(gz, \text{abs.Cz}): \frac{1}{8} Weighting the different proces parameter
27 [HS,Mum1] = HSdesign(S ,nbs, B); % Weighting the different control signals
28
29 %% Designing QP matrices
30 % This contitute the data for the MPC stated as a QP
31 \text{ } % \text{ } q = \text{Mx0} * \text{x0} + \text{M} \text{R} * \text{R} + \text{M} \text{u} \text{m1} * \text{u} \text{m2} + \text{M} \text{D} * \text{D}32 % if isvector(R)
33 % nr=length(R);
```

```
34 \text{ %} Rmpc = repmat(R, 1, nbs)
35 % Rvec = Rmpc(:);
36 % warning('SNT:MPCsntQP:TransformToMatrix','R has been tranformed into a matrix')
37 % end
38
39 H = Gamma' * QZ * Gamma + HS;40 Mx0 = Gamma' * 0Z * Phi41 MR = -Gamma' \star 0Z;
42 Mw = Gamma' * QZ * Phi<sub>-G</sub>;
43
44 %Lambda = eye(nbs)+diag(ones(nbs−1,1),−1);
45 Lambda = eye(nbs)-diag(ones(nbs-1,1),-1);
46 nu = size(B, 2);
47 Lambda = kron(Lambda, eye(nu));48
49
50 function [Phi, Phi G, Gamma]=IMPRdesign(A,B,Cz,G,nbs,algorithm)
51 %
52 % x - \{k+1\} = A * x - k + B * u - k + E * d - k<br>53 % z - k = C - z * x - k % Proces output.
53 % z_k = C_z * x_k % Proces output<br>54 % y_k = C_y * x_k % Messurement
                            % Messurement
55 %
56 % nbs : Prediction horizon
57 % E : Disturbance propegation matrice
58 % Input may be empty
59 % algorithm:Options 'mat' or 'cell'. 'mat' return the matrices, 'cell'
60 % return a cell structure.
61 %
62
63 %test if C is a row vector
64
65 if nargin<6
66 algorithm = 'cell';
67 end
68
69 % Initializing the size the matrices
70 nx = length(A);
71 nu = size(B, 2);
72 nz = size(Cz, 1);
73
74 switch algorithm
75 case 'mat'
76 % See slide page 19 − Design MPC (offline)
77 % Based on hints from John
78 Gamma = zeros(nbs*nz,nbs*nu);
79 Phi = zeros(nbs*nz,nx);
80 Phi<sub>-G</sub> = zeros(nbs*nz,nx);
81 T = Cz;82 T_G = Cz;
83 ii1 = 1;
84 ii2 = nz;
85 for ii=1:nbs
86 Gamma( ii1:ii2,1:nu) = T*B; % T equals C*A^*(k-1)87 T = T*A;88 Phi(ii1:ii2,1:nx) = T; \frac{1}{2} \frac{1}{2} \frac{1}{2} \frac{1}{2} \frac{1}{2} \frac{1}{2} \frac{1}{2} \frac{1}{2} \frac{1}{2} \frac{1}{2} \frac{1}{2} \frac{1}{2} \frac{1}{2} \frac{1}{2} \frac{1}{2} \frac{1}{2} \frac{1}{2} \frac{1}{2} \frac{1}{2} \frac{1
```

```
89 Phi_G(ii1:ii2,1:nx) = T_G*G; % equals C*A^ (k-1)*G;
90 iii1 = ii1+nz;
91 i/2 = i/2 + nz;
92 T_G = T_G * A;93 end
94 % ERROR in indexing
95 for jj=1:nbs
96 ii1=jj*nz+1; % starting row<br>97 jj1=jj*nu+1; % starting col
97 jj1=jj*nu+1; % starting column
98 jj2=(jj+1)*nu; % ending column
99 Gamma(ii1:end,jj1:jj2) =Gamma( 1:end-ii1+1,1:nu);
100 end
101 for jj=1:nbs
102 iil=jj*nz+1; % starting row
103 end
104
105 case 'cell'
106 % See slide page 19 − Design MPC (offline)
107
108 Phi = cell(nbs, 1);
109 Phi G = cell (nbs, 1);
110 \text{Hiu} = \text{cell}(\text{nbs}, \text{nbs});111 Hid = cell(nbs, nbs);
u temp = zeros(nz, nu);
113 for ii=1:nbs
114 for jj=1:nbs
115 Hiu{ii,jj}=u_temp;
116 end
117 end
118 for ii=1:nbs
119 Phi\{ii, 1\} = Cz \times A^iii;
120 Phi G{ii, 1} = Cz * A^(ii–1)*G;
121 \text{Hiu}\{\text{ii},1\} = \text{Cz} \star \text{A}^{\wedge}(\text{ii}-1) \star \text{B};122 end
123 for jj=2:nbs
124 for ii=jj:nbs
125 Hiu{ii,jj}=Hiu{ii-jj+1,1};
126 end
127 end
128 Phi = cell2mat(Phi);
129 Phi G = cell2mat(Phi G);
130 Gamma = cell2mat(Hiu);131
132 end
133
134 function [QZ] = QZdesign(qz,nbs,Cz)
135 % Weighting the diffenrent process parameters
136 %
137 % x - {k+1} = A * x - k + B * u - k + E * d - k<br>138 % z - k = C_z z * x - k % Proces output
138 % z k = C 2 \times x k % Proces output<br>
139 % y k = C y \times x k % Messurement
139 % y - k = C - y \cdot x - k % Messurement
140 %
141 %
142 % qz : May be a − Weighting matrice eg. qz=[8 0;0 4]
143 % − Weighting vector eg. qz=[8,4]
```

```
144 % nbs : Prediction horizon
145 % Cz : Proces output (not required)
146
147 88148
149 if nargin>2
150 nz = size(Cz, 1);151 if length(qz)<sup>=nz</sup>
152 if isscalar(qz)
153 warning('SNT:MPC QZDesign:Process output mismatch',...
154 ['"qz" does not fit the number of process variables ',...
155 !(', \text{num2str(nz)},'), \text{ln}', ...156 'A diagonal matrice of size ', num2str(nz), 'x', num2str(nz)',...
157 ' has been constructed.'])
158 qz=eye(nz)*qz; % Generates a matrix if qz is a scalar and nz>1159 else
160 [x, y] = size(qz);161 error('SNT:MPC QZDesign:Process output mismatch',...
162 ['"qz" has the size ',num2str(x),'x',num2str(y),...
163 ' and does not fit the number of process variables ',...
164 '(', num2str(nz),').'])
165 end
166 end
167 end
168
169 if isvector(qz)
170 qz=diag(qz,0); % Generates a matrix if qz is a vector (or a "scalar")
171 end
172
173 QZ=kron(eye(nbs),qz);
174
175
176 function [HS,Mum1] = HSdesign(hs,nbs,B)
177 % weighting the different control signals
178 % Note ref.: Lecture 7 slide 10
179 %
180 %
181 % X - \{k+1\} = A + X - k + B + u - k + E + d - k<br>182 % Z - k = CZ + Xk % Proces output
182 % z_k = C_z z \times x_k % Proces output<br>183 % y_k = C_y \times x_k % Messurement
183 \frac{6}{5} y k = C - y * x - k \frac{6}{5} Messurement
184 %
185 %
186 % hs : May be a − Weighting matrice eg. hs=[8 0;0 4]
187 \text{ %} - Weighting vector eg. hs=[8, 4]188 % nbs : Prediction horizon
189 % Cz : Control matrice (
190
191 88192 if nargin>2
193 nb = size(B, 2);194 if length(hs)<sup>~=nb</sup>
195 if isscalar(hs)
196 warning('SNT:MPC HSDesign:Control signal mismatch',...
197 ['"hs" does not fit the number of control signals ',...
198 !(', \text{num2str(nb)}, '), \ \ n', \ldots
```

```
199 'A diagonal matrice of size ', num2str(nb), 'x', num2str(nb)',...
200 ' has been constructed.'])
201 hs=eye(nb)*hs; % Generates a matrix if hs is a scalar and nb>1<br>202 else
             else
203 [x, y] = size(hs);204 error('SNT:MPC HSDesign:Control signal mismatch',...
205 \left[\cdot\right]^n has the size ', num2str(x), 'x', num2str(y),...
206 ' and does not fit the number of control signals ',...
207 '(',num2str(nb),').'])
208 end
209 end
210 end
211
212 if isvector(hs)
213 hs=diag(hs,0); % Generates a matrix if hs is a vector (or a "scalar")
214 end
215
216 % Designing the diagonal of HS
217 nbs1=nbs−1;
218 HS = diag(ones(hbs1,1) * 2,0);
219 HS(nbs, nbs) = 1;
220
221 % Designing the subdiagonal of HS
222 HS=HS-diag(ones(nbs1,1),-1)-diag(ones(nbs1,1),1);
223 HS=kron(HS,hs);
224
225 % Designing the Mu<sub>-</sub>\{-1\}226 Mum1=zeros(nbs,1);
227 Mum1(1,1)=1;228 Mum1=−kron(Mum1,hs);
 1 function [yh_pr,xh_pr,e,u,diff_u] = ...2 MPC closed loop unconstrained(A,B,K,Cz,x0,um1,y,Rvec,qz,S,nbs,nu,MPC matrix)
 3
 \begin{array}{rcl} 4 & \text{H} &=& \text{MPC_matrix}\{1\}; \\ 4 & \text{H} &=& \text{MPC_matrix}\{2\}; \end{array}5 Phi = MPC_matrix\{3\}; Mx0 = MPC_matrix\{4\};
 6 Mum1 = MPC_matrix\{5\}; MR = MPC_matrix\{6\};
 7 Mw = MPC_matrix\{7\}; Lambda = MPC_matrix\{8\};
 8 Phi_w = MPC_matrix\{9\};
 9
10 yh_pr=Cz*x0;11
12 e=y−yh pr;
13
14 \text{ } % \text{ } q = \text{Mx0} \star \text{x0} + \text{MR} \star \text{Rvec} + \text{Mum1} \star \text{um1} + \text{Mw} \star \text{e}15
16 [R, p] = chol(H);17
 18 if (p>0)
19 error('H not positive def');
20 end
21
22 % U0=-\left(\mathbb{R}\setminus\left(\mathbb{R}^{\dagger}\setminus q\right)\right);23
```

```
24 Lx0=−(R\(R'\Mx0));
25 LR=-(R\backslash (R'\backslash MR));
26 Lum1=-(R\ (R'\Mum1));
27 Lw=−(R\(R'\Mw));
28
29 U0=Lx0*x0 + LR*Rvec + Lum1*um1 + Lw*e;30
31 I0=[eye(nu); zeros(nu*(nbs−1),nu)];
32
33 uNew=I0'*Lx0*x0 + I0'*LR*Rvec + I0'*Lum1*um1 + I0'*Lw*e;
34
35 % uNew=U0(1:nu);
36
37 Kx0=I0'*Lx0;
38 KR=I0'*LR;
39 Kr=KR*repmat(eye(2),nbs,1);
40 Kum1 = I0'*Lum1;
41 KW=IO' *Lw;42^{\circ}43 Ref=Rvec(1:2);
44
45 u = Kx0*x0 + Kr*Ref + Kum1*um1 + Kw*e;46
47
48 diff u=uNew−u;
49 % u=uNew;
50
51 xh pr=A*x0+B*u+K*e; % time update
```
# E.2 Toolbox

## E.2.1 SISO Toolbox

### E.2.1.1 Initiation of SISO-Toolbox: Industrial Furnace

```
1 %−−−−−−−−−−−−−−−−−−−−−−−−−−−−−−−−−−−−−−−−−−−−−−−−−−−−−−−−−−−−−−−−−−−−−−−−−%
2 % using MPC Tuning Toolbox to evaluate tuning of industrial furnace
3 %
4 % Daniel Olesen s100094, DTU
 5 %−−−−−−−−−−−−−−−−−−−−−−−−−−−−−−−−−−−−−−−−−−−−−−−−−−−−−−−−−−−−−−−−−−−−−−−−−%
6
7 clear all;
8 close all;
9 clc;
10
11 addpath MPC_tuning
12 addpath MPC tuning/Realization
13
14 %−−−−−−−−−−−−−−−−−− TF model description of Furnace −−−−−−−−−−−−−−−−−−−−−−%
```

```
16 Ts=2; % Sampling Time
17
18 G_{\text{num}} = 20;
19 G den = [160 44 1];
20 G_tau = 50;
21
22 H_num = -5;
23 H den = [25 10 1];
24 H_tau = 10:
25
26 %−−−−−−−−−−−−−−−−−−−−−−−−−−−−− SS conversion −−−−−−−−−−−−−−−−−−−−−−−−−−−−−%
27
28 num=cell(1,3); den=cell(1,3); tau=zeros(1,3);
29 num{1} = G_{num}; num{2} = H_{num}; num{3} = H_{num};
30 den\{1\}=G_den; den\{2\}=H_den; den\{3\}=H_den;
31
32 Nmax=100; tol=1e−8; % Conditions for computation function
33
34 [Ad1,Bd1,Cd1,Dd1,sH1]=mimoctf2dss(num,den,tau,Ts,Nmax,tol);
35 tau(1)=G_tau; tau(2)=H_tau; tau(3)=H_tau;
36
37 A=Ad1; B=Bd1(:,1);
38 E=Bd1(:, 2); G=Bd1(:, 3);39 Cy=Cd1; Cz=Cd1;
40
41 %−−−−−−−−−−−−−−−−−−−−−−−−−− Toolbox settings −−−−−−−−−−−−−−−−−−−−−−−−−−−−−%
42^{\circ}43 lmin=1e2; % Minimum value of Lambda
44 lmax=1e6; % Maximum value of Lambda
45 alpha min=0; % Minimum value of alpha
46 alpha max=1; % Maximum value of alpha
47
48 N=200; % The number of parameterevaluations between lmin and lmax
49 % and alpha min and alpha max
50
51 nbs=150; % Prediction Horizon
52
53 MS max=1.775;
54
55
56 [MS array MT array J array Jd array Ruv array Ryv array Ruw array Ryw array]...
57 = tuning_darx_mpc(A,B,Cy,Cz,E,G,tau,Ts,alpha_min, alpha_max,...
58 lmin, lmax, N, nbs, MS max);
59
60 Ruu array=Ruv array+Ruw array; % Total control signal variance
61 Ryy array=Ryv array+Ryw array; % Total output signal variance
```
#### E.2.1.2 Algorithm: SISO Toolbox

% Performance evaluation based on MS, J, Jd, Ruu and Ryy (SISO systems)

%−−−−−−−−−−−−−−−−−−−−−−−−−−−−−−−−−−−−−−−−−−−−−−−−−−−−−−−−−−−−−−−−−−−−−−−−−%

```
3 %
4 % Parameter sweep in alpha, lambda
5 %
6 % Daniel Olesen, DTU
7 %
8 % 2012−03−17 (v4.00)
 9 %−−−−−−−−−−−−−−−−−−−−−−−−−−−−−−−−−−−−−−−−−−−−−−−−−−−−−−−−−−−−−−−−−−−−−−−−−%
10 - \frac{9}{6}11 % function [MS, MT, J, Jd, Rvu; Rvy, Rwu, Rwy] =
12 % tuning darx MPC(num, den, tau, Ts, alpha min, alpha max, lmin, lmax,...
13 % N, nbs, MS max,Rww,Rvv)
14 \frac{9}{9}15 %
16 % alpha min, alpha max, lmin, lmax denotes the boundaries of
17 % investigation
18 %
19 % alpha_min => 0, alpha_max =< 1
20 %
21 % Rvv is the measurement noise covariance
22 % Rww is the process noise covariance
23 % if no values are specified, Rvv=Rww=1
24 \frac{9}{6}25 % Evaluations which yield MS > MSMAX is cancelled out
26
27 function [MS_array MT_array J_array Jd_array Rvu_array Rvy_array,...
28 Rwu array Rwy array]=tuning darx mpc(A, B, Cy, Cz, E, G, tau, Ts, ...
29 alpha min, alpha max, lmin, lmax, N, nbs,MS max,Rww,Rvv,Neval)
30
31 if nargin < 16
32 Rvv=1; Rww=1;
33 end
34
35 if nargin < 18
36 Neval = nbs;
37 end
38
39
40 alpha_range=linspace(alpha_min,alpha_max,N);
41
42 MS array=zeros(N,N);
43 MT_array=zeros(N,N);
44 J_array=zeros(N,N);
45 Jd_array=zeros(N,N);
46 Rvu<sub>-array</sub>=zeros(N,N);
47 Rvy array=zeros(N,N);
48 Rwu<sub>-</sub>array=zeros(N,N);
49 Rwy_array=zeros(N,N);
50
51 cnt=1;
52 for alpha = alpha_range
53 [MS MT J Jd Rvu Rvy Rwu Rwy] = tuning_lambda_2 (A, B, Cy, Cz, E, G, tau...
54 ,Ts, alpha,lmin,lmax,N,nbs,MS_max,Rww,Rvv,Neval);
55 MS_array(cnt,:)=MS;
56 MT_array(cnt,:)=MT;
57 J_array(cnt,:)=J;
```

```
58 Jd array(cnt,:)=Jd;
59 Rvu<sub>-array</sub> (cnt,:)=Rvu;
60 Rvy array(cnt,:)=Rvy;
61 Rwu<sub>-array</sub> (cnt,:)=Rwu;
62 Rwy_array(cnt,:)=Rwy;
63
64 cnt=cnt+1
65 end
66
67 if nargin == 568 Rvu array=Rvu array+Rwu array;
69 Rvy array=Rvy array+Rwy array;
70 clear Rwy array; clear Rwu array;
71 end
 1 %−−−−−−−−−−−−−−−−−−−−−−−−−−−−−−−−−−−−−−−−−−−−−−−−−−−−−−−−−−−−−−−−−−−−−−−−−%
2 % Performance evaluation based on MS, J, Jd, Ruu and Ryy (SISO systems)
3 \overset{\circ}{\pi}4 % Parameter sweep in lambda
5 %
6 % Daniel Olesen, DTU
7 %
8 % 2012−05−18 (v5.00)
 9 %−−−−−−−−−−−−−−−−−−−−−−−−−−−−−−−−−−−−−−−−−−−−−−−−−−−−−−−−−−−−−−−−−−−−−−−−−%
10 function [MS MT J Jd Rvu Rvy Rwu Rwy] = tuning_lambda_2 (A, B, Cy, Cz, E, G, tau...
11 , Ts, alpha, lmin, lmax, N, nbs, MS_max, Rww, Rvv, Neval)
12
13 if nargin < 1514 Rvv=1; Rww=1;
15 end
16
17 if nargin < 17
18 Neval = nbs;
19 end
20
21 addpath MPC_tuning\MPC_dir
22 addpath MPC tuning\Realization
23
24 lmin=log10(lmin);
25 lmax=log10(lmax);
26
27 %−−−−−−−−−−−−−−−−−−−−− Delta−ARX Controller Model −−−−−−−−−−−−−−−−−−−−−−−−%
28
29 z=tf('z');
30 [a, b] = s s 2 t f(A, B, Cy, 0);31 Gzu=minreal(tf(a,b,Ts))*zˆ(−ceil(tau(1)/Ts));
32
33 A_arx1 = cell2mat(Gzu.den);
34 B_arx1 = cell2mat(Gzu.num); B_arx1 = B_arx1(2:end);
35
36 A arx m1 = [A arx1 0] − [0 A arx1]; % [1 − qˆ−1] A arx
37 B arx m1 = [Barx1 0] - [0 Barx1]; \frac{1}{2} [1 - q^2 - 1] B arx
38 \text{ C-ary.m1} = [1 -alpha]; 8 \text{ [1 -alpha*q^-1]}39
```

```
40 %−−−−−−−−−−−−− Conversion to State Space (innovation form −−−−−−−−−−−−−−−−%
41
42 Al=zeros(length(B_arx_ml));
43 A1(1:length(A arx m1)−1)=−A arx m1(2:end)';
44 A1(1:end−1,2:end)=eye(length(B arx m1)−1);
45 B1=B arx m1';
46 K1=([C arx m1(2:end) zeros(1,length(B arx m1)−length(C arx m1)+1)]')...
47 +A1(:,1);48 C1=[1 zeros(1,length(A1)−1)];
49
50 %−−−−−−−−−−−−−−−−−−−−−−−− minimum realization−−−−−−−−−−−−−−−−−−−−−−−−−−−−−%
51
52 tol=1e−8;
53
54 Nmax=100;
55
56 H = mimodss2dimpulse(A1,[B1 K1],C1,zeros(1,2),Nmax);
57 [Ad,Bd,Cd,Dd,sH]=mimodimpulse2dss(H,tol);
58
59 A1a=Ad; B1a=Bd(:,1); K1a=Bd(:,2); C1a=Cd;
60
61 %−−−−−−−−−−−−−−−−−−−−−−−− add delays to ss−model −−−−−−−−−−−−−−−−−−−−−−−−−%
62
63 m=size(Cy,1); p=size([B E G],2);
64 H = minodss2dimpulse(A, [B E G], Cy, zeros(m,p), Nmax);65 H1 =zeros(m, p, size(H, 3) + max(tau)/Ts);
66 for mx=1:m
67 for px=1:p
68 H1(mx, px, 1: (size(H, 3) + (tau(mx, px)/Ts))) = ...
69 cat(3,zeros(1,1,(tau(mx,px)/Ts)),H(mx,px,1:end));
70 end
71 end
72
73 [Ad2,Bd2,Cd2,Dd2,sH2]=mimodimpulse2dss(H1,tol);
74 A=Ad2;
75 B=Bd2(:,1);
76 E=Bd2(:,2);
77 G=Bd2(:,3);
78 Cy=Cd2;
79 Cz=Cy;
8081
82 %−−−−−−−−−−−−−−−−−−−−−−−−−−−−−−−−−− MPC −−−−−−−−−−−−−−−−−−−−−−−−−−−−−−−−−−%
83 lambda_range=logspace(lmin, lmax, N);
84
85 MS=−ones(1,N);
86 MT=−ones(1,N);
87 J =−ones(1,N);
88 Jd =−ones(1,N);
89 Rwy = −ones(1,N); % Process noise to output
90 Rwu = - ones(1,N); % Process noise to control signal
91 Rvy = -\text{ones}(1,N); % Measurement noise to output
92 Rvu = - ones(1,N); % Measurement nosie to control signal
93 Ru = -\text{ones}(1,\text{N});94 Ry = -\text{ones}(1,N);
```

```
96 T = 0:Ts:Neval*Ts;97 w=logspace(−4, log10(pi/Ts),1000); % Decide number of points (default 1000)
98 X1 = zeros(length(T), 1);99 Xlu = zeros(length(T), 1);
100 X2 = zeros(length(T), 1);101 X2u = zeros(length(T), 1);102 Swzl = zeros(length(w), 1);
103
104 \quad i=N:
105
106 for lambda=fliplr(lambda range)
107
108
109 [Ac1 Bcy1 Bcr1 Cc1 Dcy1 Dcr1] = ss MPC(A1a,B1a,C1a,K1a,zeros(length(A1a),1),...
110 1,1,lambda,nbs);
111
112
113 [Acl1 Bwcl1 Bvcl1 Brcl1 Bdcl1 Czcl1 Cycl1 Cucl1] = ss closed loop(A,...
114 B,Cy,Cz,E,G,Ac1,Bcy1,Bcr1,Cc1,Dcy1,Dcr1);
115
116 [X1, X1u] = dstep_rsp(Acl1, Brcl1, Czcl1, Cucl1, 0, Dcr1, T);
117 [X2,X2u] = dstep rsp(Acl1,Bdcl1,Czcl1,Cucl1,0,0,T);
118
119
120 [Sz1a,Sz1b]=ss2tf(Acl1,Bvcl1,Cycl1,1);
121 Swz1=frqrsp dtf(Sz1a,Sz1b,w,Ts);
122 MS(i) = max(abs(Swz1));123 [Tz1a,Tz1b]=ss2tf(Acl1,Brcl1,Cycl1,0);
124 Twz1=frqrsp dtf(Tz1a,Tz1b,w,Ts);
125
126 MT(i) = min(real(Twzl));127
128 if MS(i) > MS\_max129 MS(i) = -1;130 break
131
132 end
133
134 J(i)=sum(abs(ones(size(X1))−X1));
135 Jd(i) = sum(abs(X2));
136
137 % Processnoise propogation
138
139 Rxx=dlyap(Acl1,Bwcl1*Rww*Bwcl1');
140 Ryy=Cycl1*Rxx*Cycl1';
141
142 Rwy(i)=Ryy;143
144 Ryy=Cucl1*Rxx*Cucl1';
145
146 Rwu(i)=Ryy;147
148 % measurement noise propogation
149
```

```
150 Rxx=dlyap(Acl1,Bvcl1*Rvv*Bvcl1');
151 Ryy=Cycl1*Rxx*Cycl1'+Rvv;
152
153 Rvy(i)=Ryy;
154
155 Ryy=Cucl1*Rxx*Cucl1'+Dcy1*Rvv*Dcy1';
156
157 Rvu(i)=Ryy;158
159 Ru(i)=Rvu(i)+Rwu(i);
160 Ry(i)=Rvy(i)+Rwy(i);
161
162 i=i−1;
163 end
164
165 if nargout == 6
166 clear Rvu; clear Rvy; clear Rwy; clear Rwu;
167 Rvu=Ru;
168 Rvy=Ry;
169 end
```
### E.2.1.3 Data analysis/Visual Presentation

```
1 %−−−−−−−−−−−−−−−−−−−−−−−−−−−−−−−−−−−−−−−−−−−−−−−−−−−−−−−−−−−−−−−−−−−−−−−−−%
2 % Evaluation of minimum performance measures for a constant value of MS
3 %
4 % Daniel Olesen s100094, DTU
 5 %−−−−−−−−−−−−−−−−−−−−−−−−−−−−−−−−−−−−−−−−−−−−−−−−−−−−−−−−−−−−−−−−−−−−−−−−−%
6
7 clc;
8
9 Ryy array=Ryv array+Ryw array;
10 Ruu array=Ruv array+Ruw array;
11
12 MS max=1.775;
13
14 alpha_range=linspace(alpha_min,alpha_max,N);
15
16 idx=find((MS_array>0.995*MS_max)&(MS_array<1.005*MS_max));
17
18 [min_Ryw i]=min(Ryw_array(idx));
19
20 col = floor(i dx(i)/N);21 if \tilde{f} ((idx(i)/N) ==floor(idx(i)/N))
22 \quad \text{col} = \text{col} + 1;
23 end
24 row=idx(i) – (col−1)*N;
25
26 alpha=alpha_range(row);
27 lambda=x(col);
28
29 XX = sprintf ('Minimum Ryw = gq, alpha = gq, lambda = gq',...
```

```
30 Ryw array(row,col),alpha,lambda);
31 disp(xx);
32
33 disp(sprintf('Ryv = \frac{6}{3}q, Ruv = \frac{6}{3}q, Ruy = \frac{6}{3}q, Ruu = \frac{6}{3}q, J = \frac{6}{3}q, Jd = \frac{6}{3}q',...
34 Ryv array(row,col),Ruv array(row,col), Ruw array(row,col), Ryy array(row,col),...
35 Ruu_array(row,col), J_array(row,col), Jd_array(row,col)));
36
37 disp('−');
38
39 [min_Ryv i]=min(Ryv_array(idx));
40
41 col=floor(idx(i)/N);
42 if \tilde{f} ((idx(i)/N)==floor(idx(i)/N))
43 col = col + 1;44 end
45 row=idx(i)−(col−1)*N;
46
47 alpha=alpha_range(row);
48 lambda=x(col);
49
50 xx = sprintf ('Minimum Ryv = g, alpha = g, lambda = g',...
51 Ryv array(row,col),alpha,lambda);
52 disp(xx);
53
54 disp(sprintf('Ryw = \frac{6}{3}q, Ruv = \frac{8}{3}q, Ruw = \frac{8}{3}q, Ryy = \frac{8}{3}q, Ruu = \frac{8}{3}q, J = \frac{8}{3}q, Jd = \frac{8}{3}q,...
55 Ryw array(row,col),Ruv array(row,col), Ruw array(row,col), Ryy array(row,col),...
56 Ruu_array(row,col), J_array(row,col), Jd_array(row,col)));
57
58 disp('−');
59
60 [min_Ruw i]=min(Ruw_array(idx));
61
62 col = floor(idx(i)/N);63 if \tilde{f} ((idx(i)/N)==floor(idx(i)/N))
64 col = col + 1;65 end
66 row=idx(i)-(col-1)*N;67
68 alpha=alpha_range(row);
69 lambda=x(col);
70
71 xx = sprintf ('Minimum Ruw = g, alpha = g, lambda = g', \ldots72 Ruw array(row,col),alpha,lambda);
73 disp(xx);
74
75 disp(sprintf('Ryw = g, Ruv = g, Ryv = g, Ryy = g, Ruv = g, Ruv = g, J = g, Jd = g',...
76 Ryw array(row,col),Ruv array(row,col), Ryv array(row,col), Ryy array(row,col),...
77 Ruu<sub>-array</sub>(row,col), J<sub>-array</sub>(row,col), Jd<sub>-array</sub>(row,col)));
78
79 disp('−');
80
81
82 [min_Ruw i]=min(Ruv_array(idx));
83
84 col=floor(idx(i)/N);
```

```
85 if \tilde{f} ((idx(i)/N) ==floor(idx(i)/N))
86 \text{ col} = \text{col} + 1;87 end
88 row=idx(i)−(col−1)*N;
89
90 alpha=alpha_range(row);
91 lambda=x(col);
92
93 xx = sprintf('Minimum Ruv = %g, alpha = %g, lambda = %g',...
94 Ruv_array(row,col), alpha, lambda);
95 disp(xx);
96
97 disp(sprintf('Ryw = %g, Ryv = %g, Ruw = %g, Ryy = %g, Ruu = %g, J = %g,Jd = %g',...
98 Ryw_array(row,col),Ryv_array(row,col), Ruw_array(row,col), Ryy_array(row,col),...
99 Ruu<sub>-array</sub>(row,col), J<sub>-array</sub>(row,col), Jd<sub>-array</sub>(row,col)));
100
101 disp('−');
102
103 [min\_Jd i]=min(Jd.array(idx));104
105 col=floor(idx(i)/N);
106 if ~ ((idx(i)/N) == floor(idx(i)/N))107 \text{ col} = \text{col} + 1;108 end
109 row=idx(i)−(col−1)*N;
110
111 alpha=alpha_range(row);
112 lambda=x(col);
113
114 xx = sprintf ('Minimum Jd = %g, alpha = %g, lambda = %g',...
115 Jd_array(row,col), alpha, lambda);
116 disp(xx);
117
118 disp(sprintf('Ryw = %g, Ryv = %g, Ruw = %g, Ryv = %g, Ruu = %g, J = %g',...
119 Ryw_array(row,col), Ryv_array(row,col), Ruv_array(row,col), Ruw_array(row,col),...
120 Ryy_array(row,col), Ruu_array(row,col), J_array(row,col)));
121
122 disp('−');
123
124 [min_J i]=min(J_array(idx));
125
126 col=floor(idx(i)/N);127 if ((idx(i)/N) == floor(idx(i)/N))128 col = col + 1;
129 end
130 row=idx(i)−(col−1)*N;
131
132 alpha=alpha_range(row);
133 lambda=x(col);
134
135 xx = sprintf('Minimum J = \frac{1}{3}q, alpha = \frac{1}{3}q, lambda = \frac{1}{3}q',...
136 Jarray(row, col), alpha, lambda);
137 disp(xx);
138
139 disp(sprintf('Ryw = %g, Ryv = %g, Ruv = %g, Ruw = %g, Ryy = %g, Ruu = %g, Jd = %g',...
```

```
140 Ryw_array(row,col), Ryv_array(row,col), Ruv_array(row,col), Ruw_array(row,col),...
141 Ryy_array(row,col), Ruu_array(row,col), Jd_array(row,col)));
142
143 disp('−');
144
145 [min_Ryy i]=min(Ryy_array(idx));
146
147 col=floor(idx(i)/N);148 if \tilde{f} ((idx(i)/N) ==floor(idx(i)/N))
149 \t col = col + 1;150 end
151
152 row=idx(i)−(col−1)*N;
153
154 alpha=alpha_range(row);
155 lambda=x(col);
156
157 xx = sprintf ('Minimum Ryy = \frac{1}{9}g, alpha = \frac{1}{9}g, lambda = \frac{1}{9}g', ...
158 Ryy array(row,col),alpha,lambda);
159 disp(xx);
160
161 disp(sprintf('Ryw = %g, Ryv = %g, Ruv = %g, Ruw = %g, Ruu = %g, Jd = %g, J = %g',...
162 Ryw_array(row,col), Ryv_array(row,col), Ruv_array(row,col), Ruw_array(row,col),...
163 Ruu<sub>-</sub>array(row,col), Jd<sub>-</sub>array(row,col), J<sub>-array</sub>(row,col)));
164
165 disp('−');
166
167
168 [min_Ruu i]=min(Ruu_array(idx));
169
170 col=floor(idx(i)/N);
171 if ^{\circ} ((idx(i)/N) ==floor(idx(i)/N))
172 col = col + 1:
173 end
174
175 row=idx(i)−(col−1)*N;
176
177 alpha=alpha_range(row);
178 lambda=x(col);
179
180 XX = sprintf ('Minimum Ruu = %g, alpha = %g, lambda = %g',...
181 Ruu_array(row,col), alpha, lambda);
182 disp(xx);
183
184 disp(sprintf('Ryw = %g, Ryv = %g, Ruv = %g, Ruw = %g, Ryy = %g, Jd = %g, J = %g',...
185 Ryw array(row,col), Ryv array(row,col), Ruv array(row,col), Ruw array(row,col),...
186 Ryy_array(row,col), Jd_array(row,col), J_array(row,col)));
187
188 disp('−');
```
%−−−−−−−−−−−−−−−−−−−−−−−−−−−−−−−−−−−−−−−−−−−−−−−−−−−−−−−−−−−−−−−−−−−−−−−−−%

% Create colour contour plots from SISO−Toolbox

%

% Daniel Olesen s100094, DTU

```
6
7
8 load('MyColormaps','mycmap');
9
10 Ruu array=Ruv array+Ruw array;
11 Ryy array=Ryv array+Ryw array;
12
13 idx=find(MS array>0); % Exclude result not satisfying
14 8 MS 8 MS 8 MS 2 MS 1415
16
17 x=logspace(log10(lmin),log10(lmax),N);
18 y=linspace(alpha_min,alpha_max,N);
19 idx=find(MS array>0);
20 max MS=max(MS array(idx));
21 min MS=min(MS array(idx));
22 min_MS=min_MS-2*((max_MS-min_MS)/64);
23 figure, subplot(221), imagesc(log10(x), y, MS array, [min MS max MS]);
24 axis xy;
25 ylabel('\alpha','FontSize',20),xlabel('log10(\lambda)','FontSize',20);
26
27 title('MS','FontSize',20);
28 set(gca,'FontSize',20);
29 set(gcf,'Colormap',mycmap);
30 colorbar;
31
32 max_Jd=max(Jd_array(idx));
33 min_Jd=min(Jd_array(idx));
34 min Jd=min Jd−2*((max Jd−min Jd)/64);
35
36 subplot(222), imagesc(log10(x), y, Jd_array, [min_Jd max_Jd]);
37 axis xy;
38 ylabel('\alpha','FontSize',20),xlabel('log10(\lambda)','FontSize',20);
39 set(gca,'FontSize',20);
40 title('Jd','FontSize',20);
41 set(gcf,'Colormap',mycmap);
42 colorbar;
43
44 max_Ryy=max(Ryy_array(idx));
45 min_Ryy=min(Ryy_array(idx));
46 min Ryy=min Ryy−2*((max Ryy−min Ryy)/64);
47
48
49 subplot(223), imagesc(log10(x), y, Ryy array, [min Ryy max Ryy]);
50 axis xy;
51 ylabel('\alpha','FontSize',20),xlabel('log10(\lambda)','FontSize',20);
52 title('Ryy','FontSize',20);
53 set(gca,'FontSize',20);
54 set(gcf,'Colormap',mycmap);
55 colorbar;
56
57 max_Ruu=max(Ruu_array(idx));
58 min Ruu=min(Ruu array(idx));
59 min Ruu=min Ruu−2*((max Ruu−min Ruu)/64);
```
%−−−−−−−−−−−−−−−−−−−−−−−−−−−−−−−−−−−−−−−−−−−−−−−−−−−−−−−−−−−−−−−−−−−−−−−−−%

```
61 subplot(224), imagesc(log10(x), y, Ruu array, [min Ruu max Ruu]);
62 axis xy;
63 ylabel('\alpha','FontSize',20),xlabel('log10(\lambda)','FontSize',20);
64 title('Ruu','FontSize',20);
65 set(gca,'FontSize',20);
66 set(gcf,'Colormap',mycmap);
67 colorbar;
68
69 max_Ryv=max(Ryv_array(idx));
70 max_Ryv=5;
71 min_Ryv=min(Ryv_array(idx));
72 min Ryv=min Ryv−2*((max Ryv−min Ryv)/64);
73
74 figure,subplot(221), imagesc(log10(x),y,Ryv array,[min Ryv max Ryv]);
75 axis xy;
76 ylabel('\alpha','FontSize',20),xlabel('log10(\lambda)','FontSize',20);
77 title('Ryv','FontSize',20);
78 set(gca,'FontSize',20);
79 set(gcf,'Colormap',mycmap);
80 colorbar;
81
82
83 max_Ryw=max(Ryw_array(idx));
84 min_Ryw=min(Ryw_array(idx));
85 min Ryw=min Ryw−2*((max Ryw−min Ryw)/64);
86
87 subplot(223), imagesc(log10(x), y, Ryw array, [min Ryw max Ryw]);
88 axis xy;
89 ylabel('\alpha','FontSize',20),xlabel('log10(\lambda)','FontSize',20);
90 title('Ryw','FontSize',20);
91 set(gca,'FontSize',20);
92 set(gcf,'Colormap',mycmap);
93 colorbar;
94
9596
97 max_Ruv=max(Ruv_array(idx));
98 min_Ruv=min(Ruv_array(idx));
99 min_Ruv=min_Ruv-2*((max_Ruv-min_Ruv)/64);
100
101 subplot(222), imagesc(log10(x), y, Ruv array, [min Ruv max Ruv]);
102 axis xy;
103 ylabel('\alpha','FontSize',20),xlabel('log10(\lambda)','FontSize',20);
104 title('Ruv','FontSize',20);
105 set(gca,'FontSize',20);
106 set(gcf,'Colormap',mycmap);
107 colorbar;
108
109
110 max_Ruw=max(Ruw_array(idx));
111 min-Ruw=min(Ruw-array(idx));
112 min Ruw=min Ruw−2*((max Ruw−min Ruw)/64);
113
114 subplot(224), imagesc(log10(x), y, Ruw array, [min Ruw max Ruw]);
```

```
115 axis xy;
116 ylabel('\alpha','FontSize',20),xlabel('log10(\lambda)','FontSize',20);
117 title('Ruw','FontSize',20);
118 set(gca,'FontSize',20);
119 set(gcf,'Colormap',mycmap);
120 colorbar;
```
#### E.2.1.4 Initiation of SISO optimization procedure

```
1 clear all;
2 close all;
3 clc;
 4
5 addpath MPC_tuning
 6 addpath MPC tuning\Realization
 7
 8
9 %−−−−−−−−−−−−−−−−−− TF model description of Furnace −−−−−−−−−−−−−−−−−−−−−−%
10
11 Ts=2; % Sampling Time
12
13 G_{-}num = 20;14 G den = [160 44 1];
15 G_ttau = 50;
16
17 H_num = -5;
18 H den = [25 10 1];
19 H_ttau = 10;
20
21 %−−−−−−−−−−−−−−−−−−−−−−−−−−−−− SS conversion −−−−−−−−−−−−−−−−−−−−−−−−−−−−−%
22
23 num=cell(1,3); den=cell(1,3); tau=zeros(1,3);
24 num\{1\} = G_{\text{num}}; num\{2\} = H_{\text{num}}; num\{3\} = H_{\text{num}};25 den{1}=G_den; den{2}=H_den; den{3}=H_den;
26
27 Nmax=100; tol=1e−8; % Conditions for computation function
28
29 [Ad1,Bd1,Cd1,Dd1,sH1]=mimoctf2dss(num,den,tau,Ts,Nmax,tol);
30 tau(1)=G_tau; tau(2)=H_tau; tau(3)=H_tau;
31
32 A=Ad1; B=Bd1(:,1);
33 E=Bd1(:,2); G=Bd1(:,3);
34 Cy=Cd1; Cz=Cd1;
35
36 Rvv=1;
37 Rww=1;
38
39 \times 0 = [1 \ 2];40 x1=[1 6];
41 x2=[0 2];42 x3=[0 6]
43
```

```
45 for xt=[x0' x1' x2' x3']
46
47 [MS J Jd Rvu Rvy Rwu Rwy x]=optim tuning siso(A,B,Cy,Cz,E,G,tau,Ts,0, 1,...
48 1e2, 1e6,150,1.775,Rww,Rvv,'interior−point',6,xt')
49
50 end
51
52 for xt=[x0' x1' x2' x3']
53
54 [MS J Jd Rvu Rvy Rwu Rwy x]=optim tuning siso(A,B,Cy,Cz,E,G,tau,Ts,0, 1,...
55 1e2, 1e6,150,1.775,Rww,Rvv,'active−set',6,xt')
56
57 end
58
59
60 for xt=[x0' x1' x2' x3']
61
62 [MS J Jd Rvu Rvy Rwu Rwy x]=optim_tuning_siso(A,B,Cy,Cz,E,G,tau,Ts,0, 1,...
63 1e2, 1e6,150,1.775,Rww,Rvv,'sqp',6,xt')
64
65 end
```
#### E.2.1.5 Algorithm: SISO Optimization procedure

```
1 %−−−−−−−−−−−−−−−−−−−−−−−−−−−−−−−−−−−−−−−−−−−−−−−−−−−−−−−−−−−−−−−−−−−−−−−−−%
 2 % Constrained Optimization of tuning (MIMO)
 3 %
 4 % Daniel Olesen, DTU
5 %
 6 % 2012−06−20 (v3.00)
 7 %−−−−−−−−−−−−−−−−−−−−−−−−−−−−−−−−−−−−−−−−−−−−−−−−−−−−−−−−−−−−−−−−−−−−−−−−−%
8
9 function [MS J Jd Rvu Rvy Rwu Rwy x]...
10 = \text{optim\_tuning\_s} iso(A, B, Cy, Cz, E, G, tau, Ts, alpha min, alpha max,...
11 lmin, lmax, nbs, MS max, Rww, Rvv, solver, obj, x0)
12
13 lb=[alpha min log10(lmin)];
14 ub=[alpha max log10(lmax)];
15
16 disp(solver);
17 options = optimset('Algorithm',solver,'tolFun',1e−8,'TolX',1e−10,...
18 'display','iter','MaxFunEvals',600);
19
20 \text{ X} = \text{fmincon}(\text{@}(x) \text{ eval}(A, B, Cv, Cz, E, G, tau, Ts, Rww, Rvv, x, nbs, obi), \ldots)21 x0,[],[],[],[],lb,ub,@(x)eval MS(A,B,Cy,Cz,E,G,tau,Ts,x,nbs,MS max),options);
22
23 [MS J Jd Rvu Rvy Rwu Rwy]=evaluation(A,B,Cy,Cz,E,G,tau,Ts,Rww,Rvv,x,nbs);
24
25 function [zz] = eval(A, B, Cy, Cz, E, G, tau, Ts, Rww, Rvv, x, nbs, obj)26
27 alpha=x(1);
```

```
28 lambda=diag(10.ˆx(2));
29
30 %−−−−−−−−−−−−−−−−−−−−− Delta−ARX Controller Model −−−−−−−−−−−−−−−−−−−−−−−−%
31
32 z=tf('z');
33 [a,b]=ss2tf(A,B,Cy,0);
34 Gzu=minreal(tf(a,b,Ts))*zˆ(−ceil(tau(1)/Ts));
35
36 A_arx1 = cell2mat(Gzu.den);
37 B_arx1 = cell2mat(Gzu.num); B_arx1 = B_arx1(2:end);
38
39 A arx m1 = [A arx1 0] − [0 A arx1]; % [1 − qˆ−1] A arx
40 B arx m1 = [B arx1 0] - [0 B arx1]; \frac{1}{2} [1 - q<sup>\sim</sup>-1] B arx<br>41 C arx m1 = [1 - alpha]; \frac{1}{2} [1 - alpha+ q\frac{1}{2}]
41 C_array_m1 = [1 -alpha]<sub>7</sub>;
42
43 %−−−−−−−−−−−−− Conversion to State Space (innovation form −−−−−−−−−−−−−−−−%
44
45 Al=zeros(length(B_arx_m1));
46 A1(1:length(A arx m1)−1)=−A arx m1(2:end)';
47 A1(1:end−1,2:end)=eye(length(B arx m1)−1);
48 B1=B arx m1';
49 K1=([C arx m1(2:end) zeros(1,length(B arx m1)−length(C arx m1)+1)]')...
50 +A1(:,1);51 C1=[1 zeros(1,length(A1)−1)];
52
53 %−−−−−−−−−−−−−−−−−−−−−−−− minimum realization−−−−−−−−−−−−−−−−−−−−−−−−−−−−−%
54
55 tol=1e−8;
56
57 Nmax=100;
58
59 H = mimodss2dimpulse(A1,[B1 K1],C1,zeros(1,2),Nmax);
60 [Ad,Bd,Cd,Dd,sH]=mimodimpulse2dss(H,tol);
61
62 A1a=Ad; B1a=Bd(:,1); K1a=Bd(:,2); C1a=Cd;
63
64 %−−−−−−−−−−−−−−−−−−−−−−−− add delays to ss−model −−−−−−−−−−−−−−−−−−−−−−−−−%
65
66 m=size(Cy,1); p=size([B E G],2);
67 H = minodss2dimpulse(A, [B E G], Cy, zeros(m,p), Nmax);68 H1 =zeros(m, p, size(H, 3) + max(tau)/Ts);
69 for mx=1:m
70 for px=1:p
71 H1(mx, px, 1: (size(H, 3) + (tau(mx, px)/Ts))) = cat(3, zeros(1, 1, ...
72 (tau(mx,px)/Ts)),H(mx,px,1:end));
73 end
74 end
75
76 [Ad2,Bd2,Cd2,Dd2,sH2]=mimodimpulse2dss(H1,tol);
77 A=Ad2;
78 B=Bd2(:,1);
79 E=Bd2(:,2);
80 G=Bd2(:,3);
81 Cy=Cd2;
82 Cz=Cy;
```

```
84
85 [Ac1 Bcy1 Bcr1 Cc1 Dcy1 Dcr1] = ss_MPC(A1a, B1a, C1a, K1a, zeros(length(A1a),...
s6 size(Cla,1)), 1, eye(size(Cla,1)), lambda, nbs);
87
88 [Acl1 Bwcl1 Bvcl1 Brcl1 Bdcl1 Czcl1 Cycl1 Cucl1] = ss_closed_loop(A,...
89 B, Cv, Cv, E, G, Ac1, Bcv1, Bcr1, Cc1, Dcv1, Dcr1);
9091
92 if obj == 193
94 T = 0:1:nbs;
95 [X2, X2u] = \text{dstep} \text{rsp}(\text{Acl1}, \text{Bdcl1}, \text{Czcl1}, \text{Cucl1}, \text{zeros}(1,1), \text{zeros}(1,1), \text{T};96 zz=sum(abs(X2));
97 end
98
99 % Processnoise propogation
100
101 Rxx=dlyap(Acl1,Bwcl1*Rww*Bwcl1');
102 Ryy=Cycl1*Rxx*Cycl1';
103
104 Ryw=Ryy;
105
106 % measurement noise propogation
107
108 Rxx=dlyap(Acl1,Bvcl1*Rvv*Bvcl1');
109 Ryy=Cycl1*Rxx*Cycl1'+Rvv;
110
111 Ryv=Ryy;
112
113 Ryy=Ryw+Ryv;
114
115 if obj==2
116 zz=max(eig(Ryy));
117 end
118 if obj == 3119 zz=det(Ryy);
120 end
121 if obj==4122 zz=trace(Ryy);
123 end
124 if obj == 5125 T = 0:1:nbs;
126 [X2, X2u] = dstep_rsp(Acl1, Bdcl1, Czcl1, Cucl1, zeros(1,1), zeros(1,1), T);
127 zz=sum(abs(X2));
128 ZZ = ZZ * RYY;129 end
130 if obj==6
131 T = 0:1:nbs;132 [X1, X1u] = dstep_rsp(Acl1, Brcl1, Czcl1, Cucl1, 0, Dcr1, T);
133 [X2, X2u] = \text{dstep} \text{rsp}(\text{Acl1}, \text{Bdcl1}, \text{Czcl1}, \text{Cucl1}, \text{zeros}(1,1), \text{zeros}(1,1), \text{T};134 zz=sum(abs(X2))+sum(abs(ones(size(X1,1),size(X1,2))−X1),2);
135 end
136
137 function [in,eq] = evalMS(A,B,Cy,Cz,E,G,tau,Ts,x,nbs,MS_max)
```

```
138 lambda=diag(10.^x(2));
139 alpha=x(1);
140
141 %−−−−−−−−−−−−−−−−−−−−− Delta−ARX Controller Model −−−−−−−−−−−−−−−−−−−−−−−−%
142
143 z=tf('z');
144 [a,b] = s s 2 t f(A,B,Cv,0);
145 Gzu=minreal(tf(a,b,Ts))*zˆ(−ceil(tau(1)/Ts));
146
147 A arx1 = cell2mat (Gzu.den);
148 B_arx1 = \text{cell2mat}(\text{Gzu.num}); B_arx1 = \text{B}_arx1(2:\text{end});
149
150 A arx m1 = [A arx1 0] − [0 A arx1]; % [1 − qˆ−1] A arx
151 B arx m1 = [B arx1 0] − [0 B arx1]; % [1 − qˆ−1] B arx
152 C_array_m1 = [1 -alpha]; \frac{1}{2} \frac{1}{2} \frac{1}{2} \frac{1}{2} \frac{1}{2} \frac{1}{2} \frac{1}{2}153
154 %−−−−−−−−−−−−− Conversion to State Space (innovation form −−−−−−−−−−−−−−−−%
155
156 Al=zeros(length(B_arx_ml));
157 A1(1:length(A_arx_m1)-1)=-A_arx_m1(2:end)';
158 A1(1:end−1,2:end)=eye(length(B arx m1)−1);
159 B1=B arx m1';
160 K1=([C arx m1(2:end) zeros(1,length(B arx m1)−length(C arx m1)+1)]')...
161 +A1(:,1);162 C1=[1 zeros(1,length(A1)−1)];
163
164 %−−−−−−−−−−−−−−−−−−−−−−−− minimum realization−−−−−−−−−−−−−−−−−−−−−−−−−−−−−%
165
166 tol=1e−8;
167
168 Nmax=100;
169
170 H = mimodss2dimpulse(A1, [B1 K1], C1, zeros(1,2), Nmax);
171 [Ad, Bd, Cd, Dd, sH]=mimodimpulse2dss(H, tol);
172
173 A1a=Ad; B1a=Bd(:,1); K1a=Bd(:,2); C1a=Cd;
174
175 %−−−−−−−−−−−−−−−−−−−−−−−− add delays to ss−model −−−−−−−−−−−−−−−−−−−−−−−−−%
176
177 m=size(Cy,1); p=size([B E G],2);
178 H = minodss2dimpulse(A, [B E G], Cy, zeros(m,p), Nmax);179 H1=zeros(m,p,size(H,3)+max(tau)/Ts);
180 for mx=1:m
181 for px=1:p
182 H1(mx,px,1:(size(H,3)+(tau(mx,px)/Ts)))=cat(3,zeros(1,1,...
183 (tau(mx, px)/Ts)), H(mx, px, 1:end));
184 end
185 end
186
187 [Ad2,Bd2,Cd2,Dd2,sH2]=mimodimpulse2dss(H1,tol);
188 A=Ad2;
189 B=Bd2(:,1);
190 E=Bd2(:,2);
191 G=Bd2(:,3);
192 Cy=Cd2;
```

```
193 Cz=Cy;
194
195
196 [Ac1 Bcy1 Bcr1 Cc1 Dcy1 Dcr1] = ss MPC(A1a,B1a,C1a,K1a,zeros(length(A1a),...
197 size(C1a,1)),1,eye(size(C1a,1)),lambda,nbs);
198
199 [Acl1 Bwcl1 Bvcl1 Brcl1 Bdcl1 Czcl1 Cycl1 Cucl1] = ss closed loop(A,...
200 B,Cy,Cy,E,G,Ac1,Bcy1,Bcr1,Cc1,Dcy1,Dcr1);
201
202 w=0:0.001:(pi/Ts);
203
204 [mag,phase]=bode(ss(Acl1,Bvcl1,Cycl1,1,Ts),w);
205
206 [val i] = max(mag);
207
208 if i==length(w)
209 w1=linspace(w(i−1),w(i),100);
210 end
211 if i == 1212 w1=linspace(w(i), w(i+1),100);
213 end
214 if i > 1 && i < length(w)
215 w1=linspace(w(i−1),w(i+1),100);
216 end
217
218 [mag,phase]=bode(ss(Acl1,Bvcl1,Cycl1,1,Ts),w1);
219
220 MS=max(mag);
221
222 in=MS−MS max;
223 eq=[];
224
225 function [MS J Jd Rvu Rvy Rwu Rwy] = ...
226 evaluation(A,B,Cy,Cz,E,G,tau,Ts,Rww,Rvv,x,nbs)
227
228 lambda=diag(10.x(2));
229 alpha=x(1);
230
231 %−−−−−−−−−−−−−−−−−−−−− Delta−ARX Controller Model −−−−−−−−−−−−−−−−−−−−−−−−%
232
233 z=tf('z');
234 [a, b] = s s 2 t f (A, B, Cy, 0);235 Gzu=minreal(tf(a,b,Ts))*z^(-ceil(tau(1)/Ts));
236
237 A_arx1 = cell2mat(Gzu.den);
238 B arx1 = \text{cell2mat}(\text{Gzu.num}); B arx1 = \text{Barx1}(2:\text{end});
239
240 A_arx_ml = [Aarx1 0] - [0 A-arx1]; % [1 - q^2-1] A_arx
241 B arx m1 = [B arx1 0] - [0 B arx1]; % [1 - q^2 - 1] B arx
242 C arx m1 = [1 −alpha]; % [1 −alpha*qˆ−1]
243
244 % <del>Conversion</del> Conversion to State Space (innovation form –
245
246 Al=zeros(length(B_arx_ml));
247 A1(1:length(A_arx_m1)-1) = - A_arx_m1(2:end)';
```

```
248 A1(1:end-1,2:end)=eye(length(B_arx_m1)-1);
249 B1=B_arx_m1';
250 K1=([C arx m1(2:end) zeros(1,length(B arx m1)−length(C arx m1)+1)]')...
251 + A1(:,1);252 C1=[1 zeros(1,length(A1)−1)];
253
254 %−−−−−−−−−−−−−−−−−−−−−−−− minimum realization−−−−−−−−−−−−−−−−−−−−−−−−−−−−−%
255
256 tol=1e−8;
257
258 Nmax=100;
259
260 H = mimodss2dimpulse(A1,[B1 K1],C1,zeros(1,2),Nmax);
261 [Ad,Bd,Cd,Dd,sH]=mimodimpulse2dss(H,tol);
262
263 A1a=Ad; B1a=Bd(:,1); K1a=Bd(:,2); C1a=Cd;
264
265 %−−−−−−−−−−−−−−−−−−−−−−−− add delays to ss−model −−−−−−−−−−−−−−−−−−−−−−−−−%
266
267 m=size(Cy, 1); p=size([B E G], 2);268 H = minodss2dimpulse(A, [B E G], Cy, zeros(m,p), Nmax);269 H1=zeros(m,p,size(H,3)+max(tau)/Ts);
270 for mx=1:m
271 for px=1:p
272 H1(mx, px, 1: (size(H, 3) + (tau(mx, px)/Ts))) = cat(3, zeros(1, 1, ...
273 (tau(mx,px)/Ts)),H(mx,px,1:end));
274 end
275 end
276
277 [Ad2,Bd2,Cd2,Dd2,sH2]=mimodimpulse2dss(H1,tol);
278 A=Ad2;
279 B=Bd2(:,1);
280 E=Bd2(:,2);
281 \quad \text{G} = \text{Bd2}(:,3);282 Cy=Cd2;
283 Cz=Cy;
284
285
286 [Ac1 Bcy1 Bcr1 Cc1 Dcy1 Dcr1] = ss MPC(A1a,B1a,C1a,K1a,zeros(length(A1a),...
287 size(C1a,1)),1,eye(size(C1a,1)),lambda,nbs);
288
289 [Acl1 Bwcl1 Bvcl1 Brcl1 Bdcl1 Czcl1 Cycl1 Cucl1] = ss closed loop(A,...
290 B,Cy,Cy,E,G,Ac1,Bcy1,Bcr1,Cc1,Dcy1,Dcr1);
201
292
293 T=1:nbs;
294
295 ny=size(Cycl1,1);
296297 [X1,X1u] = dstep rsp(Acl1,Brcl1,Czcl1,Cucl1,0,Dcr1,T);
298 [X2, X2u] = \text{dstep} \text{rsp}(\text{Acl1}, \text{Bdcl1}, \text{Czcl1}, \text{Cucl1}, \text{zeros}(1,1), \text{zeros}(1,1), \text{T};2999300 w=logspace(−4, log10(pi/Ts),1000); % Decide number of points (default 1000)
301
302 [Sz1a,Sz1b]=ss2tf(Acl1,Bvcl1,Cycl1,1);
```

```
303 Swz1=frqrsp dtf(Sz1a,Sz1b,w,Ts);
304 MS=max(abs(Swz1));
305
306 J=sum(abs(ones(size(X1,1),size(X1,2))−X1),2);
307 Jd=sum(abs(X2));
308
309 % Processnoise propogation
310
311 Rxx1=dlyap(Acl1,Bwcl1*Rww*Bwcl1');
312 Ryy=Cycl1*Rxx1*Cycl1';
313
314 Rwy=Ryy;
315 Rwu=Cucl1*Rxx1*Cucl1';
316
317 % measurement noise propogation
318
319 Rxx2=dlyap(Acl1,Bvcl1*Rvv*Bvcl1');
320 Ryy=Cycl1*Rxx2*Cycl1'+Rvv;
321
322 Rvy=Ryy;
323
324 Rvu=Cucl1*Rxx2*Cucl1'+Dcy1*Rvv*Dcy1';
```
# E.2.2 MIMO Optimization Toolbox

### E.2.2.1 Initiation of MIMO-Toolbox: Wood-Barry

```
1 clear all;
2 close all;
3 clc;
4
5 addpath MPC_tuning
6 addpath MPC tuning\Realization
7
8 % Test file for optim_tuning
9
10 num1 = 12.8; %Y1 U1
11 den1 = [16.7 1];
12 tan1 = 1;
13
14 num2 = -18.9; % 1_U215 den2 = [21 1];
16 tau2 = 3;17
18 num3 = 6.6; \frac{8Y2_U1}{ }19 den3 = [10.9 1];
20 tan3 = 7;
21
22 num4 = -19.4; %Y2_U2
23 den4 = [14.4 1];24 tan4 = 3;
```

```
26 % Continuous time disturbance transfers (Gyd)
27
28 dnum1 = 3.8; %Y1 D1
29 dden1 = [14.9 1];
30 dtaul = 8.1;31
32 dnum2 = 4.9;
33 dden2 = [13.2 1];
34 dtau2 = 3.4;
35
36 % Initialize cell vector required for ss computation function
37
38 num=cell(2,4); den=cell(2,4); tau=zeros(2,4);
39 \text{ num} \{1,1\}=num1; \text{num} \{1,2\}=num2; \text{num} \{1,3\}=dnum1; \text{num} \{1,4\}=dnum1;
40 \text{num}\{2,1\}=\text{num}3; \text{num}\{2,2\}=\text{num}4; \text{num}\{2,3\}=\text{dnum}2; \text{num}\{2,4\}=\text{dnum}2;
41 den{1,1}=den1; den{1,2}=den2; den{1,3}=dden1; den{1,4}=dden1;
42 den\{2, 1\}=den3; den\{2, 2\}=den4; den\{2, 3\}=dden2; den\{2, 4\}=dden2;
43
44 % Conditions for computation function
45
46 Ts=1;
47
48 Nmax=100; tol=1e−8;
49
50 [Ad,Bd,Cd,Dd,sH]=mimoctf2dss(num,den,tau,Ts,Nmax,tol);
51
52 tau(1,1)=tau1; tau(1,2)=tau2; tau(1,3)=dtau1; tau(1,4)=dtau1;
53 tau(2,1)=tau3; tau(2,2)=tau4; tau(2,3)=dtau2; tau(2,4)=dtau2;
54
55 A=Ad; B=Bd(:,1:2); E=Bd(:,3); G=Bd(:,4);
56
57 Cy=Cd; Cz=Cd;
58
59 Rvv=eye(2);
60 Rww=1;
61
62 x0=[0.99 0.99 1.01 1.01 1.01 1.01];
63 x1=[0.99 0.99 5.99 5.99 5.99 5.99]; % feasible starting point (MS=1.1144)
64 x2=[0.01 0.01 3 3 3 3];
65
66 for xt=[x0' x1' x2']
67
68 [MS J Jd Rvu Rvy Rwu Rwy x]=optim_tuning5(A, B, Cy, Cz, E, G, tau, Ts, 0, 1, ...69 1e1, 1e6,1e1,1e6,400,3.5,Rww,Rvv,'interior−point',7,xt')
70
71 end
72
73 for xt=[x0' x1' x2']
74
75 [MS J Jd Rvu Rvy Rwu Rwy x]=optim tuning5(A,B,Cy,Cz,E,G,tau,Ts,0, 1,...
76 1e1, 1e6,1e1,1e6,400,3.5,Rww,Rvv,'active−set',7,xt')
77
78 end
79
```

```
80
81 for xt=[x0' x1' x2']
82
83 [MS J Jd Rvu Rvy Rwu Rwy x]=optim_tuning5(A,B,Cy,Cz,E,G,tau,Ts,0, 1,...
84 1e1, 1e6,1e1,1e6,400,3.5,Rww,Rvv,'sqp',7,xt')
85
86 end
87 %nbs=400;
88 % [MS J Jd Rvu Rvy Rwu Rwy]=evaluation2 (A, B, Cy, Cz, E, G, tau, Ts, Rww, Rvv, x2, nbs)
```
#### E.2.2.2 Initiation of MIMO-Toolbox: Cement Mill

```
1 clear all;
2 close all;
3 %clc;
4
5 addpath MPC_tuning
6 addpath MPC tuning\Realization
7
8 % Test file for optim_tuning
9
10 num1 = 0.62; % Y1
11 den1 = conv([45 1],[8 1]); \frac{8}{3}12 tan1 = 5;
13
14 num2 = 0.29 * [8 1]; %<br>15 den2 = conv(12 11.138 11); %15 den2 = conv([2 1], [38 1]);16 tau2 = 1.5;
17
18 num3 = -15; \frac{8}{2}19 den3 = [60 1]; % A3
20 \tan 3 = 5;21
22 \text{ num4} = 5; 8 \text{ B4}23 den4 = conv([14 1],[1 1]); % A4
24 tan4 = 0.1;
25
26 % Continuous time disturbance transfers (Gyd)
27
28 dnum1 = -1; %Y1_D1
29 dden1 = \text{conv}([32 1], [21 1]);
30 dtau1 = 3;
31
32 dnum2 = 60;
33 \text{ dden2} = \text{conv}([30 1], [20 1]);
34 dtau2 = 3.4;
35
36 % Initialize cell vector required for ss computation function
37
38 num=cell(2,4); den=cell(2,4); tau=zeros(2,4);39 \text{num}\{1,1\}=\text{num}\{1,2\}=\text{num}\{1,3\}=\text{dnum}\{1,4\}=\text{dnum}\{1,4\}=\text{dnum}40 \text{num}{2,1}=\text{num3; num}{2,2}=\text{num4; num}{2,3}=\text{dummy; num}{2,4}=\text{dummy;}
```
```
41 den{1,1}=den1; den{1,2}=den2; den{1,3}=dden1; den{1,4}=dden1;
42 den\{2,1\}=den3; den\{2,2\}=den4; den\{2,3\}=dden2; den\{2,4\}=dden2;
43
44 % Conditions for computation function
45
46 Ts=2;
47
48 Nmax=100; tol=1e−8;
49
50 [Ad,Bd,Cd,Dd,sH]=mimoctf2dss(num,den,tau,Ts,Nmax,tol);
51
52 tau(1,1)=tau1; tau(1,2)=tau2; tau(1,3)=dtau1; tau(1,4)=dtau1;
53 tau(2,1)=tau3; tau(2,2)=tau4; tau(2,3)=dtau2; tau(2,4)=dtau2;
54
55 A=Ad; B=Bd(:,1:2); E=Bd(:,3); G=Bd(:,4);
56
57 Cy=Cd; Cz=Cd;
58
59 Rvv=diag([0.1 100]);
60 Rww=1;
61
62 x0=[0.99 0.99 1.01 1.01 1.01 1.01];
63 x1=[0.99 0.99 5.99 5.99 5.99 5.99]; % feasible starting point (MS=1.1144)
64 x2=[0.01 0.01 3 3 3 3];
65
66 for xt=[x0' x1' x2']
67
68 [MS J Jd Rvu Rvy Rwu Rwy x]=optim_tuning5(A, B, Cy, Cz, E, G, tau, Ts, 0, 1, ...69 1e1, 1e6,1e1,1e6,400,1.3,Rww,Rvv,'interior−point',7,xt')
70
71 end
72
73 for xt=[x0' x1' x2']
74
75 [MS J Jd Rvu Rvy Rwu Rwy x]=optim tuning5(A,B,Cy,Cz,E,G,tau,Ts,0, 1,...
76 1e1, 1e6,1e1,1e6,400,1.3,Rww,Rvv,'active−set',7,xt')
77
78 end
79
80
81 for xt=[x0' x1' x2']
82
83 [MS J Jd Rvu Rvy Rwu Rwy x]=optim_tuning5(A, B, Cy, Cz, E, G, tau, Ts, 0, 1,...
84 1e1, 1e6,1e1,1e6,400,1.3,Rww,Rvv,'sqp',7,xt')
85
86 end
87
88
89 %x=[0.9923 0.8503 2.5825 2.8487 5.9959 5.6890]; % det MS=1.3
90
91 %nbs=400;
92 %[MS J Jd Rvu Rvy Rwu Rwy]=evaluation2(A,B,Cy,Cz,E,G,tau,Ts,Rww,Rvv,x,nbs)
93 %Ryy=Rwy+Rvy
```
## E.2.2.3 Algorithm: MIMO Optimization Toolbox

```
1 %−−−−−−−−−−−−−−−−−−−−−−−−−−−−−−−−−−−−−−−−−−−−−−−−−−−−−−−−−−−−−−−−−−−−−−−−−%
2 % Constrained Optimization of tuning (MIMO)
3 %
4 % Daniel Olesen, DTU
5 %
6 % 2012−06−20 (v3.00)
 7 %−−−−−−−−−−−−−−−−−−−−−−−−−−−−−−−−−−−−−−−−−−−−−−−−−−−−−−−−−−−−−−−−−−−−−−−−−%
8
9 function [MS J Jd Rvu Rvy Rwu Rwy x]...
10 = optim_tuning5(A, B, Cy, Cz, E, G, tau, Ts, alpha_min, alpha_max, ...
11 Qmin,Qmax,Smin, Smax, nbs, MS max, Rww, Rvv, solver, obj, x0)
12
13 lb=[alpha min alpha min log10(Qmin) log10(Qmin) log10(Smin) log10(Smin)];
14 ub=[alpha max alpha max log10(Qmax) log10(Qmax) log10(Smax) log10(Smax)];
15
16 disp(solver);
17 options = optimset('Algorithm',solver,'tolFun',1e−8,'TolX',1e−10,...
18 'display','iter','MaxFunEvals',1200);
19
20 x = fmincon((Q(x))eval(A, B, Cy, Cz, E, G, tau, Ts, Rww, Rvv, x, nbs, obj), ...
21 x0, [], [], [], [], Ib, ub, \theta (x) eval MS (A, B, Cy, Cz, E, G, tau, Ts, x, nbs, MS max), options);
22
23
24 [MS J Jd Rvu Rvy Rwu Rwy]=evaluation(A,B,Cy,Cz,E,G,tau,Ts,Rww,Rvv,x,nbs);
25
26 function [zz] = eval(A, B, Cy, Cz, E, G, tau, Ts, Rww, Rvv, x, nbs, obj)27
28 m=size(CV,1);29 p=size(B,2);
30
31 Q=diag(10.ˆx(m+1:2*m));
32 S=diag(10.ˆx(2*m+1:end));
33 alpha=x(1:m);34
35 %−−−−−−−−−−−−−−−−−−−−−−−−−−− ARIMAX Model −−−−−−−−−−−−−−−−−−−−−−−−−−−−−−−−%
36
37 z = tf('z');38
39 Gzu=cell(m, p); A_arx=cell(m, 1); B_arx=cell(m, p);
40 A_armax=cell(m,1); B_armax=cell(m,p); C_armax=cell(m,1);
41 A_0 = [ ;
42
43 Ac=cell(m,m); Bc=cell(m,p); Cc=cell(m); Kc=cell(m,m);
44
45 for mx=1:m % Generate discrete transferfunction description
46 for px=1:p
47
48 [h,th]=sisodss2dimpulse(A,B(:,px),Cy(mx,:),0,0,100,Ts);
49
50 if ceil(tau(mx, px)/Ts)==floor(tau(mx, px)/Ts)
51 hxx=zeros(1,1,length(h)); hxx(:,:,1:end)=h;
```

```
52 else
53 c=ceil(tau(mx,px)/Ts)−(tau(mx,px)/Ts);
hxx = zeros(1,1,length(h));55 hxx(:,:,1:end)=[c*h(1:end-1); 0]+[0; (1-c)*h(1:end-1)];
56 end
57 [a11,b11,c11,d11]=sisodimpulse2dss(hxx,1e−8);
58 %[a1,b1]=ss2tf(a11,b11,c11,d11,Ts);
59 [a1,b1]=ss2tf(a11,b11,c11,d11);
60 Gzu\{\text{mx}, \text{px}\}=tf(a1,b1,Ts)*z^(-floor(tau(mx,px)/Ts)+1);
61 end
62 end
63
64 for mx=1:m % Compute ARMAX polynomials
65 for px=1:p
66 if px == 167 a_arx = conv(Gzu{mx,px}.den{1,1},Gzu{mx,px+1}.den{1,1});
68 elseif px >= 3
69 a_2 = \text{conv}(a_2, Gzu{mx, px}.den{1,1});
70 end
71 if p > 272 for pxx=1:p−1
73 if pxx==˜px
74 if pxx+1==px
75 t = \text{conv}(Gzu\{mx,pxx\}.den\{1,1\},Gzu\{mx,pxx+2\}.den\{1,1\});76 else
77 t = conv(Gzu{mx,pxx}.den{1,1},Gzu{mx,pxx+1}.den{1,1});
78 end
79 if isempty(A_arx1) &8p>280 A arx1=t;
81 else
82 A_arx1=conv(A_arx1,t);
83 end
84 end
85 end
86 else
87 if px==1
88 A_1 = Gzu{mx, 2}.den{1, 1};89 else
90 A_array1 = Gzu{mx, 1}.den{1, 1};91 end
92 end
93
94
95 B_arx\{mx,px\} = conv(Gzu\{mx,px\}.num\{1,1\}, A_arx1);
96 A arx1=[]; % clear variable before next iteration
97 end
98 A_ary{max}=a_arx;
99 a arx=[];
100
101 A armax{mx}=[A arx{mx} 0] - [0 A arx{mx}]; % [1 - q^{\text{-}}1] A arx
102 nn=0;
103
104 for i=1:p
105 B armax\{mx, i\} = [Barx\{mx, i\} \ 0] - [0 Barx\{mx, i\}]; % [1 - q^2 - 1] B arx
106 if length(B_armax{mx, i})>nn
```

```
107 nn=length(B_armax{mx, i});
108 end
109 end
110 C_armax{mx}=[1 -alpha(mx)]; % [1 -alpha*q^-1]
111
112 %−−−−−−−−−−−−−−−−−−−−−−−−− State Space Model −−−−−−−−−−−−−−−−−−−−−−−−−−−−−%
113 A1=zeros(nn);
114 A1(1:length(A armax{mx,1})-1)=-A armax{mx,1}(2:end)';
115 A1(1:end−1,2:end)=eye(nn−1);
116 K1=([C_armax{mx, 1}(2:end) zeros(1,nn-length(C_armax{mx, 1})+1)]')...
117 +A1(:,1);118 C1=[1 zeros(1,length(A1)−1)];
119
120 Ac{mx, mx} = A1;121 Cc{mx,mx} = C1;122 Kc{mx, mx} = K1;123
124 for i=1:p
125 BC{mx, i} = B_ - armax{mx, i}';
126 end
127
128 end
129 %−−−−−−−−−−−−−−−−−−−−−− Augmented State Space Model −−−−−−−−−−−−−−−−−−−−−%
130 for i=1:m % rows
131 for j=1:m % columns
132 if not (i == j)133 Ac{i,j}=zeros(length(Ac{i,i}),length(Ac{j,j}));
134 \text{Ac}\{j,i\}=\text{zeros}(length(\text{Ac}\{j,j\}), length(\text{Ac}\{i,i\}));
135 Cc{i,j} = zeros(1, length(Cc{j,j}));136 Cc{j,i}=zeros(1,length(Cc{i,i}));
137 Kc{i,j}=zeros(length(Kc{i,i}),1);
138 Kc{j,i}=zeros(length(Kc{j,j}),1);
139 end
140 end
141 end
142 Ac = cell2mat(Ac);143 \text{Bc} = \text{cell2mat}(\text{Bc});
144 Kc = cell2mat(Kc);
145 Cc = \text{cell2mat}(Cc);
146
147 % <del>−−−−−−−−−−−−−−−−−−−</del> minimum realization-
148
149 tol=1e−8;
150
151 Nmax=100;
152
153 H = mimodss2dimpulse(Ac,[Bc Kc],Cc,zeros(2,4),Nmax);
154
155 [Ad1,Bd1,Cd1,Dd1,sH1]=mimodimpulse2dss(H,tol);
156
157 Ac=Ad1; Bc=Bd1(:,1:2); Kc=Bd1(:,3:end); Cc=Cd1;
158 % <del>− − − − − − −</del> add delays to ss-model
159
160 m=size(Cy, 1); p=size([B E G], 2);
161
```

```
162 H = mimodss2dimpulse(A,[B E G],Cy,zeros(m,p),100);
163
164 H1 =zeros(m, p, size(H, 3) +ceil(max(max(tau))/Ts);
165
166 for mx=1:m
167 for px=1:p
168
169 if \text{ceil}(\text{tau},px)/Ts) == f \text{loor}(\text{tau}(mx,px)/Ts)170
171 \text{H1}(mx, px, 1; (size(H, 3) +ceil((tau(mx, px)/Ts)))) = ...172 cat(3,zeros(1,1,ceil((tau(mx,px)/Ts))), H(mx,px,1:end));
173
174 else
175
176 \text{XXX} = \text{ceil}(\text{tau}(\text{mx}, \text{px}) / \text{Ts});
177 xxy = floor(tau(mx, px)/Ts);
178 xxz = xxx–(tau(mx, px)/Ts);
179 aa=cat(3, H(mx, px, 1:end), zeros(1, 1, 1));
180 ab = cat(3, zeros(1, 1, 1), H(mx, px, 1:end));
181 ac=xxz*aa+(1−xxz)*ab;
182 H1(mx,px,1:(size(H,3)+xxx))=cat(3,zeros(1,1,xxy),ac);
183
184 end
185 end
186 end
187
188 [Ad2,Bd2,Cd2,Dd2,sH2]=mimodimpulse2dss(H1(:,:,1:100),1e−12);
189
190 Ad=Ad2;
191 Bd=Bd2(:,1:2); Ed=Bd2(:,3); Gd=Bd2(:,4);
192 Cyd=Cd2;
193 Czd=Cyd;
194
195 [Ac1 Bcy1 Bcr1 Cc1 Dcy1 Dcr1] = ss MPC(Ac,Bc,Cc,Kc,zeros(length(Ac),...
196 size(Cc,1)), 1, Q, S, nbs);
197
198 [Acl1 Bwcl1 Bvcl1 Brcl1 Bdcl1 Czcl1 Cycl1 Cucl1] = ss closed loop(Ad,...
199 Bd,Cyd,Cyd,Ed,Gd,Ac1,Bcy1,Bcr1,Cc1,Dcy1,Dcr1);
200
201 ny=size(Cycl1,1);
202
203 [sv,w]=sigma(ss(Acl1,Bvcl1,Cycl1,eye(ny),Ts));
204
205 MS=max(max(sv));
206
207 if obj==1208
209 T = 0:1:nbs;
210 [X2, X2u] = \text{dstep} \text{rsp}(\text{Acl1}, \text{Bdcl1}, \text{Czcl1}, \text{Cucl1}, \text{zeros}(2,2), \text{zeros}(2,2), \text{T};211 zz=max(sum(abs(X2),2));
212 end
213
214 % Processnoise propogation
215
216 Rxx=dlyap(Acl1,Bwcl1*Rww*Bwcl1');
```

```
217 Ryy=Cycl1*Rxx*Cycl1';
218
219 Ryw=Ryy;
220
221 % measurement noise propogation
222
223 Rxx=dlyap(Acl1,Bvcl1*Rvv*Bvcl1');
224 Ryy=Cycl1*Rxx*Cycl1'+Rvv;
225
226 Ryv=Ryy;
227
228 Ryy=Ryw+Ryv;
229
230 if obj==2231 \quad ZZ = max(eiq(Rvy));232 end
233 if obj==3
234 zz=det(Ryy);
235 end
236 if obi==4237 zz=trace(Ryy);
238 end
239 if obj==5240 T = 0:1: nbs;241 [X2,X2u] = dstep_rsp(Acl1,Bdcl1,Czcl1,Cucl1,zeros(2,2),zeros(2,2),T);
242 zz = sum(abs(X2), 2);
243 zz = diag(zz) * Ryy;244 zz = trace(zz);245 end
246 if obj==6
247 T = 0:1: nbs;248 [X2, X2u] = \text{dstep} \text{rsp}(\text{Acl1}, \text{Bdcl1}, \text{Czcl1}, \text{Cucl1}, \text{zeros}(2,2), \text{zeros}(2,2), \text{T};249 zz=norm(sum(abs(X2),2));
250 end
251 if obj==7
252 T = 0:1: nbs;253 [X1a, X1u] = \text{dstep} \text{rsp}(\text{Acl1}, \text{Brc11}(:,1), \text{Czcl1}, \text{Cuc11}, 0, \text{Dcr1}, T);254 [X1b,X1u] = dstep rsp(Acl1,Brcl1(:,2),Czcl1,Cucl1,0,Dcr1,T);
255 J(1,1)=sum(abs(ones(size(X1a(1,:),1),size(X1a(1,:),2))−X1a(1,:)),2);
256 J(1,2)=sum(abs(zeros(size(X1a(2,:),1),size(X1a(2,:),2))−X1a(2,:)),2);
257 J(2,1)=sum(abs(zeros(size(X1b(1,:),1),size(X1b(2,:),2))−X1b(1,:)),2);
258 J(2,2)=sum(abs(ones(size(X1b(2,:),1),size(X1b(2,:),2))−X1b(2,:)),2);
259 [X2, X2u] = \text{dstep} \exp(\text{Acl1}, \text{Bdcl1}, \text{Czcl1}, \text{Cucl1}, \text{zeros}(2,2), \text{zeros}(2,2), \text{T};260 zz=norm(J) + norm(sum(abs(X2),2));
261 end
262
263 function [in, eq] = evalMS(A, B, Cy, Cz, E, G, tau, Ts, x, nbs, MS_max)264 m=size(Cy,1);
265 p=size(B,2);
266
267 Q = diag(10.^x(m+1:2*m));268 S=diag(10.ˆx(2*m+1:end));
269 alpha=x(1:m);
270
271 %−−−−−−−−−−−−−−−−−−−−−−−−−−− ARIMAX Model −−−−−−−−−−−−−−−−−−−−−−−−−−−−−−−−%
```

```
273 Z=tf('Z');
274
275 Gzu=cell(m,p); A_arx=cell(m,1); B_arx=cell(m,p);
276 A armax=cell(m,1); B armax=cell(m,p); C armax=cell(m,1);
277 A_arx1=[];
278
279 Ac=cell(m,m); Bc=cell(m,p); Cc=cell(m); Kc=cell(m,m);
280
281 for mx=1:m % Generate discrete transferfunction description
282 for px=1:p
283
284 [h,th]=sisodss2dimpulse(A,B(:,px),Cy(mx,:),0,0,100,Ts);
285
286 if ceil(tau(mx,px)/Ts) ==floor(tau(mx,px)/Ts)
287 hxx=zeros(1,1,length(h)); hxx(:,:,1:end)=h;
288 else
289 c=ceil(tau(mx,px)/Ts)−(tau(mx,px)/Ts);
290 hxx=zeros(1,1,length(h));
291 hxx(:,:,1:end)=[c*h(1:end−1); 0]+[0; (1−c)*h(1:end−1)];
292 end
293 [a11,b11,c11,d11]=sisodimpulse2dss(hxx,1e−8);
294 %[a1,b1]=ss2tf(a11,b11,c11,d11,Ts);
295 [a1,b1]=ss2tf(a11,b11,c11,d11);
296 Gzu\{mx,px\}=tf(a1,b1,Ts)*z^(-floor(tau(mx,px)/Ts)+1);
297 end
298 end
299300 for mx=1:m % Compute ARMAX polynomials
301 for px=1:p
302 if px==1
303 a_2 = \text{conv}(Gzu\{mx, px\}.den\{1,1\},Gzu\{mx, px+1\}.den\{1,1\});304 elseif px \ge 3305 a_arx = conv(a_arx,Gzu{mx,px}.den{1,1});
306 end
307 if p > 2308 for pxx=1:p−1
309 if pxx==˜px
310 if pxx+1=px311 t = \text{conv}(Gzu\{mx, pxx\}.den\{1,1\},Gzu\{mx, pxx+2\}.den\{1,1\});312 else
313 t = \text{conv}(Gzu{mx,pxx}.den{1,1},Gzu{mx,pxx+1}.den{1,1});314 end
315 if isempty(A_arx1)&&p>2
316 A \arx1=t;
317 else
318 A_arx1=conv(A_arx1,t);
319 end
320 end
321 end
322 else
323 if px == 1324 A \arx1 = Gzu{mx, 2}.den{1, 1};325 else
326 A_array1 = Gzu{mx, 1}.den{1, 1};
```

```
327 end
328 end
329
330
331 B_arx{mx,px} = conv(Gzu{mx,px}.num{1,1}, A_arx1);
332 A arx1=[]; % clear variable before next iteration
333 end
334 A_ary{mx}=a_ary;335 a arx=[];
336
337 A_armax{mx}=[A_arx{mx} 0] - [0 A_arx{mx}]; % [1 - q<sup>-</sup>-1] A_arx
338 nn=0;
339
340 for i=1:p
341 B armax{mx, i} = [B arx{mx, i} 0] - [0 B arx{mx, i}]; % [1 - q^-1] B arx
342 if length(B armax{mx,i})>nn
343 nn = length(B_ammax{mx,i});
344 end
345 end
346 C_armax{mx}=[1 -alpha(mx)]; % [1 -alpha*q^-1]
347
348 % <del>-</del> 5tate Space Model −
349 A1=zeros(nn);
350 A1(1:length(A armax{mx,1})−1)=−A armax{mx,1}(2:end)';
351 A1(1:end−1,2:end)=eye(nn−1);
352 K1=([C_armax{mx, 1}(2:end) zeros(1,nn-length(C_armax{mx, 1})+1)]')...
353 + A1(:,1);354 C1=[1 zeros(1,length(A1)−1)];
355
356 Ac{mx,mx}=A1;
357 Cc{mx,mx} = C1;358 Kc{mx,mx}=K1;
359
360 for i=1:p
361 \text{Bc} \{ \text{mx}, \text{i} \} = \text{B} \text{a} \text{r} \text{max} \{ \text{mx}, \text{i} \}'362 end
363
364 end
365 %−−−−−−−−−−−−−−−−−−−−−− Augmented State Space Model −−−−−−−−−−−−−−−−−−−−−%
366 for i=1:m % rows
367 for j=1:m % columns
368 if not (i == j)369 \text{Ac}\{i,j\}=zeros(length(Ac\{i,i\}), length(Ac\{j,j\}));
370 Ac{j,i}=zeros(length(Ac{j,j}),length(Ac{i,i}));
371 \text{Cc}\{\text{i},\text{j}\}=\text{zeros}(1,\text{length}(\text{Cc}\{\text{j},\text{j}\}));
372 Cc{j, i}=zeros(1,length(Cc{i, i}));
373 Kc{i,j}=zeros(length(Kc{i,i}),1);
374 Kc{j,i}=zeros(length(Kc{j,j}),1);
375 end
376 end
377 end
378 Ac = cell2mat(Ac);
379 Bc = cell2mat(Bc);
380 Kc = cell2mat(Kc);
381 Cc = cell2mat(Cc);
```

```
382
383 %−−−−−−−−−−−−−−−−−−−−−−−− minimum realization−−−−−−−−−−−−−−−−−−−−−−−−−−−−−%
384
385 tol=1e−8;
386
387 Nmax=100;
388
389 H = minodss2dimpulse(Ac, [Bc Kc], Cc, zeros(2, 4), Nmax);390
391 [Ad1,Bd1,Cd1,Dd1,sH1]=mimodimpulse2dss(H,tol);
392
393 Ac=Ad1; Bc=Bd1(:,1:2); Kc=Bd1(:,3:end); Cc=Cd1;
394 %−−−−−−−−−−−−−−−−−−−−−−−− add delays to ss−model −−−−−−−−−−−−−−−−−−−−−−−−−%
395
396 m=size(Cy,1); p=size([B E G],2);
397
398 H = mimodss2dimpulse(A,[B E G],Cy,zeros(m,p),100);
399
400 H1 =zeros(m, p, size(H, 3) +ceil(max(max(tau))/Ts);
401
402 for mx=1:m
403 for px=1:p
404
405 if ceil(tau(mx,px)/Ts)==floor(tau(mx,px)/Ts)
406
407 H1 (mx, px, 1: (size(H, 3) + ceil((tau(mx, px)/Ts)))) = ...408 cat(3,zeros(1,1,ceil((tau(mx,px)/Ts))),H(mx,px,1:end));
409
410 else
411
412 \text{XXX} = \text{ceil}(\text{tau}(\text{mx}, \text{px}) / \text{Ts});413 xxy = floor (tau (mx, px) /Ts);
414 \text{XXZ} = \text{XXX} - (\text{tau}(\text{mx}, \text{px}) / \text{Ts});415 aa=cat(3,H(mx,px,1:end),zeros(1,1,1));
416 ab=cat(3,zeros(1,1,1),H(mx,px,1:end));
417 ac=xxz*aa+(1−xxz)*ab;
418 H1(mx,px,1:(size(H,3)+xxx))=cat(3,zeros(1,1,xxy),ac);
419
420 end
421 end
422 end
423
424 [Ad2,Bd2,Cd2,Dd2,sH2]=mimodimpulse2dss(H1(:,:,1:100),1e−12);
425
426 Ad=Ad2;
427 Bd=Bd2(:,1:2); Ed=Bd2(:,3); Gd=Bd2(:,4);
428 Cyd=Cd2;
429 Czd=Cyd;
430
431 [Ac1 Bcy1 Bcr1 Cc1 Dcy1 Dcr1] = ss MPC(Ac,Bc,Cc,Kc,zeros(length(Ac),...
432 size(Cc,1)), 1, Q, S, nbs);
433
434 [Acl1 Bwcl1 Bvcl1 Brcl1 Bdcl1 Czcl1 Cycl1 Cucl1] = ss closed loop(Ad,...
435 Bd,Cyd,Cyd,Ed,Gd,Ac1,Bcy1,Bcr1,Cc1,Dcy1,Dcr1);
436
```

```
437 ny=size(Cycl1,1);
438
439 w=0:0.001:(pi/Ts);
440
441 [sv,w]=sigma(ss(Acl1,Bvcl1,Cycl1,eye(ny),Ts),w);
442
443 [va1] = max(max(sv));444
445 if i==length(w)
446 w1=linspace(w(i−1),w(i),100);
447 end
448 if i==1
449 w1=linspace(w(i),w(i+1),100);
450 end
451 if i > 1 & i < 1 ength (w)
452 w1=linspace(w(i−1),w(i+1),100);
453 end
454
455 [sv,w]=sigma(ss(Acl1,Bvcl1,Cycl1,eye(ny),Ts),w1);
456
457 MS=max(max(sv));
458
459 in=MS−MS max;
460 eq=[];
461
462 function [MS J Jd Rvu Rvy Rwu Rwy]=...
463 evaluation(A,B,Cy,Cz,E,G,tau,Ts,Rww,Rvv,x,nbs)
464
465 m=size(Cy,1);466 p=size(B,2);
467
468 Q=diag(10.ˆx(m+1:2*m));
469 S=diag(10.ˆx(2*m+1:end));
470 alpha=x(1:m);471 %−−−−−−−−−−−−−−−−−−−−−−−−−−− ARIMAX Model −−−−−−−−−−−−−−−−−−−−−−−−−−−−−−−−%
472
473 z=tf('z');
474
475 Gzu=cell(m,p); A arx=cell(m,1); B arx=cell(m,p);
476 A_armax=cell(m,1); B_armax=cell(m,p); C_armax=cell(m,1);
477 A.array1 = [];
478
479 Ac=cell(m,m); Bc=cell(m,p); Cc=cell(m); Kc=cell(m,m);
480
481 for mx=1:m % Generate discrete transferfunction description
482 for px=1:p
483
484 [h,th]=sisodss2dimpulse(A,B(:,px),Cy(mx,:),0,0,100,Ts);
485
486 if ceil(tau(mx,px)/Ts)==floor(tau(mx,px)/Ts)
487 hxx=zeros(1,1,length(h)); hxx(:,:,1:end)=h;
488 else
489 c=ceil(tau(mx,px)/Ts)−(tau(mx,px)/Ts);
490 hxx=zeros(1,1,length(h));
491 hxx(:,:,1:end)=[c*h(1:end−1); 0]+[0; (1−c)*h(1:end−1)];
```
end

```
493 [a11,b11,c11,d11]=sisodimpulse2dss(hxx,1e−8);
494 %[a1,b1]=ss2tf(a11,b11,c11,d11,Ts);
495 [a1,b1]=ss2tf(a11,b11,c11,d11);
496 Gzu{mx,px}=tf(a1,b1,Ts)*zˆ(−floor(tau(mx,px)/Ts)+1);
497 end
498 end
499
500 for mx=1:m % Compute ARMAX polynomials
501 for px=1:p
502 if px==1
503 a arx = conv(Gzu{mx,px}.den{1,1},Gzu{mx,px+1}.den{1,1});
504 elseif px >= 3
505 a_ary = conv(a_ary,Gzu{mx,px}.den{1,1});
506 end
507 if p > 2508 for pxx=1:p−1
509 if pxx==˜px
510 if pxx+1 == px511 t = \text{conv}(Gzu\{mx,pxx\}.den\{1,1\},Gzu\{mx,pxx+2\}.den\{1,1\});512 else
513 t = conv(Gzu{mx,pxx}.den{1,1},Gzu{mx,pxx+1}.den{1,1});
514 end
515 if isempty(A arx1)&&p>2
516 A \arx1=t;
517 else
518 A arx1=conv(A arx1,t);
519 end
520 end
521 end
522 else
523 if px==1
524 A_arx1 = Gzu{mx, 2}.den{1, 1};525 else
526 A_array1 = Gzu{mx, 1}.den{1, 1};527 end
528 end
529
530
531 B_arx{mx, px} = conv(Gzu{mx, px}.num{1,1}, A_arx1);
532 A arx1=[]; % clear variable before next iteration
533 end
534 A_arx{mx}=a_arx;535 a arx=[];
536
537 A armax\{mx\}=[A_0, ax] [0] - [0, A_0, ax] [1, 0] [1 - q^2 - 1] A arx
538 nn=0;
539
540 for i=1:p
541 B armax{mx, i} = [B arx{mx, i} 0] - [0 B arx{mx, i}]; % [1 - q<sup>o</sup>-1] B arx
542 if length(B armax{mx,i})>nn
543 nn = length(B_amax\{mx,i\});544 end
545 end
546 C armax{mx}=[1 −alpha(mx)]; % [1 −alpha*qˆ−1]
```

```
548 % <del>- − − − − − − − − − −</del> State Space Model −
549 A1=zeros(nn);
550 A1(1:length(A armax{mx,1})−1)=−A armax{mx,1}(2:end)';
551 A1(1:end−1,2:end)=eye(nn−1);
552 K1=([C_armax{mx, 1}(2:end) zeros(1,nn-length(C_armax{mx, 1})+1)]')...
553 + A1(:,1);554 C1=[1 zeros(1,length(A1)−1)];
555
556 Ac{mx,mx} = A1;557 Cc{mx,mx} = C1;558 Kc{mx, mx}=K1;
559
560 for i=1:p
561 BC{mx, i} = B_ - armax{mx, i}';
562 end
563
564 end
565 %−−−−−−−−−−−−−−−−−−−−−− Augmented State Space Model −−−−−−−−−−−−−−−−−−−−−%
566 for i=1:m % rows
567 for j=1:m % columns
568 if not (i == j)569 Ac{i,j}=zeros(length(Ac{i,i}),length(Ac{j,j}));
570 \text{Ac}\{j,i\}=zeros(length(Ac\{j,j\}),length(Ac\{i,i\}));
571 Cc{i, j}=zeros(1,length(Cc{j,j}));
572 \text{Cc}\{\text{j},\text{i}\}=\text{zeros}(1,\text{length}(\text{Cc}\{\text{i},\text{i}\}));
573 Kc{i,j}=zeros(length(Kc{i,i}),1);
574 Kc{j,i}=zeros(length(Kc{j,j}),1);
575 end
576 end
577 end
578 Ac = cell2mat(Ac);579 Bc = cell2mat(Bc);
580 Kc = \text{cell2mat}(Kc);
581 Cc = \text{cell2mat}(Cc);
582
583 %−−−−−−−−−−−−−−−−−−−−−−−− minimum realization−−−−−−−−−−−−−−−−−−−−−−−−−−−−−%
584
585 tol=1e−8;
586
587 Nmax=100;
588
589 H = mimodss2dimpulse(Ac,[Bc Kc],Cc,zeros(2,4),Nmax);
590
591 [Ad1,Bd1,Cd1,Dd1,sH1]=mimodimpulse2dss(H,tol);
592
593 Ac=Ad1; Bc=Bd1(:,1:2); Kc=Bd1(:,3:end); Cc=Cd1;
594
595 figure,dstep(Ac,Bc,Cc,zeros(2,2));
596
597 %−−−−−−−−−−−−−−−−−−−−−−−− add delays to ss−model −−−−−−−−−−−−−−−−−−−−−−−−−%
598
599 m=size(Cy,1); p=size([B E G],2);
600
601 H = mimodss2dimpulse(A,[B E G],Cy,zeros(m,p),100);
```

```
603 H1 =zeros(m, p, size(H, 3) +ceil(max(max(tau))/Ts);
604
605 for mx=1:m
606 for px=1:p
607
608 if ceil(tau(mx, px)/Ts) ==floor(tau(mx, px)/Ts)
609
610 H1(mx, px, 1:(size(H,3) +ceil((tau(mx, px)/Ts)))) = ...611 cat(3,zeros(1,1,ceil((tau(mx,px)/Ts))), H(mx, px, 1:end);
612
613 else
614
615 \text{XXX} = \text{ceil}(\text{tau}(\text{mx}, \text{px}) / \text{Ts});616 XXV = \text{floor}(\text{tau}(\text{mx}, \text{px}) / \text{Ts});617 XXZ = XXX - (tau(mX, px) / Ts);
618 aa=cat(3, H(mx, px, 1:end), zeros(1, 1, 1));
619 ab=cat(3, zeros(1, 1, 1), H(mx, px, 1:end));
620 ac=xxz*aa+(1-xxz)*ab;621 H1(mx, px, 1: (size(H, 3) + xxx)) = cat(3, zeros(1, 1, xxy), ac);
622
623 end
624 end
625 end
626
627 [Ad2,Bd2,Cd2,Dd2,sH2]=mimodimpulse2dss(H1(:,:,1:100),1e−12);
628
629 figure,dstep(Ad2,Bd2,Cd2,Dd2);
630
631 Ad=Ad2;
632 Bd=Bd2(:,1:2); Ed=Bd2(:,3); Gd=Bd2(:,4);
633 Cyd=Cd2;
634 Czd=Cyd;
635
636 [Ac1 Bcy1 Bcr1 Cc1 Dcy1 Dcr1] = ss MPC(Ac,Bc,Cc,Kc,zeros(length(Ac),...
637 size(Cc,1)), 1, Q, S, nbs);
638
639 [Acl1 Bwcl1 Bvcl1 Brcl1 Bdcl1 Czcl1 Cycl1 Cucl1] = ss closed loop(Ad,...
640 Bd,Cyd,Cyd,Ed,Gd,Ac1,Bcy1,Bcr1,Cc1,Dcy1,Dcr1);
641
642 T=1:nbs;
643
644 ny=size(Cycl1,1);
645
646 [X1, X1u] = dstep_rsp(Acl1, Brcl1, Czcl1, Cucl1, 0, Dcr1, T);
647 [X2, X2u] = \text{dstep} \text{[Acl1,Bdcl1,Czcl1,Cucl1,zeros}(2,2),\text{zeros}(2,2),T);648
649 figure,plot(X2');
650
651 w=0:0.001:(pi/Ts);
652
653 [sv,w]=sigma(ss(Acl1,Bvcl1,Cycl1,eye(ny),Ts),w);
654
655 [val i]=max(max(sv));656
```

```
657 if i==length(w)
658 w1=linspace(w(i−1),w(i),100);
659 end
660 if i==1
661 w1 = \text{linspace}(w(i), w(i+1), 100);662 end
663 if i > 1 & i < length (w)
664 w1=linspace(w(i−1),w(i+1),100);
665 end
666
667 [sv,w]=sigma(ss(Acl1,Bvcl1,Cycl1,eye(ny),Ts),w1);
668
669 MS=max(max(sv));
670
671 [X1a, X1u] = \text{dstep} \text{rsp}(\text{Acl1}, \text{Brc11}(:,1), \text{Czcl1}, \text{Cucl1}, 0, \text{Dcr1}, T);672 [X1b, X1u] = \text{dstep} \exp(\text{Acl1}, \text{Brc11}(:,2), \text{Czcl1}, \text{Cuc11}, 0, \text{Dcr1}, T);673 J(1,1)=sum(abs(ones(size(X1a(1,:),1),size(X1a(1,:),2))−X1a(1,:)),2);
674 J(1,2)=sum(abs(zeros(size(X1a(2,:),1),size(X1a(2,:),2))−X1a(2,:)),2);
675 J(2,1) = sum(abs(zeros(size(X1b(1,:),1),size(X1b(2,:),2)))-X1b(1,:)),2);676 J(2,2)=sum(abs(ones(size(X1b(2,:),1),size(X1b(2,:),2))–X1b(2,:)),2);
677
678 Jd=sum(abs(X2),2);
679
680 % Processnoise propogation
681
682 Rxx1=dlyap(Acl1,Bwcl1*Rww*Bwcl1');
683 Ryy=Cycl1*Rxx1*Cycl1';
684
685 Rwy=Ryy;
686 Rwu=Cucl1*Rxx1*Cucl1';
687
688 % measurement noise propogation
689
690 Rxx2=dlyap(Acl1,Bvcl1*Rvv*Bvcl1');
691 Ryy=Cycl1*Rxx2*Cycl1'+Rvv;
692
693 Rvy=Ryy;
694
695 Rvu=Cucl1*Rxx2*Cucl1'+Dcy1*Rvv*Dcy1';
```
## E.2.3 Common files

```
1 %−−−−−−−−−−−−−−−−−−−−−−−−−−−−−−−−−−−−−−−−−−−−−−−−−−−−−−−−−−−−−−−−−−−−−−−−−%
2 % Calculation of step response of disrete state−space model
3 %
4 % Daniel Olesen, DTU
5 %
6 % 2012−05−13 (v2.00)
 7 %−−−−−−−−−−−−−−−−−−−−−−−−−−−−−−−−−−−−−−−−−−−−−−−−−−−−−−−−−−−−−−−−−−−−−−−−−%
s function [Y, U] = dstep_rsp(Ad, Bd, Cz, Cu, Dz, Du, T)
9
10 nr=size(Bd,2);
```

```
11 nu = size(Cu, 1);12 ny = size(Cz, 1);
13 nx = size(Ad, 1);14
15 Y=zeros(ny,length(T));
16 U=zeros(nu,length(T));
17 \times = zeros(nx, length(T));
18
19 k=1;
20
21 for i=T
22 Y(:,k)=Cz*x(:,k)+Dz*ones(nu,1);23 U(:,k)=Cu*x(:,k)+Du*ones(nu,1);24 k=k+1;x(:,k) = A d * x(:,k-1) + B d * ones(nr,1);26 end
```

```
1 %−−−−−−−−−−−−−−−−−−−−−−−−−−−−−−−−−−−−−−−−−−−−−−−−−−−−−−−−−−−−−−−−−−−−−−−−−%
 2 % Calculation of Frequency response of disrete transferfunctiosn
 3 %
 4 % Daniel Olesen, DTU
 5 %
 6 % 2012−02−19 (v1.00)
 7 %−−−−−−−−−−−−−−−−−−−−−−−−−−−−−−−−−−−−−−−−−−−−−−−−−−−−−−−−−−−−−−−−−−−−−−−−−%
 8
 9 function [val] = frrqrsp_dtf(a,b,w,Ts)10
11 a_iw=zeros(length(a),length(w));
12 b_iw=zeros(length(b),length(w));
13
14 for j=1:\max(\text{length}(a),\text{length}(b));
15
16 \text{tmp=exp}(i*wxTS) \cdot (j-1);<br>17 if j \leq \text{length}(a)if j \leq length(a)
18 a_i w(j, :)= \text{tmp};19 end
20 if j \leq length(b)
21 b_iw(j,:)=tmp;
22 end
23
24 end
25
val=(fliplr(a)*a_iw)./(fliplr(b)*b_iw);
27
28 \text{ s} a iw=zeros(length(a), length(w));
29 %
30 \text{ for } i=1:\text{length}(a)31 % a \frac{1}{32} a iw(j,:)=exp(i*w*Ts).^(j-1);
   32 % end
33 %
34 % b iw=zeros(length(b),length(w));
35 %
36 \text{ } % for j=1:\text{length}(b)37 % b \pm i w(i, :)=exp(i * w * Ts). (i-1);
```

```
38 % end
39 %
40 % val=(fliplr(a) *a_i iw)./(fliplr(b) *b_i iw);
1 function [H, Mx0, Mum1, MR, Mw] = ...2 MPC matrix(A,B,G,Cz,qz,S,nbs)
3
4
5 % Initializing the size the matrices
6 nx = length(A);7 nu = size (B, 2);
s nz = size(Cz, 1);
9
10 Gamma = zeros(nbs*nz,nbs*nu); % note systems must be siso
11 Phi = zeros(nbs*nz,nx);<br>12 Phi_G = zeros(nbs*nz,1);
           Phi<sub>-G</sub> = zeros(nbs*nz, 1);
13 T = Cz;T_G = Cz;15 ii1 = 1;
16 ii2 = nz;
17
18 for ii=1:nbs
19 Gamma( ii1:ii2,1:nu) = T*B; % T equals C*Aˆ(k−1)
20 T = T*A;21 Phi(ii1:ii2,1:nx) = T; \frac{1}{2} \frac{1}{2} \frac{1}{2} \frac{1}{2} \frac{1}{2} \frac{1}{2} \frac{1}{2} \frac{1}{2} \frac{1}{2} \frac{1}{2} \frac{1}{2} \frac{1}{2} \frac{1}{2} \frac{1}{2} \frac{1}{2} \frac{1}{2} \frac{1}{2} \frac{1}{2} \frac{1}{2} \frac{1Phi<sub>-</sub>G(ii1:ii2,1:length(Cz*G)) = T<sub>-</sub>G*G; % equals C*A<sup>^</sup>(k-1)*G;
23 ii1 = ii1+nz;
24 112 = 112 + nz;
25 T_G = T_G * A;26 end
27
28 row idx=nz+1;
29
30 for column=nu+1:nu:size(Gamma,2)
31 Gamma(row idx:end,column:column+nu−1)=...
32 Gamma(1:size(Gamma,1)−row idx+1,1:nu);
33 row idx=row idx+nz;
34 end
35
36
37
38 QZ=kron(eye(nbs),qz);
39
40
41 if isvector(S)
42 hs=diag(S,0); % Generates a matrix if S is a vector (or a "scalar")
43 end
44
45 % Designing the diagonal of HS
46 nbs1=nbs−1;
47 HS=diag(ones(nbs1, 1) *2, 0);
48 HS(nbs, nbs) = 1;
49
50 % Designing the subdiagonal of HS
```

```
51 HS=HS−diag(ones(nbs1,1),−1)−diag(ones(nbs1,1),1);
52 HS=kron(HS,S);
53
54 % Designing the Mu {−1}
55 Mum1=zeros(nbs,1);
56 Mum1(1,1)=1;
57 Mum1=−kron(Mum1,S);
58
59 Gamma QZ = Gamma' * QZ;
60
61 % H = Gamma' * QZ * Gamma + HS;
62 % Mx0 = Gamma' * QZ * Phi;
63 % MR = -Gamma' * QZ;64 % Mw = Gamma' * QZ * Phi_G;
65
66 H = Gamma_QZ \star Gamma + HS;67 Mx0 = Gamma<sub>-Q</sub>Z * Phi;
68 MR = -Gamma_2Z;69 Mw = \text{Gamma}_2QZ \star \text{Phi}_31 %−−−−−−−−−−−−−−−−−−−−−−−−−−−−−−−−−−−−−−−−−−−−−−−−−−−−−−−−−−−−−−−−−−−−−−−−−%
2 % Calculation of closed loop state space model (SISO system)
3 %
4 % Daniel Olesen, DTU
5 %
6 % 2012−02−19 (v1.00)
 7 %−−−−−−−−−−−−−−−−−−−−−−−−−−−−−−−−−−−−−−−−−−−−−−−−−−−−−−−−−−−−−−−−−−−−−−−−−%
8
9 function [Acl Bwcl Bvcl Brcl Bdcl Czcl Cycl Cucl] = ss closed loop(A,B,Cy,...
10 Cz,E,G,Ac,Bcy,Bcr,Cc,Dcy,Dcr)
11
12 \text{Acl} = [\text{A+B*Dcy*Cy B*Cc}13 Bcy*Cy Ac];
14
15 Bwcl = [G;16 zeros(length(Ac), size(G, 2))];
17
18 Bvc1 = [B \star Dcy;19 Bcy];
20
21 Brcl = [Brb*Der;22 Bcr];
23
24 Bdcl = [E;zeros(size(Ac,1),size(E,2));
2627
28 Czcl = [Cz \text{ zeros}(size(Cz,1),size(Ac,1))];29930 Cycl = [Cy \text{ zeros}(size(Cy, 1),size(Ac,1))];
31
```

```
1 %−−−−−−−−−−−−−−−−−−−−−−−−−−−−−−−−−−−−−−−−−−−−−−−−−−−−−−−−−−−−−−−−−−−−−−−−−%
2 % Calculation of MPC controller state space model (SISO)
3 %
4 % Daniel Olesen, DTU
5 %
6 % 2012−02−19 (v1.00)
 7 %−−−−−−−−−−−−−−−−−−−−−−−−−−−−−−−−−−−−−−−−−−−−−−−−−−−−−−−−−−−−−−−−−−−−−−−−−%
8
9 function [Ac Bcy Bcr Cc Dcy Dcr] = ss MPC(A,B,Cz,G,Kfx,Kfw,qz,S,nbs)
10 [H,Mx0,Mum1,MR,Mw] = ...
11 MPC_matrix(A,B,G,Cz,qz,S,nbs);
12 % [H,Gamma,Phi,Phi G,Mx0,Mum1,MR,Mw,Lambda] = ...
13 % MPCdesignMatrix.inn(A, B, G, Cz, qz, S, nbs);
14
15 [R, p] = \text{chol}(H);16
17 if (p>0)
18 error('H not positive def');
19 end
20
21 nz = size(Cz, 1);
22 nu = size(B, 2);
23
24 I0=[eye(nu); zeros(nu*(nbs−1),nu)];
25
26 Lx0= -(R \ (R' \ Mx0));
27 LR= -(R\backslash (R'\backslash MR));
28 Lum1= -(R)(R' \Mum1);
29 Lw= -(R\backslash (R'\backslash Mw));
30
31 Kx0=I0'*Lx0;
32 KR=I0'*LR;
33 Kr=KR*repmat(eye(nz),nbs,1);
34 Kum1=I0'*Lum1;
35 Kw=I0'*Lw;
36
37 Ac=[A−(A*Kfx*Cz+G*Kfw*Cz)+B*(Kx0−(Kx0*Kfx*Cz+Kw*Kfw*Cz)) B*Kum1;
38 Kx0−((Kx0*Kfx+Kw*Kfw)*Cz) Kum1];
39
40 Bcy=[A*Kfx+G*Kfw+B*(Kx0*Kfx+Kw*Kfw); Kx0*Kfx+Kw*Kfw];
41 Dcy=(Kx0*Kfx)+(Kw*Kfw);
42 Bcr=[B*Kr; Kr];
43 Dcr=Kr;
44
45 Cc = [Kx0-((Kx0*Kfx+Kw*Kfw)*Cz) Kum1];
```
## Bibliography

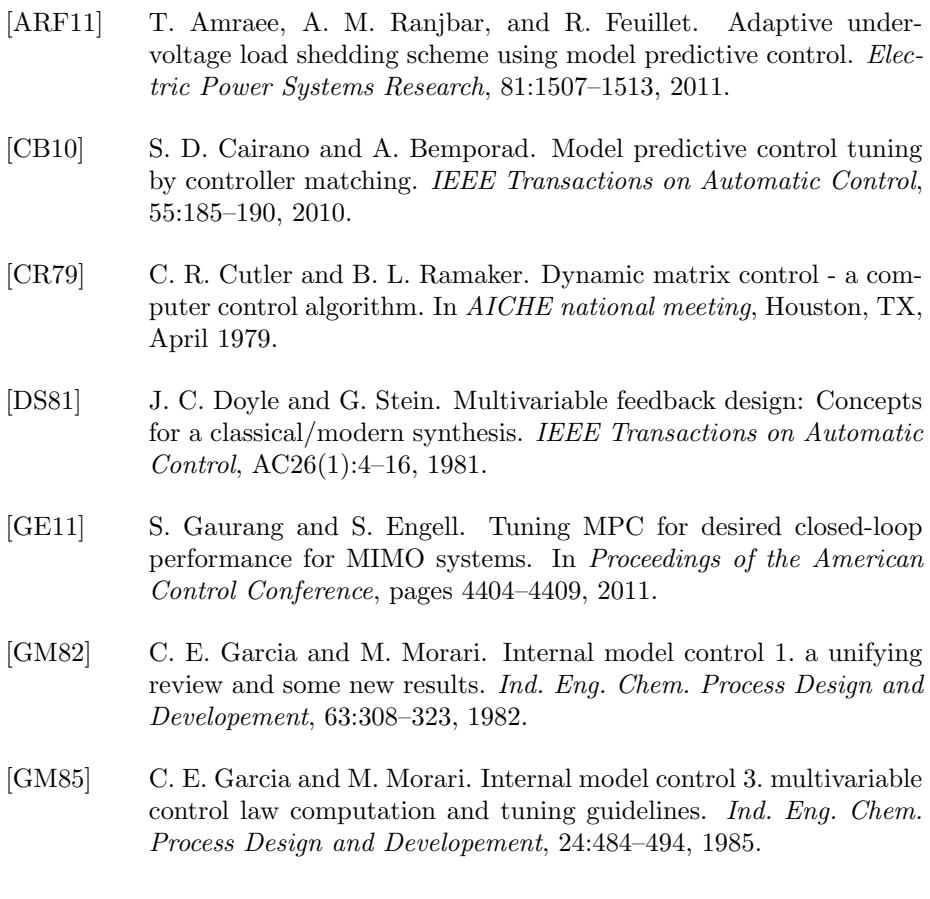

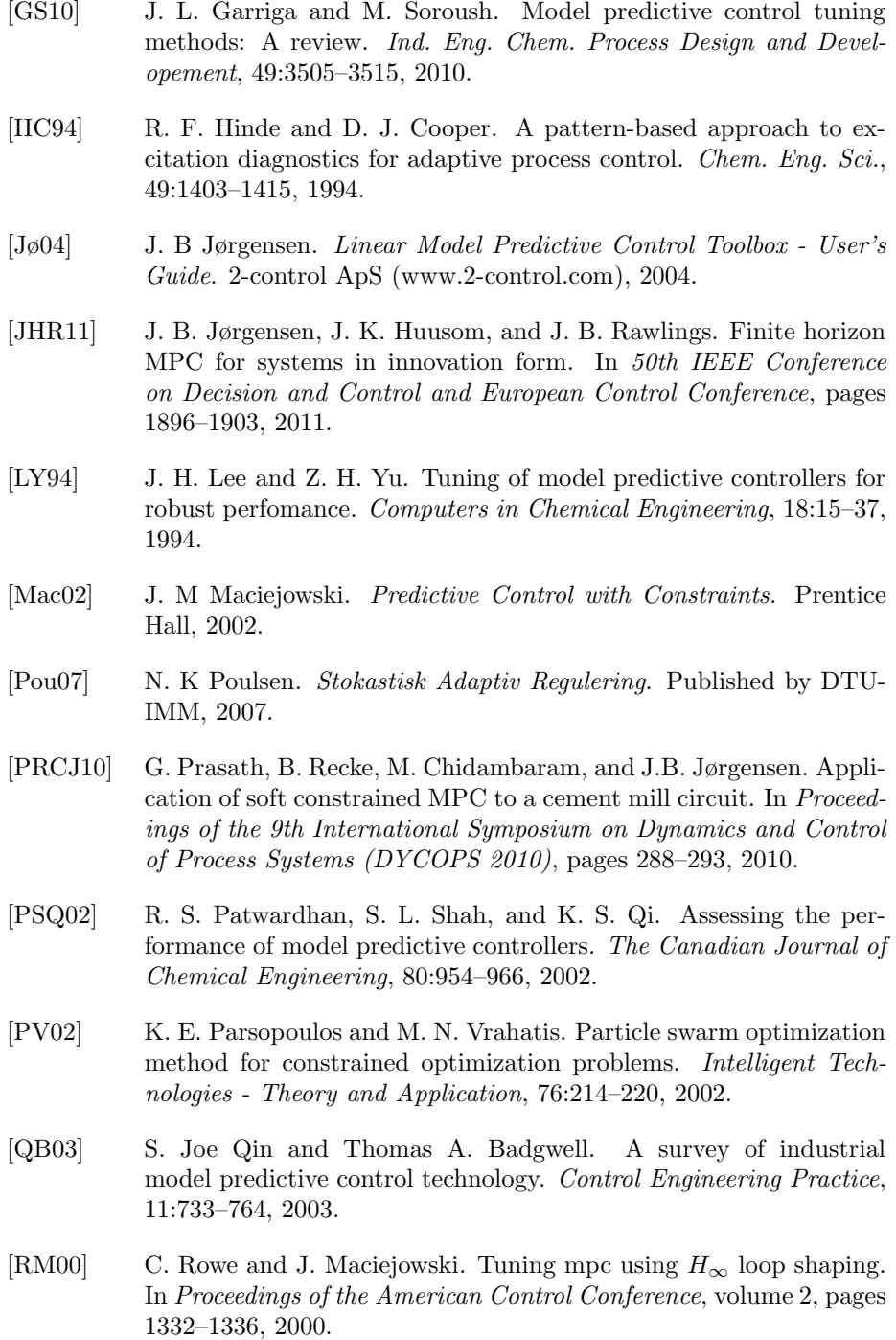

- [RRTP76] J. Richalet, A. Rault, J. L. Testud, and J. Papon. Algorithmic control of industrial processes. In Proceedings of the 4th IFAC symposium on identification and system parameter estimation., pages 1119–1167, 1976.
- [SC98] R. Shridhar and D. J. Cooper. A tuning strategy for unconstrained multivariable model predictive control. Ind. Eng. Chem., 37:4003– 4016, 1998.
- [SKN+12] R. Susuki, F. Kawai, C. Nakazawa, T. Matsui, and E. Aiyoshi. Parameter optimization of model predictive control using PSO. Electrical Engineering In Japan, 178:40–49, 2012.
- [SP05] S. Skogestad and I. Postlethwaithe. Multivariable Feedback Control - Analysis and Design. Wiley, 2005.
- [TF03] J. O. Trierweiler and L. A. Farina. RPN tuning strategy for model predictive control. J. Process Control, 13:591–598, 2003.
- [ZWMG95] C. Zhou, J. R. Whiteley, E. A. Misawa, and K. A. M. Gasem. Application of enhanced LQG/LTR for distillation control. IEEE CONTROL SYSTEMS MAGAZINE, 15:56–63, 1995.